IBM<sup>®</sup> 分布式计算环境版本 3.2 AIX<sup>®</sup> 和 **Solaris** 版

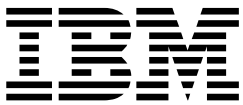

# 管理指南 -- 简介

IBM<sup>®</sup> 分布式计算环境版本 3.2 AIX<sup>®</sup> 和 **Solaris** 版

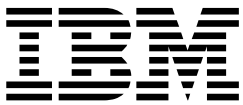

# 管理指南 -- 简介

#### 注意事项

在使用此文档之前, 请阅读第87页的 『 附录D. 声明 』 中的一般信息

#### 第一版 (2001年7月)

本版本适用于 IBM 分布式计算环境 AIX 和 Solaris 版的版本 3.2 及所有后续发行版和修订本,直到在新的版本或技术 通信中另有声明为止。

订单出版物可以从为您的地区服务的 IBM 代理人或 IBM 分支部门处得到。下面地址不提供出版物。

IBM 欢迎您的建议。将您的建议发送到下列地址: International Business Machines Corporation Department VLXA 11400 Burnet Road

Austin, Texas 78758

当您发送信息给 IBM 后, 即授予 IBM 非专有权, IBM 对于您所提供的任何信息, 有权利以任何它认为适当的方式使 用或散发, 而不必对您负担任何责任。

相关的文档和软件来自于以下机构提供的资料:

Copyright © 1995, 1996 Open Software Foundation, Inc.

Copyright © 1990, 1991, 1992, 1993, 1994, 1995, 1996 Digital Equipment Corporation

Copyright © 1990, 1991, 1992, 1993, 1994, 1995, 1996 Hewlett-Packard Company

Copyright © 1989, 1990, 1991, 1992, 1993, 1994, 1995, 1996 Transarc Corporation

Copyright © 1990, 1991 Siemens Nixdorf Informationssysteme AG

Copyright © 1988, 1989, 1995 Massachusetts Institute of Technology

Copyright © 1979, 1980, 1983, 1986, 1988, 1989, 1991, 1992, 1993, 1994 The Regents of the University of California

Copyright © 1995, 1996 Hitachi, Ltd.

许可证持有者同意: 将遵守并要求分销商遵守所有适用性法律, 规定和条例 (i) 当在输出或再输出特许程序或文档之时与 技术性数据的输出或再输出有关的法律、规定和条例 (ii) 对在特许程序, 文档或相关技术数据方面要求限制政府当局的权 力所需的法律,这可以通过在特许程序,文档和 / 或技术数据上附加受限权力公告来实现,可以完全象这样或类似地描 述如下: "美国政府使用, 复制或公开上述资料受限于 DFARS 52.227-7013(c)(1)(i)-(ii); FAR 52.227-19; 及 FAR 52.227-14, Alternate III,就象在任何其他适用性联邦政府条例中陈述的那样,运用适用性的或与之类似的句子。"

© Copyright International Business Machines Corporation 1990, 2001. All rights reserved.

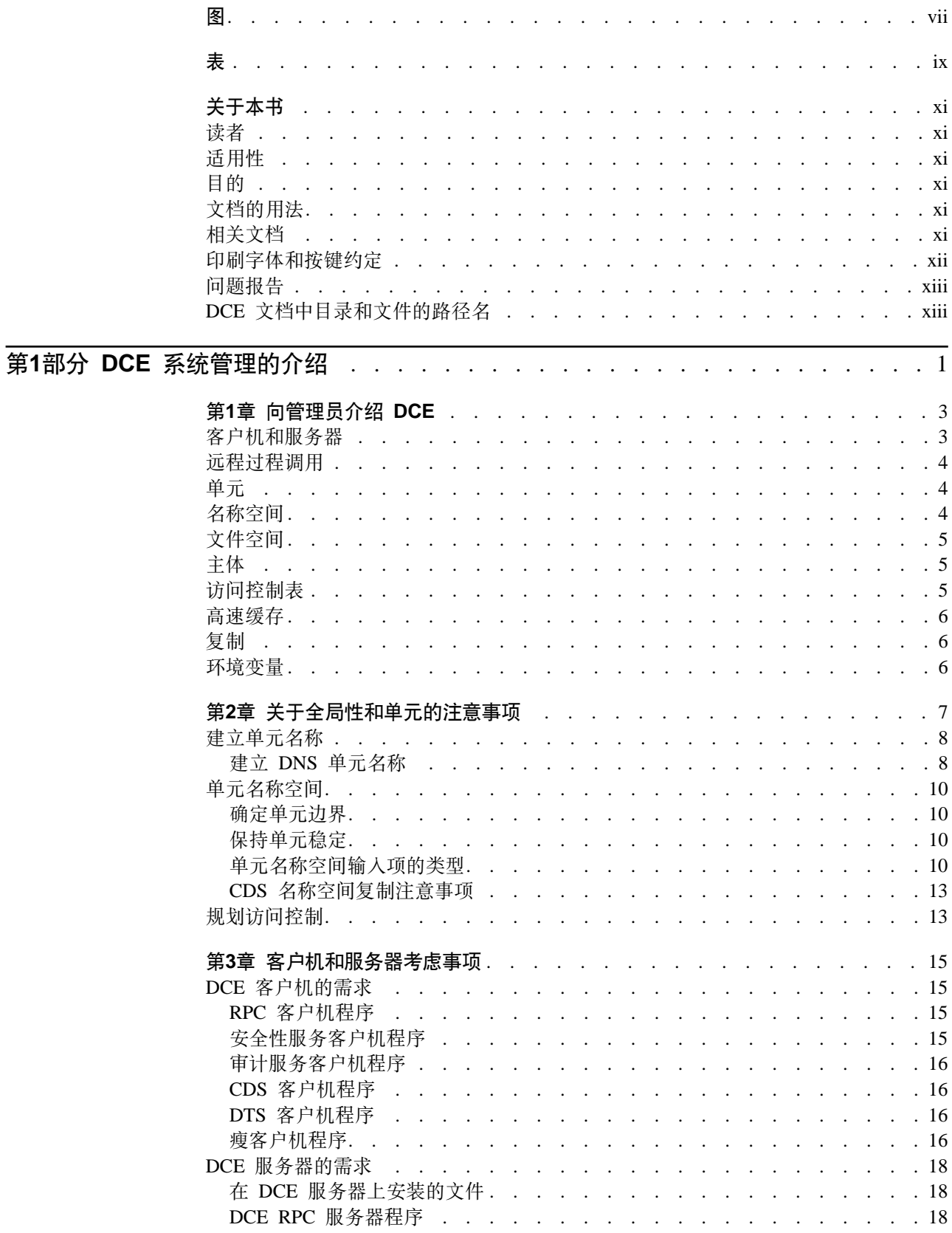

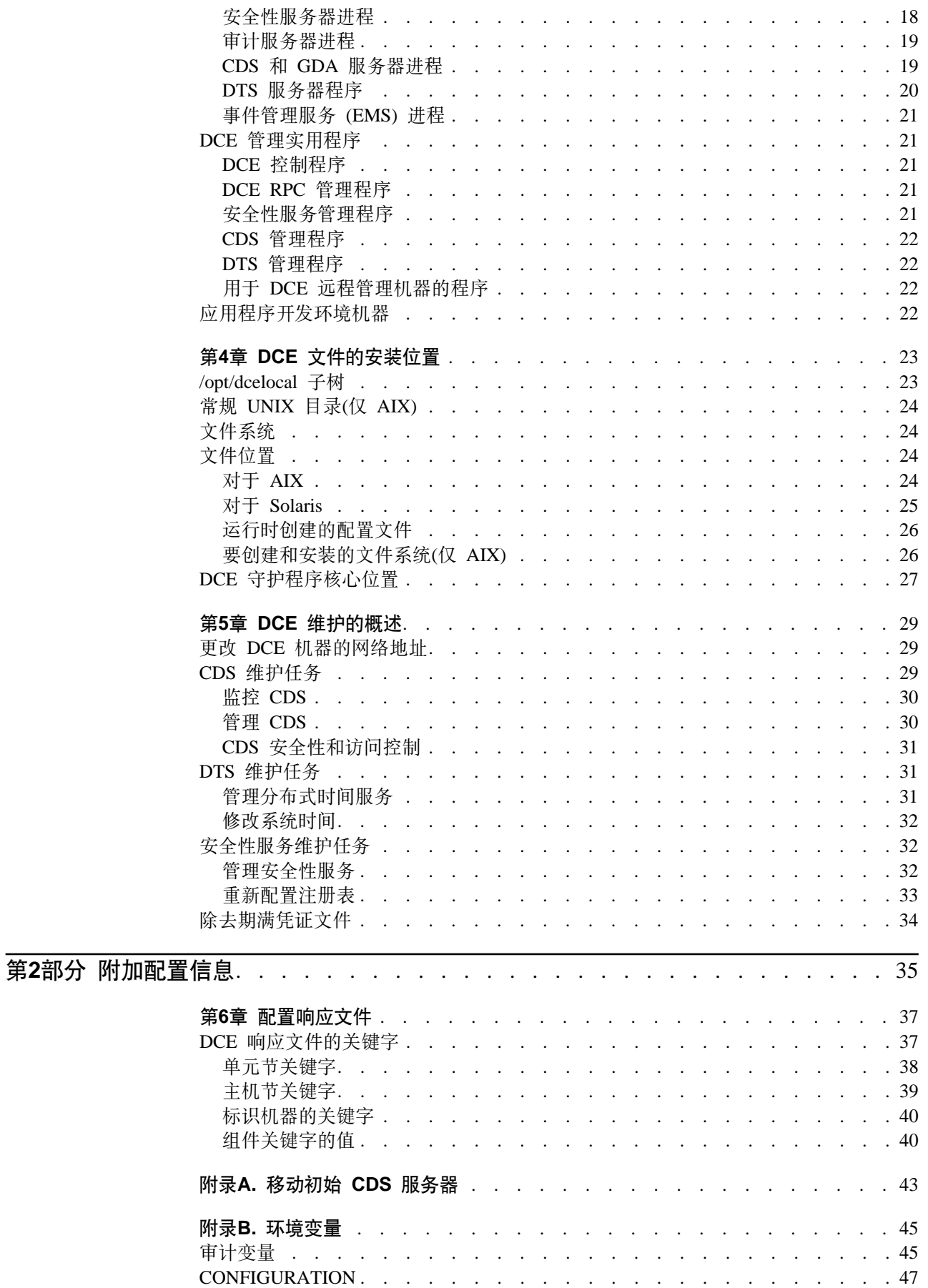

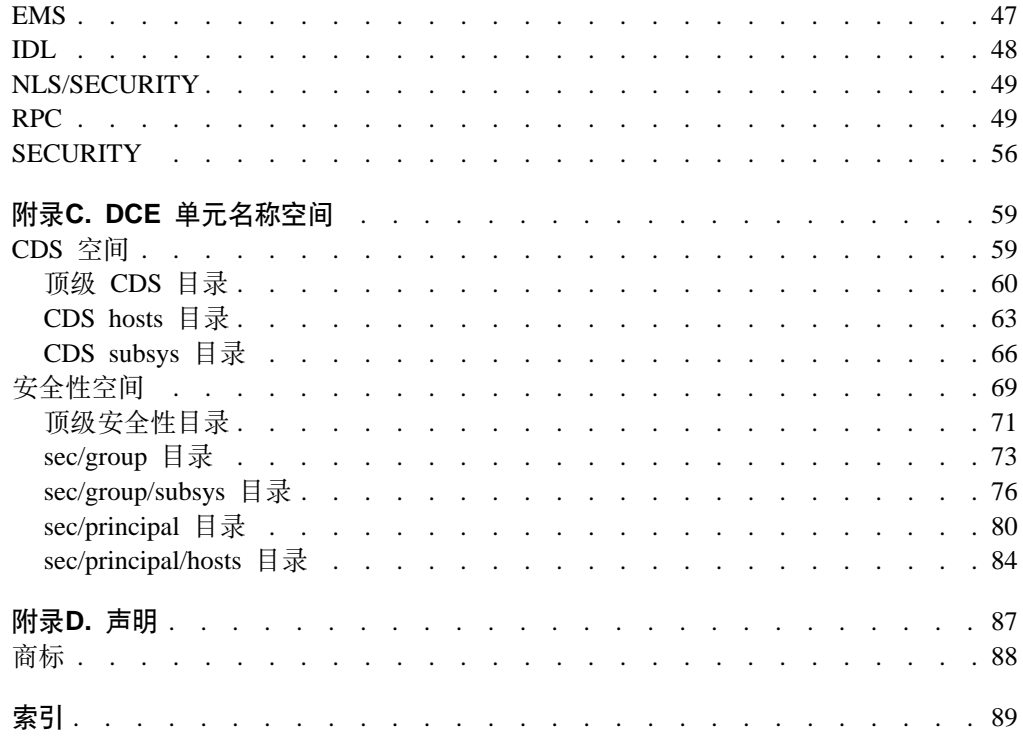

## <span id="page-8-0"></span>图

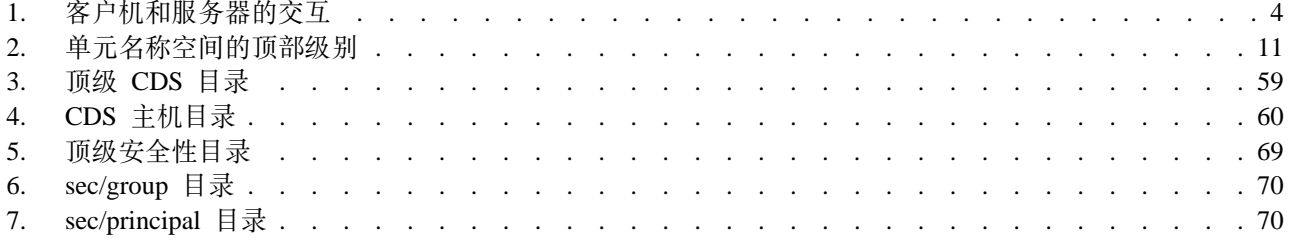

<span id="page-10-0"></span>表

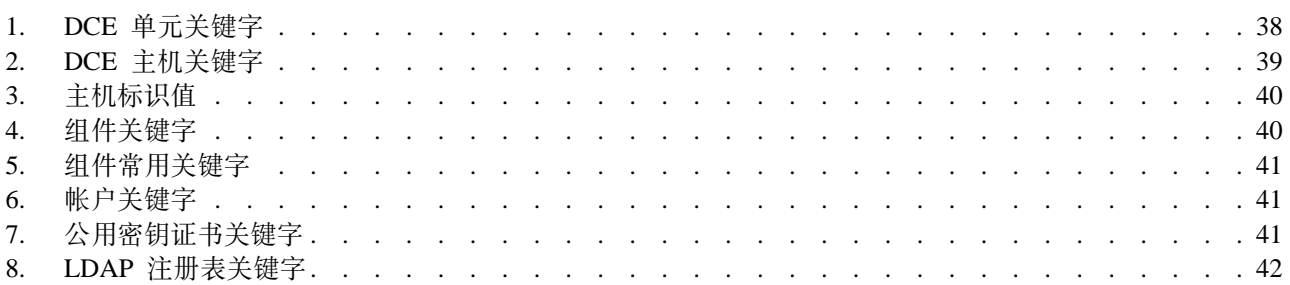

<span id="page-12-0"></span>*IBM DCE 版本 3.2 AIX 和 Solaris 版: 管理指南*提供了使您能够管理 IBM® AIX® 和 Solaris 版本的"分布式计算环境"(DCE) 的概念和过程。整个指南中介绍了基本 DCE 术语。IBM DCE 版本 3.2 AIX 和 Solaris 版: DCE 简介中提供了所有 DCE 文档的 词汇表。IBM DCE 版本 3.2 AIX 和 Solaris 版: DCE 简介 帮助您更深地理解 DCE 技术并描述了支持 DCE 的一套文档。

#### 遠者

本指南是为那些以前管理过 UNIX® 环境的系统和网络管理员而编写的。

#### 适用性

本修订本适用于分布式计算环境 AIX 和 Solaris 版、版本 3.2 提供的和相关的更新。 (有关详细信息,请参阅软件许可证。)

#### **目的**

本指南的目的是帮助系统和网络管理员规划、配置和管理 DCE。阅读本指南之后,您将 掌握系统管理员为规划 DCE 所需执行的操作。一旦在系统上建立了 DCE 源代码, 请 使用本指南帮助您安装可执行文件并配置 DCE。

## 文档的用法

*IBM DCE 版本 3.2 AIX 和 Solaris 版: 管理指南* 由两本书组成:

- IBM DCE 版本 3.2 AIX 和 Solaris 版: 管理指南--简介
	- 第1页的 『 第1部分 [DCE](#page-16-0) 系统管理的介绍 』
	- 第35页的 『 第2部分 附加配置信息』
- IBM DCE 版本 3.2 AIX 和 Solaris 版: 管理指南--核心组件
	- 第 1 部分 DCE 控制程序
	- 第 2 部分 DCE 管理任务
	- 第 3 部分 DCE 主机和应用程序管理
	- 第 4 部分 DCE 单元目录服务
	- 第 5 部分 DCE 分布式时间服务
	- 第 6 部分 DCE 安全性服务

## **相关文档**

有关"分布式计算环境"的附加信息,请参考下列文档:

- v *IBM DCE Version 3.2 for AIX: Quick Beginnings*
- IBM DCE 版本 3.2 Solaris 版: 快速入门
- IBM DCE 版本 3.2 AIX 和 Solaris 版: DCE 简介
- v *IBM DCE Version 3.2 for AIX and Solaris: Administration Commands Reference*
- <span id="page-13-0"></span>v *IBM DCE Version 3.2 for AIX and Solaris: Application Development Reference*
- v *IBM DCE Version 3.2 for AIX and Solaris: Application Development Guide--Introduction and Style Guide*
- v *IBM DCE Version 3.2 for AIX and Solaris: Application Development Guide--Core Components*
- v *IBM DCE Version 3.2 for AIX and Solaris: Application Development Guide--Directory Services*
- v *OSF DCE/File-Access Administration Guide and Reference*
- v *OSF DCE/File-Access User's Guide*
- v *IBM DCE Version 3.2 for AIX and Solaris: Problem Determination Guide*
- v *OSF DCE Testing Guide*
- v *OSF DCE/File-Access FVT User's Guide*
- v *Application Environment Specification/Distributed Computing*
- IBM DCE 版本 3.2 AIX 版: 发行指南
- IBM DCE 版本 3.2 Solaris 版: 发行指南
- v *IBM DCE Version 3.2 for AIX and Solaris: DCE Security Registry and LDAP Integration Guide*

有关 IBM DCE 3.2 AIX 和 Solaris 版文档的详细描述, 请参阅 IBM DCE 版本 3.2 AIX 和 Solaris 版: DCE 简介。

#### **!"VeM4|<(**

使用下列印刷约定:

- 粗体 粗体字或字符表示系统元素,您必须照原文使用,例如命令、选项和路径名。
- 斜体 斜体字或字符表示您必须提供的变量。斜体类型也用来说明新的 DCE 术语。

#### 等宽字体

以等宽字体表示系统显示的示例和信息。

- [ ] 在格式和语法说明中方括号包含的是可选项。
- **{ }** 在括号包含一个列表,在格式和语法说明中您必须从该列表中选择一项。
- | 选项列表间用垂直条进行分隔。
- <> 尖括号表示键盘上的键名。
- **...** 水平省略号表示您可以一次或多次重复前面的项。
- *dcelocal*

本文档中的 OSF 变量 *dcelocal* 等于 AIX 和 Solaris 变量 **/opt/dcelocal**.

*dceshare*

本文档中的 OSF 变量 dceshare 等于 AIX 和 Solaris 变量 lopt/dcelocal.

使用下列按键约定:

<Ctrl- *x***>** 或 ^ *x* 

<Ctrl-x> 或 ^x 后跟一个键的名称表示一个控制字符序列。例如, <Ctrl-C> 表 示按 <C> 的同时按住控制键。

#### **<X5|>**

<回车键>表示在您的终端或工作站上以字 Return 或 Enter, 或是一个左箭头标 记的键。

## <span id="page-14-0"></span>**Jb(f**

如果存在任何软件或文档问题,请联系软件供应商的客户服务部门。

## **DCE D5P?<MD~D76{**

有关本指南中所指的目录和文件的路径名列表, 请参阅第23页的 『第4章 [DCE](#page-38-0) 文件的安 装位置 J 、和 OSF DCE Testing Guide.

<span id="page-16-0"></span>第1部分 DCE 系统管理的介绍

## <span id="page-18-0"></span>第1章 向管理员介绍 DCE

*IBM DCE 版本 3.2 AIX 和 Solaris 版: DCE 简介 介绍了 IBM AIX 和 Solaris 版本* 的"分布式计算环境"(IBM DCE 3.2 AIX 和 Solaris 版), 描述了其服务的主要组 件。本章从系统或网络管理员视角概述了 DCE。

就如IBM DCE 版本 3.2 AIX 和 Solaris 版: DCE 简介 说明的, DCE 是一组服务, 它们一起构成了一个开发和运行分布式应用程序的高级综合系统。这些服务包括支持 DCE 管理任务的一套工具。 DCE 应用了您从使用单个机器或其它分布式系统的应用程 序中可能已经掌握的一些技术。这些技术使系统管理员不必了解系统内部就能够管理 DCE 可以从配置开始, 它适合于您的初始需要, 并逐渐进行更大规模的配置而不用 牺牲可靠性或灵活性。 DCE 既支持有许多用户的大型网络, 也支持小型网络。

在本章中其余各节中描述的下列概念是 描述 DCE 系统管理的核心:

- 建立并响应某一服务请求的客户机和服务器
- 用于客户机至服务器通信的"远程过程调用"(RPC)
- 单元, 可以是由共享安全性、管理和命名边界的用户、服务器和机器组成的组
- 单个名称空间, 让客户机应用程序标识、定位和管理对象 (包括用户、机器、服务 器、服务器组和目录)
- 单个文件空间,使具有正确权限的用户和机器之间共享数据
- 主体,即各种能够与其它实体安全地通信的实体(包括用户、服务器和计算机)
- 控制对对象访问的"访问控制表" (ACL)
- 高速缓存、这一技术使用信息的本地副本来避免在每次需要时查询集中存储的信息
- 复制, 创建多份信息并保持其一致的过程

## 客户机和服务器

DCE 基于客户机 / 服务器型号。服务器是向其它机器或进程提供专门服务的一台机器或 进程。客户机是在执行它自己的工作期间使用服务器的专门服务的一台机器或进程。 分布式应用程序由启动服务请求的客户机方和接收并执行该请求,然后将任何结果返 回客户机的服务器方组成。例如,客户机可以请求打印文件,而打印机所在的服务器 执行该请求。

更多服务器进程可以在单个机器上。而且,一台机器可以既是客户机,也是服务器。 例如, 一台机器可以是某个 DCE 组件的客户机, 同时又是另一个组件的服务器。

第4页的图1显示的机器是用于发出名称请求的客户机的名称服务器。同时、这台机器 又是文件服务器的客户机。

<span id="page-19-0"></span>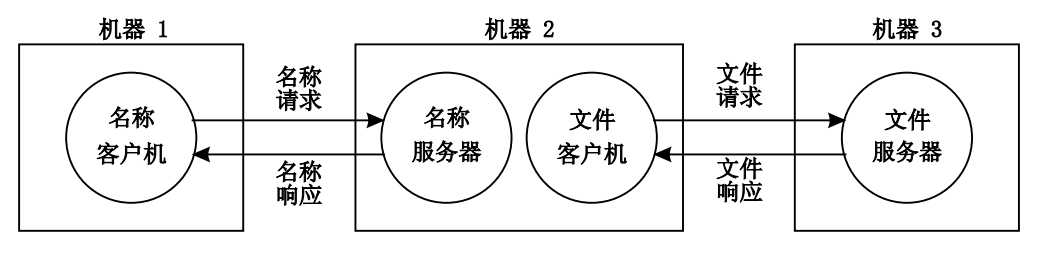

图 1. 客户机和服务器的交互

### 远程讨程调用

"远程过程调用"(RPC)是在本地调用程序和远程过程之间的同步请求和响应。 RPC 开 始于来自本地调用程序的一个请求、以使用远程过程。当调用程序从过程接收到所有 结果(或错误状态或异常)时, 它就完成了。

#### 单元

单元是 DCE 中的基本管理单元。单元通常由共享某一共同目的的用户、机器和资源组 成、并且相互之间的信任级别比单元外的用户、机器和资源高。单元成员通常位于一 个公共地理区域,但它们也可以在不同建筑、不同城市或甚至不同国家,只要它们有 充分的连接。单元的大小可以从仅一台机器到几千台机器,这取决于组织大小。组织 中的所有机器都可以包括在一个单元中,也可以选择在一个组织中有许多单元。

单元为用户和资源指定安全性、管理和命名边界。每个单元有一个名称。在安装和配 置 DCE 组件期间建立单元名。

某一组织中从事同一项目的成员很可能属于同一单元。例如, 在一个由几个单元的大 型组织中,销售组可能属于一个单元,从事"X 项目"的工程师属于第二个单元,而从 事"Y项目"的工程师属于第三个单元。另一方面,小型组织可能只有一个单元用于销 售人员和工程师, 因为他们共享相同级别的安全性, 组织的大小较小不担保维护附加 单元所需的附加管理开销。

DCE 服务在一个单元内管理, 如以下示例中描述的那样:

- 每个 DCE 单元通常至少由一个"单元目录服务"(CDS) 服务器,三个"分布式时间 服务"(DTS)服务器和一个"安全性服务"服务器组成。
- DCE 服务管理的 DCE 对象的路径名可以表示为相对于对象所在的单元的。
- DTS 既有本地服务器,也有全局服务器。本地服务器在"局域网"(LAN) 内操作。全 局服务器在单元内的任何位置都提供时间服务。

## 名称空间

名称空间是一组分层的 DCE 对象名称。由"目录服务"管理层次结构的前几层。一些 DCE 服务(目前是"安全性服务"和"分布式文件服务"(DFS™))管理它们自己的名称 空间部分。名称空间中的每个 DCE 对象由具有相关属性的名称组成, 这些属性描述它 的特性(信息段)。这些对象包括诸如机器和应用程序的资源。

<span id="page-20-0"></span>名称空间包含全局名称空间和单元名称空间。单元名称空间包括单元中注册的对象。 单元名称空间的逻辑图是一个层次结构的树型图, 最顶端是单元根目录, 还有包含单 元根以下的名称的一层或多层目录。单元名称空间由"目录服务"的"单元目录服 务" (CDS) 组件管理。相反地,从本地 DCE 单元看,全局名称空间包含本地单元外注 册的对象,如其它单元的名称。非 DCE 服务 (称为"域名系统"(DNS))管理全局名称 空间的另一部分。

管理工具使用名称空间存储信息并定位 DCE 服务。DCE 服务将它们的位置广播到名称 空间中。名称空间提供一种将 DCE 服务组织到可管理组中的方法。

## **文件空间**

单元名称空间的一部分是文件空间,由文件和目录组成。它们可以物理地存储在许多 不同的机器上,但可以供每个机器上的用户使用,只要那些用户具有正确权限。按称 为文件集的单元进行文件空间的管理、文件集是相关文件的分层组合。虽然文件分布 在整个网络,位于不同的服务器并由不同的服务器管理,但用户可以看到单个文件空 间。 DCE 提供了管理工具,以辅助您备份、移动和复制文件集。

请参阅 IBM DCE Version 3.2 for AIX: Quick Beginnings 和 IBM DCE for AIX, Version 3.1: DFS Administration Guide and Reference, 获取单元文件空间规划指南。

## 主体

DCE 主体是"安全性服务"认证的标识。当注册到系统时,可以使用主体名称。可以将 主体组织成多个组和包含多组主体的组织。与主体有关的信息包含传统上保存在 UNIX 组和口令文件中的信息,如用户名、组标识、组成员和用户的主目录。缺省情况下, 在单元范围内主体是已知的。通过创建一个特殊帐户来表示您信任另一个单元的认证 服务,可以使另一个单元中的主体能够安全地参与您所在单元。 请参阅 IBM DCE 版 本 3.2 AIX 和 Solaris 版: 管理指南--核心组件中的 『建立信任关系』, 获取创建这些 特殊帐户的信息。

## **访问控制表**

"访问控制表"(ACL) 是一种权限机制、使您能够分配控制访问 DCE 对象的许可权。 下列 DCE 对象受到 ACL 的保护:

- "安全性服务"管理的主体和主体组
- DFS 管理的文件和文件系统目录
- DTS 服务器
- CDS 目录和项
- CDS 客户机和服务器,具有限制使用它们管理操作(例如: 创建中央交换库)的 ACL

ACL 由定义下列各项的多个 ACL 项组成:

- 谁可以使用对象
- 可以对该对象执行什么操作

在文件空间中,ACL 是 UNIX 系统的文件保护模型的扩展。但是,UNIX 文件系统许 可权限于保护文件和目录, 而 DCE ACL 还可以控制对其它对象的访问, 如个别数据库 项、单元名称空间中注册的对象和应用程序管理的对象等。

## <span id="page-21-0"></span>高速缓存

通过网络(例如, 通过使用 DCE RPC)获取的信息可以存储在本地机器的内存或磁盘 高速缓存中。此技术减少了网络负载并提高了查询常用数据的速度。例如,DCE 客户机 高速缓存关于名称空间和文件空间的信息。

可以根据服务配置高速缓存。不同的高速缓存机制用于 DCE 的不同组件。每个组件有 多个可配置选项, 以改进安装性能。

## 复制

通过在几个机器上都有资源的副本,复制增加了资源的可用性。例如,使用复制,可 以在一台机器上更新数据库, 并使网络中的其它机器自动进行更新。可以复制数据, 移动数据和控制更新频率。"安全性服务"、CDS 和 DFS 都提供为它们的特殊应用程 序定制的复制设施。

#### 环境变量

环境变量是 DCE 使用的变量, 用户可以设置他们自己的变量。请参阅第45页的"附录 B. 环境变量 』, 获取有关 DCE 环境变量的更多综合信息。

## <span id="page-22-0"></span>**Z2B XZ+VTM%\*D"bBn**

『第2章 关于全局性和单元的注意事项』到第29页的『第5章 [DCE](#page-44-0) 维护的概述』的目的 是辅助您规划 DCE 的安装、配置和维护。 有关为 AIX 安装并配置 DCE 3.2 的更多 详细信息, 请参阅 IBM DCE Version 3.2 for AIX: Quick Beginnings; 有关为 Solaris 安装并配置 DCE 3.2 的更详细信息, 请参阅 IBM DCE 版本 3.2 Solaris 版: 快速入  $T_{\rm c}$ 

本章讨论如何建立 DCE 单元名称。本章还描述了如何组织单元名称空间, 并提供了维 护单元名称空间的安全性和复制部分的指南。本章的最后一部分论述了规划时需要考 虑哪些方面, 包括单元中的 DFS。

规划分布式系统时、需要回答一些问题。您对这些问题的回答决定了您的用户环境的 基本要求。在您规划 DCE 时, 请记住下列全局性的注意事项:

• 您认为您的环境在今后几年中会发展多少? 您对您的网络是期望快速地还是相对较 慢地扩展?

如果认为您的环境发展较慢,请考虑建立几个代表您组织较小单位的单元。当网络 扩展时, 您就可以管理这些较小的单位。按照IBM DCE 版本 3.2 AIX 和 Solaris 版: *DCE* 简介中的说明, 每个单元中的成员共享一个共同目的, 单元是一个管理和安全性 的单元。如果您预见了网络的扩展速度很慢,可能可以根据现有组织建立一个或多 个单元。根据将来预期发展,考虑您需要多少个管理员来维护您的 DCE 单元。

- 您的环境有多少信息需要分发? 网络中的用户共享多少信息? 如果需要在网络内共享大量信息、请考虑所需的磁盘空间量和所需的"DFS 文件服务 器"机器的数量。
- 您需要多少更新信息? 您网络中的用户主要是来查询信息还是在各自的工作站上创 建和更改信息?

如果信息经常改变且网络用户依赖于信息的准确性、您必须考虑该副本多少内容是 可信的?最好是到信息的中央源去获取经常变更的数据。如果用户查询信息,但不 需要更改任何与其它用户共享的信息,则可以更多地依靠复制数据。

• 最重要的数据是否是最常用的数据? 您是否计划对此数据进行复制?

CDS、"安全性服务"、和 DFS 维护它们各自数据库的主副本。每个 CDS 目录可 被单独复制。除了 DFS 数据库, 也可以复制个别 DFS 文件集或文件集组。"安全 性服务"复制整个注册数据库。因为其它组件依赖于由安全性服务和 CDS 名称空间 部件所管理的信息, 所以数据必须是随时可得的。例如, 特殊字符串L: (单元根) 存储于 CDS 中, 必须一直是可用的。

请记住: 复制数据改进可用性时, 但是是以必需的性能和管理量为代价的。

- 如果网络有网关,服务器是否与依赖这些服务器的客户机都在网关的同一侧? CDS 服务器每隔一定时间就广播消息以通知网络中的 CDS 职员程序它们的存在。通 过侦听这些广播、职员程序可以了解服务器。将服务器与依赖它们的客户机置于网 关的同一侧,以便有效地更新信息及快速响应客户机请求。如果您依赖的服务器通 过广播协议得不到, 那就需要额外加以管理, 但这仅在局域网中是有效的。
	- 如果管理的单元中的用户位于不同的地理位置、那么、您就要考虑链路的速度和费 用。您可能要在本地保留更多信息,以减少对通过链路发送信息的依赖。
- 仅限于在您自己的单元内通信还是要与其他单元通信?

<span id="page-23-0"></span>DCE 用标准单元间连接将各个单元连接起来, 其中, 一个单元注册在 DCE 支持的全 局目录服务中并与其它在该目录服务中注册的单元通信。单元可以注册在 DNS 目录 服务中。DNS 名称是单元的别名。

无论选择哪种方法, 为了您的单元能够与其它单元通信, 必须:

- 为单元建立一个唯一名称并在适当的名称空间中定义它
- 至少有一个 GDA 正在单元中运行
- 与您要与之通信的其它单元建立一个"安全性服务"信任关系
- 环境中有 LDAP, 并要利用它吗?

如果因为有另一个应用程序存储并从现有 LDAP 目录中读取用户等原因,而需要在 LDAP 目录中存储 DCE 用户, 则可能要考虑使用"DCE 安全性注册"和"LDAP 集 成"功能。

可以使用基于 LDAP 的安全性配置新的 DCE 单元,或可以将现有单元迁移到基于 LDAP 的安全性。有关"DCE 安全性注册"和"LDAP 集成"功能的详细信息, 请 参阅 IBM DCE Version 3.2 for AIX and Solaris: DCE Security Registry and LDAP Integration Guide

#### 建立单元名称

配置单元之前, 必须为它建立一个名称。一个唯一标识的单元名称对于"安全性服 务"操作是非常关键的; 这个名称是在单元中认证的基础。单元名称是否需要全局唯 一, 取决于与其它单元通信的规划。

如果要创建一个专用单元并从未打算让它与组织外的单元通信、则不必获得一个全局 唯一的单元名称。但是,如果计划与其它组织的单元通信,必须在配置单元前,获得 一个全局唯一的单元名称。

如果计划通过 DNS 或 CDS 与其它单元通信, 必须获得该单元的全局唯一名称。下一 节描述了如何为单元建立 DNS 名称。请参阅 IBM DCE 版本 3.2 AIX 和 Solaris 版: 管理指南--核心组件, 获取 DNS 和 CDS 中支持的有效字符的描述。

#### 建立 DNS 单元名称

通过使用 DNS, DCE 也可支持全局的目录操作。如果计划使用 DNS 与其它单元通信, 需要在配置单元前从 DNS 全局命名权限中获得该单元的全局唯一名称,然后在 DNS 名 称空间中定义它。为该单元获得的名称将按 DNS 语法。DNS 样式的单元名称示例为:

 $/$ .../seattle.abc.com

如果计划使用 DNS 作为全局目录服务, DCE 单元名称必须遵循关于站点名称的"ARPA 因特网域系统"约定。如果已是因特网站点、根据站点的组织结构、可以创建一个或 多个附属于您因特网域名的单元。下列约定管理因特网样式的名称:

- 名称至少需要有两个级别; 例如: abc.com 或 sctech.edu。前两级名称由"网络信 息中心"(NIC) 注册, NIC 是 DNS 名称的命名机构。
- 名称不能超过 255 个字符。
- 除了必须的两个级别外, 名称可以包含任何多个字段, 字段之间通常用句点分隔。
- 名称需要以表示某一机构的后缀结束。这个最后字段是最重要的一个。下面是常用 后缀的列表。因为不断有新的后缀加入,这个列表不没有包含全部。 - .com 表示商业或其它商业组织
- .org 表示非商业组织
- .edu 表示教育机构
- .gov 表示政府机构
- .mil 表示军事机构
- .net 表示网络支持组织
- .xx 表示二字母国家代码 (如 .de 表示德国, .fr 表示法国), 遵循 "国际标准化 组织"(ISO)

请参考 IBM DCE 版本 3.2 AIX 和 Solaris 版: 管理指南--核心组件, 获取有关命名规 则的详细信息, 包括有效字符、限制、元字符和 DNS 名称的最大名称大小等。

要获得一个唯一 DNS 名称, 请联系负责管理要命名的单元所在子树的管理员。请将注 册请求发送给 NIC, 以下是网际地址、电话号码、FAX 号码或邮件地址:

#### **HOSTMASTER@NIC.DDN.MIL**

电话号码: (800) 365-3642, 在东部标准时间 7:00 a.m. 和 7:00 p.m. 之间

FAX (703) 802-8376

<span id="page-25-0"></span>Government Systems, Inc. Attention: Network Information Center (NIC) 14200 Park Meadow Drive Suite 200 Chantilly, VA 22021

配置了单元后, 需要通过在 DNS 中为它创建一个单元项将它定义在 DNS 全局名称空 间中。要在 DNS 中创建单元项、管理员必须编辑一个包含资源记录的数据文件。

还需要建立与任何要与之通信的其它单元的跨单元认证。

## 单元名称空间

规划 DCE 单元的完整部分对您的单元名称空间的组织具有可读性。在规划网络中单元 的组织时,请考虑下列事项:

- 安全性需求是否得以维护?
- 在最需要数据共享的地方,单元组织是否有助于改善网络通信量?
- 您将如何管理在配置进程期间为每一 DCE 服务所创建的管理性帐户?
- 您的 DFS 管理域 (作为一个单元管理的 DFS 服务器组) 是什么? 可以对服务器进 行分组,以便更有效地管理吗?

#### 确定单元边界

DCE 中, 单元边界等价于单元名称空间边界。一个小型组织可以由一个单元构成。一个 大型组织可以包含许多单元。确定单元边界的主要因素在于单元主体的共同目的和相 互信任。单元中的主体可以是同属于具有相同特权的组。组中的成员拥有相同的信任 级别,并被赋予执行特定的操作。

因为有一组管理任务要设置和维护每个单元,所以最好将组织中的单元个数保持最 少。但是,组和主体所共有的信任级别较之管理系统开销更为重要。

#### 保持单元稳定

您一旦决定需要多少单元及这些单元的边界在何处,则尽可能保持单元结构的稳定。 服务器并能够方便地从一个主机移到另一个主机;所以,为了最小化重新配置,请确 保仔细规划您的名称空间结构。如果需要将机器从一个单元移到另一个, 必须执行下 列操作:

- 从主机上移动服务器进程。
- 使用 unconfig.dfs 和 unconfig.dce 命令, 取消主机在原来单元中的配置。
- 使用 config.dce 和 config.dfs 命令在新单元中重新配置主机。

#### 单元名称空间输入项的类型

下列各小节描述了组成单元名称空间的各种项。当遵循 IBM DCE Version 3.2 for AIX: Quick Beginnings 或 IBM DCE 版本 3.2 Solaris 版: 快速入门中描述的缺省配置路径 时, 创建这些项。 IBM DCE 版本 3.2 AIX 和 Solaris 版: 管理指南--核心组件和 IBM DCE for AIX, Version 3.1: DFS Administration Guide and Reference 提供有关 DCE 组 件使用的名称的详细信息。单元名称空间可以分成这些主要部分:

- 名称空间的 CDS 部分
- 名称空间的 "安全性" 部分
- <span id="page-26-0"></span>• 名称空间的 DFS 部分(文件空间)
- 名称空间的 dced (每个主机)部分

每个 DCE 服务在单元名称空间中维护它自己的名称空间。DFS 维护它自己的名称空 间,以确保许多文件之间的一致性。 "安全性服务"维护它自己的名称空间,以确保 DCE 单元是安全的。这两个服务的客户机查询 CDS,获得使它们查找"安全性"或 DFS 服务器的绑定信息。存储绑定信息的点作为 DFS 和"安全性服务"管理的名称空 间的 CDS 名称空间中的安装点。两个名称空间之间的这个转移点称为结点。 1:/sec 目 录是从单元名称空间的 CDS 部分至"安全性"部分的结点, 1.:/fs 目录是从单元名称 空间的 CDS 部分至 DFS 部分的结点。

结点 /:/hosts/hostname/config 是从名称空间的 CDS 至 dced (每个主机) 部分的结 点。

图2表明了单元名称空间的顶部级别。在某些情况下,单元名称空间中的名称是固定的 (或是众所周知的),且不能被改动。在另一些情况下,您可以从列出的名称中选择 一个不同的名称。有关哪些名称是众所周知的详细信息, 请参阅 IBM DCE 版本 3.2 AIX 和 Solaris 版: 管理指南--核心组件。在图2中, 1: 和 cell-profile 是众所周知的名称。

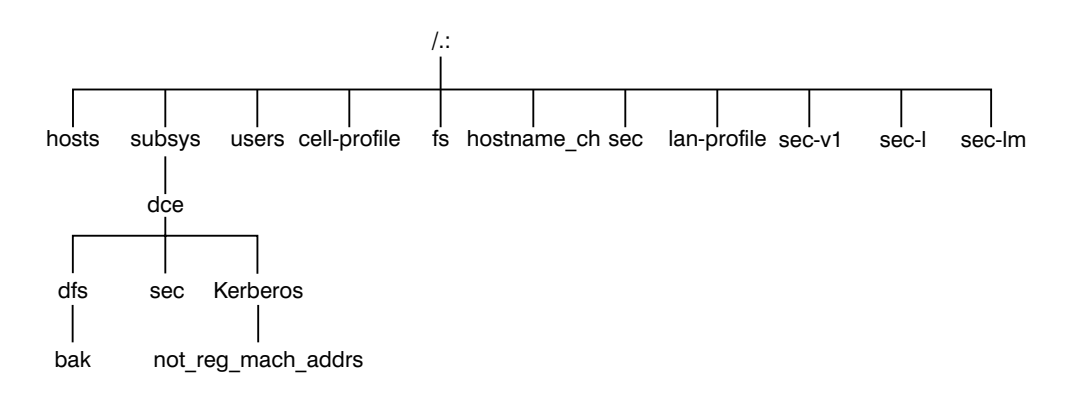

图 2. 单元名称空间的顶部级别

可以使用 DCE 控制程序 (dcecp) 查看名称空间的 CDS 部分, 包括 sec 和 fs 结点。 可以使用 Is 命令来查看名称空间的 DFS 部分的内容,使用 dcecp 查看 "安全性" 部分的内容。

#### CDS 名称空间输入项

CDS 名称空间包含下列输入项:服务器、主机、CDS 中央交换库(存储在特殊服务器 上的一组目录副本)、RPC 配置文件、 RPC 组及子系统。这些项的 CDS 类型有目录 或对象,表示名称引用的 CDS 对象类型。第三种 CDS 类型软链接是指向另一项的项。 CDS 目录是用来存储对象的容器。 CDS 使用目录来组织对象输入项的组。

此外、CDS 名称空间向其它 DCE 组件提供专门服务、如在文件集位置数据库 (FLDB) 中包含的位置信息,这个数据库将文件集映射到它们所在文件服务器上。

CDS 名称空间中编目的概要通过"目录服务"指定一个搜索路径。无论物理位置如何, 单元概要 (l.:/cell-profile) 存储单元中可用的服务器位置。在地理位置上分离的单元中, 服务器可分布在不同的城市甚至是不同的国家。 LAN 配置文件定义了替代服务器, 它 可在地域临近性非常重要的情况下使用。例如: 1:1an-profile 是 DTS 使用的缺省 LAN 概要。此配置文件包含了 DTS 服务器本地集的输入项。如果一个单元跨了多个 LAN, 则可以在 /.:/lan-profile 下面创建另一层, 以指定单元每个部分的概要位置。例如, 在 一个包含两个 LAN 的单元中,可以将一个 LAN 上的主机直接与 lanA-profile 连接, 将另一个 LAN 上的主机直接与 lanB-profile 连接。

#### 安全性名称空间输入项

"安全性"项的类型有以下几种:

- principal: 这种项包含一个单独主体。
- principal 目录:这种项包含多个单独主体或一个或多个的主体目录或两者都有。
- group: 这种项包含一个单独组。
- group 目录: 这种项包含多个单独组或一个或多个组目录或两者都有。
- org: 这种项包含一个单独组织。
- org 目录:这种项包含多个单独组织或一个或多个组织目录或两者都有。
- policy: 这种项包含"安全性"策略。

当您(或应用程序)正在访问名称空间"安全性"部分中的某个项时,这个项名称独 自提供足够的信息供向"安全性服务"使用。例如,"安全性"服务器知道注册名是 一个在名称空间"安全性"部分中注册的主体名称;

**I:Iprincipal name, I..Icell name/principal name** 和 principal name 都是表示用于注册的 名称的有效方式。

注: 虽然 DCE 支持最多 1024 字节长度的主体名称, 但是 AIX 和 Solaris 操作系统 有 8 字节的限制。

当使用 dcecp 时, 在对对象进行操作前要指定它的类型。例如, 要更改与主体 smith 有关的帐户信息,指定要对主体操作,然后输入主体名 smith。dcecp 处理以下四种对 象:

- 主体
- 组
- 组织
- 帐户

IBM DCE 版本 3.2 AIX 和 Solaris 版: 管理指南--核心组件 说明了如何使用 dcecp 显示有关主体、组、组织和帐户的信息。

除了"安全性"空间中注册的对象外,dcecp 可以对名称空间中的所有对象进行操作。 要操作这些对象, dcecp 需要对象的全限定路径名, 如下所示:

/.:/sec/principal/smith

而不应仅仅是这样:

smith

下列名称空间部分组成"安全性"名称空间:

- · /.:/sec/principal
- /.:/sec/group
- · /.:/sec/org
- /.:/sec/policy
- · / :/sec/xattrschemas

## <span id="page-28-0"></span>CDS 名称空间复制注意事项

目录复制是一种最可靠的备份您 CDS 名称空间中的信息的方式。因为 CDS 数据是通 过目录复制的,所以在复制目录时,将自动复制其中的所有对象和软链接项。使用 dcecp 在 CDS 中央交换库处创建目录的副本。

以下是关于单元名称空间复制部分的说明:

- 创建中央交换库时, 自动复制根 (1:)。
- 每个 CDS 目录应该至少有两个副本, 以确保整个名称空间随时可用。关于备份 CDS 信息的详细说明、请参阅 IBM DCE 版本 3.2 AIX 和 Solaris 版: 管理指南--核心组 件。

## 规划访问控制

当规划访问控制时, 保持单元中的访问控制处于足够的限制以确保维护安全性。可以 为一组特殊的个体或特殊组提供在"安全性"空间的根目录中创建帐户和组的权限。 配置 DCE 时会创建名为 acct-admin 的组。acct-admin 组是唯一一个可以在"安全 性"空间的根目录中创建帐户和组的组。

当您在单元中维护安全性级别, 设置访问控制级别时同时要考虑维护 DCE 服务的管理 员的需要。例如, 如果某人负责管理您单元中的 DFS, 则这个人需要将服务器添加到 "安全性"和 CDS 名称空间中。另一方面, 负责"安全性服务"的管理员管理"安全 性"服务器, 但不控制 DFS 文件空间。

当使用 SMIT 或 DCE 配置脚本配置 DCE 时, 会创建下列一些组:

- sec-admin: 管理"安全性"服务器、注册表复制以及其它"安全性"功能的组。
- cds-admin: 管理 CDS 服务器、CDS 复制以及其它 CDS 功能的组。
- dts-admin: 管理 DTS 服务器以及 DTS 相关功能的组。
- dfs-admin: 管理 DFS 文件服务器以及 DFS 相关功能的组 。
- audit-admin: 管理"审计"守护程序以及"审计服务"相关功能的组。

请参阅第76页的 『[sec/group/subsys](#page-91-0) 目录』, 获取由 DCE 配置脚本创建的 DCE 组列表。

除了管理这些组, 个别用户需要有权对注册数据库中的某些信息进行控制。例如, 用 户需要能够更改其口令、主目录或注册外壳。

## <span id="page-30-0"></span>第3章 客户机和服务器考虑事项

本章描述了对 DCE 客户机、各种 DCE 服务器、DCE 远程管理机器和 "DCE 应用程 序开发环境"机器的配置。 DCE 客户机可以运行每一种 DCE 服务的客户机代码。将 DCE 服务器配置为运行某一特定的 DCE 软件集。 DCE 服务器软件包至少由一个守护 程序组成,在某些情况下,还有一个或多个构成 DCE 组件服务器方的附加程序。 DCE 服务器也运行 DCE 客户机软件。DCE 远程管理机器是为远程服务器管理特别配置的客 户机,除了 DCE 客户机软件外,它还包含某些管理程序。除了 DCE 客户机软件外, "DCE 应用程序开发环境"配置还包含 DCE 应用程序员所需的一些文件 (如头文件 等)。

规划 DCE 客户机和服务器的配置时, 请注意空间需求。拥有 DCE 软件特殊配置的机 器将需要足够的空间来装入 DCE 软件和操作系统软件。请参阅 IBM DCE 版本 3.2 AIX 版: 发行指南或 IBM DCE 版本 3.2 Solaris 版: 发行指南、以获取各种 DCE 机器配 置的空间需求的详细信息。

本章的各节按您需要逐步配置 DCE 机器的顺序编排。

#### DCE 客户机的需求

下列各小节描述了设置 DCE 客户机的需求。它们还论述了配置 DCE 客户机的一些考 虑事项。请记住,所有 DCE 机器 (包括 DCE 服务器) 都是 DCE 客户机。因此,请 确保将适当的服务器空间需求和 DCE 客户机空间需求相加,以满足客户机的总空间需 求。

#### RPC 客户机程序

DCE 客户机包含下列程序:

- dced 守护程序必须在所有有 DCE RPC 服务器进程的机器上运行,这个进程导出有 动态绑定的接口。 dced 守护程序用来注册绑定信息(与其它内容一起)。 在配置任何其它 DCE 服务之前, dced 守护程序必须在运行, 因为 DCE 服务需要 用 dced 注册它们的端点。一台机器上只需要一个 dced 守护程序。实际上,一台 机器上一次只能有一个 dced 守护程序可以运行,因为它使用众所周知的端口。 DCE RPC 启动前, 网络接口、路由服务和其它网络服务必须可用。 dced 守护程序 由 start.dce 命令启动。对于 AIX, start.dce 命令可以从 /etc/inittab 调用; 对 于 Solaris, 可以从 /etc/init.d 启动。通过在 config.dce 命令上指定 -autostart yes 选项或(仅对于 AIX)通过将 /etc/dce/rc.dce 添加到该文件中, start.dce 命令也 可以在引导时调用。这样, 每次机器引导时, 都会调用 DCE 服务。请参阅 IBM DCE Version 3.2 for AIX: Quick Beginnings 或 IBM DCE 版本 3.2 Solaris 版: 快速入 门, 获取有关重新引导时启动 DCE 3.2 的信息。
- DCE 控制程序 (dcecp) 管理并维护 DCE RPC 软件。 第21页的 『DCE 管理实用 程序。描述了 dcecp。此外, rpccp 还用于操作本地注册表。

#### 安全性服务客户机程序

每台 DCE 客户机都有 "安全性确认服务" 作为 dced 守护程序的一部分。这一服务代 替机器主体。大部分主体是交互用户, 但机器主体不是。"安全性确认服务"执行必 要的处理, 使得机器上正在运行的其它守护程序进程带机器标识出现。

"安全性确认服务"定期对机器的主体刷新授予票券的票券。 DCE 客户机必须有一个 有效的授予票券的票券, 使主体可以使用 DCE 服务。"安全性确认服务"还导出接口, 该接口在客户机从"安全性"服务器请求授予票券的票券时,确保"安全性"客户机 实际包含真的"安全性"服务器。

## <span id="page-31-0"></span>审计服务客户机程序

没有"审计服务"客户机程序。这一服务的客户机是使用审计的 DCE 服务的服务器进 程(例如: "安全性服务"的 secd 守护程序)。

#### CDS 客户机程序

DCE 客户机运行以下 CDS 进程:

- CDS 发布程序 (cdsadv 进程) 执行下列操作:
	- 允许应用程序能够定位并与 cdsd 服务器通信
	- 启动任何所需的 CDS 职员程序 (cdsclerk)
	- 创建本地 CDS 职员程序共享的高速缓存
	- 使用 -p 选项作为 CDS 服务器的代理运行, 这样发布程序可以将服务器广播转发 到其自己的 LAN 中。当 CDS 客户机配置为代理服务器时, 会自动执行此操作。
- cdsclerk 是一个在 CDS 客户机应用程序和 CDS 服务器之间的接口。职员程序必须 在运行 CDS 客户机应用程序的每一台机器上存在。访问 CDS 的机器上, 为每个 DCE 主体运行一个 cdsclerk 进程。CDS 职员程序处理从客户机应用程序到服务器 的请求,并将服务器的回答放入高速缓存。因为高速缓存服务器请求的结果,所以 职员程序不必重复转至服务器来获得相同信息。一台机器上的所有 CDS 职员程序都 共享一个高速缓存。一个职员程序可以服务多个在同一台机器上运行的客户应用程 序。

#### DTS 客户机程序

DCE 客户机运行以下 DTS 进程:

- dtsd 守护程序设置为客户机或服务器。在客户机机器上,dtsd 将本地时钟同步。
- 管理并维护 DTS 软件的 DCE 控制程序 (**dcecp**)。第21页的 『DCE 管理实用程序 』 描述了 dcecp。

#### 瘦客户机程序

一般来说,客户机系统内存受限的可能性比服务器系统更大。当在客户机系统上配置 DCE 软件时, 启动的 DCE 守护程序会比必需的多。如果客户机不向单元中的其它系统 提供 DCE 服务,它可能不需要这些守护程序提供的所有功能。 DFS 客户机和 dceunixd 可以与瘦客户机一起运行。

因为单元中不保存瘦客户机的信息, 所以 cell-admin 权限不是配置它所必需的。使用 config.dce 命令来配置瘦客户机。分别使用 start.dce 和 stop.dce 命令来启动和停 止瘦客户机。要取消配置瘦客户机,使用 unconfig.dce 命令。

瘦客户机选项减少客户机系统上的 DCE 内存消耗。

瘦客户机运行单个 CDS 职员程序实例,而没有任何其它 DCE 守护程序运行。用 -n 洗 项启动职员程序来运行 CDS 职员程序的一个实例。这将启动一个不带有 CDS 发布程 序的职员程序。在配置了瘦客户机后,通过发出 start.dce 可以自动执行这一操作。

如果有许多其它 DCE 服务和功能可以运行, 单个 CDS 职员程序怎样才是足够的呢? 答案在于: 大多数 DCE 客户机只需要以下 DCE 功能:

- RPC 调用(认证和非认证的)
- DCE 注册
- CDS 名称查询

对于 RPC 调用和大多数的注册, 不需要 DCE 精灵程序。这些函数简单地使用 RPC 运 行时例程和"安全性"运行时例程

对于 CDS 名称查询,则只需要一个 CDS 职员程序。在完全的 DCE 中,CDS 职员程 序由 CDS 发布程序启动,; 这就需要有一个 CDS 发布程序存在。但是, 在 DCE 3.2 AIX 和 Solaris 版中,**cdsclerk** 命令上的 -n 选项启动单个不需要发布程序的 CDS 职 员程序实例。因为这个职员程序在整个 DCE 中运行,所以 20 分钟的空闲时间后,它 不会终止。另外, 当职员程序以这种方式启动时, 它就会取代 CDS 发布程序, 来管理 CDS 客户机高速缓存。

如果没有发布程序,**cdsclerk** 就不能通过 dcecp 或 cdscp 管理。以下命令将失败:

cdscp show clerk cdscp disable clerk cdscp show cached clearinghouse cdscp define cached server cdscp show cached server cdscp clear cached server dcecp -c cdscache create dcecp -c cdscache delete dcecp -c cdscache show -server dcecp -c cdscache show -clearinghouse

因为 dced 不在 DCE 客户机系统上运行,所以禁用的组成 dced 和功能的服务是:

• dced 端点映射服务 必须在所有提供可以通过远程过程调用 (RPC) 访问的服务的系 统上运行。这样的服务器称为 RPC 服务器。当系统发出一个 RPC 到 RPC 的服务 时,它使用 RPC 运行时例行程序来向特定的机器地址发送请求,并根据名称来请求 所需的 RPC 服务。在 RPC 到达了服务所驻留的机器之后,端点映射服务将 RPC 服 务名称映射为提供服务的特定程序的端点或端口号。在知道了端点之后,客户机就 与特定的 RPC 服务联接, 并且 RPC 也可以直接发送到那个服务上去。

尽管每一个 DCE 客户机系统都发出 RPC, 但大多数都不需要端点映射服务, 因为它 们可能不是 RPC 服务器。因此,不在客户机系统上运行 dced 的 RPC 方面的限制 是: 它不能 RPC 服务器。

- 安全性验证服务 提供以下列出的功能。如果客户机系统不需要这些功能,它也就不需 要 dced 安全性验证服务。注意:dce\_login 和已认证的 RPC 仍可以在没有运行该 服务的系统上发出。
	- 安全性服务器证书确保在登录期间客户机与一个有效的 DCE 安全性服务器谈话。 它实际上是一个服务器类的功能, 即其它 DCE 组件发出 RPC 至 dced 以使用 它。
	- 登录期间第三方预认证 在 DCE 3.2 AIX 和 Solaris 版中, **dce\_login** 功能假设 用户要第三方预认证,它需要 dced "安全性确认服务"。(在验证用户帐户是否配置 为需要第三方预认证之前,试图进行第三方预认证。)但是,如果"安全性确认 服务"在 dce\_login 期间不活动,则 dce\_login 避免第三方预认证,并执行时 间戳记预认证。除非在服务器上配置了用户需要完全第三方预认证,否则不会发 出错误。
- <span id="page-33-0"></span>- 保持机器上下文是最新的。每台执行 DCE 的机器都有一个主体名称在登录时使用 并在其下运行它的 DCE 守护程序。为了获得"特权授予票券的票券"(PTGT) 访 问其它 DCE 组件,"DCE 服务器"守护程序必需这样的机器登录。 dced "安 全性确认服务"的其中一个作用就是确保这台机器 PTGT 不过期。这一进程称为 保持机器上下文是最新的。只有 DCE 服务器 ( 当服务器是接收 RPC 时) 需要保 持机器上下文是最新的。
- 口令和组覆盖"安全性确认服务"的一个作用是处理对 loptldcelocalletcl 中的 passwd 和 group 文件中的 DCE 用户和组信息的覆盖。如果管理员在本地机器 上创建了这些文件,则没有错误出现。瘦客户机会忽略这些文件。
- 安全性集成可以在瘦客户机上运行。要注意: 因为证书服务不可用,所以在用户登 录时,不能认证用户的标识已由合法安全性服务器发出,并且瘦客户机上的安全性 集成不能使用 passwd 和 group 覆盖。因为不能获得机器上下文,所以瘦客户机上的 安全性集成需要对注册表的非认证访问权。
- 系统管理服务:

DCE 所提供的系统管理功能如下列出。如果没有 dced, 就不能在远程通过这些功能 管理客户机系统。

- 主机数据管理: 这个服务维护主机数据(包括主机名称、单元名称和单元别名) 的本地文件和一个后处理器文件。后处理器文件包含与其它主机数据项匹配的程 序名称。如果相应的主机数据项更改, 则 dced 运行该程序。
- 服务器控制: 这个服务维护那些描述每一台服务器的启动配置和执行状态的数 据。它也可以启动或停止某些服务器、并启用或禁用特定的服务或服务器。这个 服务在不运行任何 RPC 服务器的客户机上是不需要的。
- 密钥表管理: 这个服务允许对服务器的密钥表进行远程管理、这个服务在不运行 任何 RPC 服务器的客户机上是不需要的。

## DCE 服务器的需求

下列各小节描述了设置 DCE 服务器中涉及的考虑事项。

### 在 DCE 服务器上安装的文件

下列各小节列出了在每台不同的 DCE 服务器上必须安装的文件。请记住,因为所有 DCE 服务器也是 DCE 客户机, 所以第15页的 『DCE 客户机的需求』中描述的文件也 必须安装在服务器上。因此, 请将适当的客户机空间需求和 DCE 服务器空间空间相加, 以满足服务器的总空间需求。

#### DCE RPC 服务器程序

除了在 DCE 客户机上运行的程序外, 没有 DCE RPC 服务器程序在其上运行。

#### 安全性服务器进程

每个单元有一个主控"安全性服务"机器,也可以有多个从属"安全性服务"机器。 下列进程运行在"安全性服务"的主控服务器或从属服务器:

- "安全性"服务器或 secd 进程实现"认证服务"、"特权服务"和"注册服务"。
- sec\_create\_db 程序初始化 "安全性" 数据库。该命令上有一个选项让您指示要在机 器上创建主控"安全性"服务器、从属"安全性"服务器还是 LDAP 从属"安全性" 服务器。
- <span id="page-34-0"></span>• DCE 控制程序 (dcecp) 用于注册、管理和维护"安全性"软件。 第21页的 『DCE 管理实用程序』描述了 dcecp。
- "标识映射服务器"(IDMS) 或 idmsd 进程是一个 RPC 服务器, 它负责将用户的 公用密钥证书映射到 DCE 主体名称。使用"公用密钥证书登录"的 DCE 单元中必 需至少有一个 IDMS。
- 口令强度服务器或 pwd strenghtd 进程,通过执行定制的口令检查和生成操作来扩 展单元中的口令强度策略。

当规划"安全性"服务器时要考虑以下各项内容:

- 运行主控"安全性"服务器的节点必须有高可用性并在物理上是安全的。考虑将主 控"安全性"服务器放在一个加锁的房间内,并保留一个日志记录访问这台机器的 人员
- 在将节点从网络中除去或关闭节点一段扩展周期前、请确保移动主"安全性"服务 器。可以对主控"安全性"服务器进行修改并将修改传播给整个单元中的从属服务 器。如果主控"安全性"服务器不可用,则不能进行更新。
- 一个单元只可以有一个主控"安全性"服务器。如果计划在几个具有独立主控"安 全性"服务器的现有单元之外建立一个单元, 必须首先合并它们的注册表。
- 如果包含主控"安全性"服务器的主机关闭,有从属服务器的主机仍可以提供注册 表信息;所以,要考虑在网络中有多个从属服务器。使用诸如单元中的机器数、运 行"安全性"服务器的机器可靠性和单元的可用资源等因素,可以决定需要多少从 属"安全性"服务器。
- 如果使用 LDAP 存储安全性数据, 请参阅 IBM DCE Version 3.2 for AIX and Solaris: DCE Security Registry and LDAP Integration Guide, 获取相关的规划注意事项。

有关规划"安全性服务"的详细信息, 请参阅 IBM DCE 版本 3.2 AIX 和 Solaris 版: 管理指南--核心组件。

#### 审计服务器进程

"审计服务器"提供其它 DCE 服务对 DCE 审计设施进行访问。"审计"服务器运行 auditd 守护程序。当审计在 DCE 单元中可用时,每台机器必须运行该守护程序。

#### CDS 和 GDA 服务器进程

CDS 服务器存储和维护单元内的对象名, 并处理创建、修改和查询数据这些请求。单元 中必须有一台 GDA 服务器 (gdad 守护程序), 使单元可以与其它单元通信。

以下进程运行在 CDS 服务器上:

- CDS 精灵程序 cdsd 是 CDS 服务器进程。
- DCE 客户机上的 cdsadv 接收服务器广播以知道哪些服务器可用。在 CDS 服务器 上,它也发送服务器广播。
- "名称服务网关" (也称为 nsid)提供从本机 Microsoft® RPC 引用程序访问 DCE 名称服务。
- DCE 控制程序 (dcecp) 用于管理并维护 CDS 软件。此外,cdscp 程序用来控制并 显示 CDS 职员程序和服务器的信息。 第21页的 『DCE 管理实用程序』描述了 dcecp.

<span id="page-35-0"></span>准备 CDS 时, 需要选择在单元中存储和维护中央交换库 (CDS 数据库) 的服务器节 点。为了要取得可靠性、最优性能和数据适用性, 切记:

- 洗择可靠的节点。CDS 服务器要尽可能地避免故障时间, 并需要在故障发生时快速重 新启动。 CDS 服务器必须是网络中最先可以使用的系统之一, 因为客户机应用程序 和其他 DCE 服务器需要通过 CDS 服务器来获取最新信息。当您在配置 DCE 时、 CDS 服务器初始化 CDS 名称空间。
- 使用可靠的网络连接。这就可以保证当 CDS 执行一个藏匿操作的时侯,有助于所有 服务器都能维护目录副本。藏匿操作定期更新,以检查所有副本的一致性。
- 在决定您需要多少个 CDS 服务器时,请考虑您的单元大小以及单元是怎样分布的。 每个 CDS 目录应该至少有两个副本(一个主副本和一个从属副本), 以确保在其中 一个服务器不可用时对数据的访问。
- 单元中的每台 CDS 服务器都必须至少维护一个中央交换库。除了其它已复制的目录 外、所有中央交换库都应该包含一个根副本。
- 根据引用的目录内容作出复制决策。将只读副本放在读目录的地方, 而将主副本放 在写目录的地方。 请参阅第43页的 『 附录A. 移动初始 CDS 服务器 』, 获取有关移 动初始 CDS 服务器的信息。

在使用 DNS 的 DCE 配置中,CDS 必须能够至少与一个 GDA 联系以访问全局目录 服务。 CDS 通过 gdad 守护程序与 GDA 联系,该守护程序向 DNS 发送对单元名 称的查询请求并将结果返回单元中启动请求的 CDS 职员程序。

GDA 可以和 CDS 服务器是同一台机器,也可以独立存在于另一台机器上。单元中可以 有多个 gdad 守护程序, 以确保 GDA 的可用性。

#### DTS 服务器程序

除了可选的时间供应者,DCE 客户机配置中已经包含了 DTS 服务器所需的全部文件。 必需的文件有:

- dtsd 守护程序,它可以安装在 DCE 客户机上,当在 DTS 服务器上安装时将其配 置为作为服务器运行。作为一个服务器进程,dtsd 除了与本地时钟同步外,还与其他 DTS 服务器同步, 就象在客户机上一样。
- dts\_device\_name\_provider 指明了在 DTS 服务器进程和时间提供进程之间的通信。 device name替代您正在使用的设备,可以是广播、时钟、调制解调器或 DTS UTC 时 间的另一个源。时间供应者是可选的。如果您使用时间供应者,则其必须连接到一 个服务器讲程。
- DCE 控制程序 (dcecp) 用于管理并维护 DTS 软件。 第21页的 『DCE 管理实用程 序』 描述了 dcecp。
- 如果单元中已配置的时间服务器小于三个, 应使用下列一个命令:

dtscp set servers required  $n$ (这里n是单元中时间服务器的数量) dcecp dts modify -miniservers  $n$ (这里n是单元中时间服务器的数量)

这将防止每次服务器试图同步时记录警告消息。

在规划 DTS 实现方案时, 切记:

• 每个单元需要至少有三个 DTS 服务器。原因是当查询时间的时候,可以检测是否它 们中的一个出错了。最好是具有四个或更多的 DTS 服务器,以提供冗余可靠性。附
加的服务器能够增加时间同步的精确性。但是、增加用于查询时间的服务器的数量 也会增多网络活动。管理员必须在准确度和网络活动之间进行权衡。

- 时间供应者在 DTS 中是可选的; 然而那些要求与标准时间完全同步的单元必须至少 具有一个时间供应者。
- 服务器必须要能够存在于有着大量不同网络连接的地方。

有许多种网络配置决策会影响 DTS 规划。在IBM DCE 版本 3.2 AIX 和 Solaris 版: 管理指南--核心组件中, 可以找到有关总的 DTS 规划过程的详细信息, 包括"局域网" (LAN)、扩展的 LAN 和"广域网" (WAN) 的配置规划。 IBM DCE 版本 3.2 AIX 和 Solaris 版: 管理指南--核心组件还说明了选择网络要使用的时间源时需要使用的标准。

## 喜件管理服务 (EMS) 进程

EMS 管理 DCE 单元中的事件服务。在 EMS 中, 事件是从事件供应方至 EMS 和从 EMS 至一个或多个事件消费方发送的数据。 emsd 守护程序运行 EMS。在消费方可 以接收事件或供应方可以提供事件前,守护程序必须在 DCE 单元中的主机系统上运行。

## **DCE** 管理实用程序

下列各小节描述了 DCE 为管理和维护 DCE 软件而提供的实用程序。最后一小节告诉 您特别为 DCE 服务器的远程管理配置的机器上应有哪些实用程序。

## **DCE** 控制程序

DCE 的整个管理工具 dcecp 具有管理 DCE 服务的功能。不能使用该程序管理 DFS。

除了 DFS 外, dcecp 实用程序包含于其余所有 DCE 服务器软件包中。

## **DCE RPC** 管理程序

RPC 特定的管理工具——rpccp 程序使您能够浏览、更新、添加和删除存储在 CDS 名 称空间中的项的 DCE RPC 属性以及本地和远程 dced 守护程序管理的端点。

# **安全性服务管理程序**

"安全性服务"提供下列管理实用程序:

- 命令dcecp acl显示、增加、修改及删除特定对象的 ACL 输入项。 IBM DCE Version 3.2 for AIX and Solaris: Administration Commands Reference 中含有关于使用命令 **dcecp acl** 的详细信息。
- **•** 命令dcecp、account、group、organization、principal、registry、user 和 xattraschema 允许您编辑注册数据库或本地数据库。几乎所有对注册数据库的编辑 都必须使用这些命令来完成。IBM DCE Version 3.2 for AIX and Solaris: Administration *Commands Reference* 中说明了这些命令的用法。
- passwd import 命令使您能够根据未实现"DCE 安全性"的机器中的组和口令文件 来创建注册表项。
- passwd\_export 命令使您能够用从注册表获得的当前用户信息更新 UNIX **/etc/passwd** 和 **/etc/group** 文件。
- passwd override 和 qroup override 文件允许您建立包含在注册表中的信息的重 设项。
- rmxcred 命令清除凭证目录中的期满票券。

• dcecp registry 命令帮助您管理注册表的服务器副本, 更改主控服务器站点, 将安全 性服务器迁移至 LDAP 以及重新初始化从属服务器。此命令还帮助您管理安全服务器 和它的数据库。可以执行诸如停止安全性服务器和管理数据库新的主密钥等任务。

## **CDS \mLr**

CDS 提供下列管理实用程序:

- CDS 控制程序 cdscp 是一个命令接口, 用来控制 CDS 服务器和客户机, 并管理名 称空间和其中的内容。 cdscp 命令接口在前一版本的 DCE 中可获得, 并且提供该 命令来简化到使用 dcecp 实用程序的迁移。有关 CDS 控制程序的更多信息, 请参 阅 IBM DCE 版本 3.2 AIX 和 Solaris 版: 管理指南--核心组件。
- cdsli 使 DCE 用户能够循环列出单元的名称空间。
- cdsdel循环删除单元的名称空间。
- CDS 发布程序 —— cdsadv 使应用程序能够访问 cdsd 并与之通信, 启动任何需 要的 CDS 职员程序及创建本地 CDS 职员程序共享的高速缓存。
- CDS 职员程序 —— **cdsclerk** 是 CDS 客户应用程序和 CDS 服务器之间的接口。
- DCE 控制程序 dcecp 可用来浏览、更新和删除 CDS 项, 并管理名称空间。它替代 了**cdscp**
- mkreg.dce 命令将 DCE 单元的信息输入域名服务器在 AIX 上是 named 域;在 Solaris 上是 in.named 域)维护的数据库中。
- rmreg.dce 命令从域名服务器在 AIX 上是 named 域; 在 Solaris 上是 in.named 域)维护的数据库中除去由 mkreg.dce 命令添加的信息。

## **DTS** 管理程序

DTS 控制程序 (dtscp) 使您能够管理 DTS, 包括将 dtsd 守护程序配置为客户机或服 务器。 dtscp 程序包括在 DCE 客户机软件中。

# $F$  **F** DCE 远程管理机器的程序

系统用户作为单元管理员登录时,可以从单元中的任何机器执行管理任务。为了执行 管理任务,用户必须验证并确保执行任务的必需工具都可用。 除了 DCE 客户机软件 外, 还需要安装的管理实用程序有:

- cdscp 程序, 用来控制对 CDS 职员程序或服务器的某些操作。
- rgy\_edit 程序, 用来维护"注册表"的本地副本。
- 必须为"安全性服务"管理安装 **passwd\_override、sec\_admin、sec\_create\_db** 和 sec\_salvage\_db 程序。
- cdscp 程序, 用来控制对 CDS 职员程序或服务器的某些操作。
- rgy\_edit 程序,用来维护"注册表"的本地副本。

除了 dcecp 和 DCE 客户机软件外、管理 DCE RPC、DTS、安全性或 CDS 不需要 任何其它软件。

# **&CLr\*"73zw**

DCE 机器也可以为开发 DCE 应用程序而配置。这涉及到将几个包含(h) 和接口规范 (.idl) 文件以及 idl 程序添加到基本 DCE 客户机配置中。

# 第4章 DCE 文件的安装位置

DCE 使用的文件位于以下位置:

- /opt/dcelocal 子目录
- 常规 UNIX 子目录。

有一些信息需要保存在本地机器上,这样可以阅读并维护安全性。例如,当您配置 DCE 时, 包含您单元名称的文件必须位于正在配置的机器上。这个文件保存在 lopt/dcelocal 子树中。

在安装 DCE 组件时, 会创建 lopt/dcelocal 子树。

在某些情况下,出于性能原因,将文件安装在如 /usr/lib、/usr/bin 或 /bin 等目录。 而在另一些情况下,可以使用从常规 UNIX 子目录到 lopt/dcelocal 的符号链接。

本章包含下列主题:

- 『/opt/dcelocal 子树』
- 第24页的 『文件系统』
- 第24页的 『 常规 UNIX 目录(仅 AIX) 』
- 第24页的 『文件位置』.
- 第27页的 『DCE 守护程序核心位置』

# /opt/dcelocal 子树

为了最初引导一台服务器并配置单元, 这台服务器上(在 lopt/dcelocal 子树中)需要 必备服务器(CDS 和安全性)的适当文件都是可用的。强烈建议: 在缺省的 DCE 安装 步骤中安装的最少程序和数据文件的副本要保存在服务器上,以便进行独立的操作和 紧急维护。

lopt/dcelocal 子树的内容在 DCE 单元内随机器的不同而不同, 这样可以针对不同的服 务器有不同的配置。而且、每一台机器必须可以访问特定的文件、这样、如果机器断 开连接, 则每一台机器都可以作为独立的系统运行, 或者, 也可以加入到单元中。在 DCE 服务器上、必须存储在本地服务器上的文件须保存在 lopt/dcelocal 下、与客户机 相关的文件存储在 /opt/dcelocal/etc (静态配置数据)和 /opt/dcelocal/var/adm 下。 所有服务器特定的数据文件位于 lopt/dcelocal/var/dce-component-name 目录中。

配置过程中,DCELOCAL 的缺省路径设置为 lopt/dcelocal。这是一个固定路径名。每 台机器必须对配置它所需要的文件具有本地访问权(最多激活单元中的 DFS 访问)。 /opt/dcelocal/dce\_cf.db 文件是包含要配置的主机名称和单元名称的 DCE 配置文件。 机器必须访问这个较小的 DCE 文件集 (位于机器的本地磁盘上), 以启动各种 DCE 组 件并获得本地配置信息和日志信息。

因为 DCE 配置是在安装本地文件系统后进行的, 所以这些文件在根分区中不必是可用 的。

在 DCE 安装和配置过程中, lopt/dcelocal 子树被填充并初始化。

# <span id="page-39-0"></span>常规 UNIX 目录(仅 AIX)

DCE 使用的一些文件和目录在常规 UNIX 目录中是可访问的。这些 DCE 文件和目录 在常规位置中需要是可访问的,这样用户可以方便地访问常用实用程序和数据,如 /usr/bin 目录中的 idl 和 /etc/zoneinfo 目录中的 localtime 头文件在 /usr/include 或它的子目录 /usr/include/dce 和保存在 /usr/lib 中的库 (如 libdce.a ) 中是可访问 的。

# 文件系统

所有 DCE 文件都保存在 lopt 中。如果这个文件系统已满, DCE 和依赖于 lopt 的 其它子系统都不能正确操作。

除了安装 DCE 产品必需的空间 (请参考第 xxx 节 - 句大小表) 外、请保留以下空间:

- 初始配置的 30 兆字节
- CDS 服务器 (如果要在这台机器上配置) 的 30 兆字节
- 安全性服务器 (如果要在这台机器上配置) 的 10 兆字节

# 文件位置

## 对于 AIX

DCE 3.2 AIX 版的安装过程将文件放置在下列位置:

#### /usr/lpp/dce

除那些在此列表的其它目录中的文件外的所有 DCE 文件。

#### /usr/lpp/dce/tcl/dcedcf

DCE/DFS 配置脚本

#### /usr/lpp/dcedoc

所有 DCE AIX 版的文档文件和它们的相关工具。

### /etc/dce

下列文件:

- $\cdot$  rc.dce
- · dce.clean
- rpc.clean

## /etc/dce/rspfiles

配置响应文件

### /etc/zoneinfo

DTS 的时区规则。

### /tmp/dce

配置处理的临时位置

### /usr/lib/nls/msg/en\_US

英文消息目录。

#### /usr/include

包含文件(多数在 /usr/include/dce 中)

#### /usr/lib

libdce.a、libcfgdce.a、libdcelibc\_r.a、libdcepthreads.a 和 libidlcxx.a

#### /usr/lib/security

用于 AIX/DCE 集成安全性操作的 DCE 装入模块。用于公用密钥证书登录操 作的 DCEPKC 装入模块

/opt/dcelocal 设置为 /usr/lpp/dce 的符号链接。/opt/dcelocal/var 设置为 /var/dce 的符号链接。 /opt/dcelocal/etc 设置为 /etc/dce 的符号链接。/opt/dcelocal/tmp 是 /tmp/dce 的符号链接。每个 DCE 命令的链接位于 /usr/bin 中。

此外, 将 SMIT 对象装入"对象数据管理器"(ODM) 数据库中。

## 对于 Solaris

DCE 3.2 Solaris 版的安装过程将文件放置在下列位置:

#### /opt/dce

DCE 二进制文件 (不是所有的 DCE 文件都可以从 lopt/dce 中访问, 它们使 用 /opt/dcelocal)。

### /opt/dcelocal

链接至 lopt/dce 的一些子目录。其它子目录包含特定于本地机器的文件(例 如: 数据库文件和日志)。所有 DCE 文件都可以从 lopt/dcelocal 访问。

从下列位置,创建了 lopt/dce 和 lopt/dcelocal 中文件的符号链接:

### /usr/bin/

建立至 lopt/dcelocal 中 DCE 可执行文件的链接。

#### /usr/lib

建立至 lopt/dcelocal 中 DCE 库的链接。

#### /usr/lib/dce

建立至 loptldcelocal 中某些 DCE 库的链接。

### /usr/lib/locale/{LANG}/LC\_MESSAGES

建立至 /opt/dcelocal 中 DCE 消息目录的链接

/usr/lib/locale/en US/LC MESSAGES

/usr/lib/locale/es/LC MESSAGES

/usr/lib/locale/it/LC\_MESSAGES

/usr/lib/locale/ja/LC\_MESSAGES

/usr/lib/locale/ja\_JP/LC\_MESSAGES

/usr/lib/locale/ko/LC MESSAGES

/usr/lib/locale/pt\_BR/LC\_MESSAGES

/usr/lib/locale/zh/LC\_MESSAGES

/usr/lib/locale/zh.GBK/LC\_MESSAGES

### /usr/lib/libpkc.so

建立 DCEPKC 的链接。

### /usr/ccs/lib

建立至 loptldcelocal 中某些 DCE 库的链接。

/etc

- $\cdot$  rc.dce
- rpc.clean
- · dcesetup

## 运行时创建的配置文件

以下是运行时创建的文件:

- cfg.dat 包含有关 DCE/DFS 组件当前配置状态的数据
- cfgdce.dat 包含不可查看的配置数据
- cfgdce.log 配置日志
- cfgdce.bck cfgdce.log 的备份, 当 cfgdce.log 文件超过 100000 字节时创建的
- protseqs.rpc 列出在使用的协议。
- dce\_cf.db 包含本地机器的单元名称和 DCE 主机名。
- cfgarg.dat 包含将用来重新启动 DCE 守护程序的选项。

# 要创建和安装的文件系统(仅 AIX)

为了有效地使用 DCE, 很可能要创建以下新的 AIX JFS 文件系统:

### /var/dce

所有 DCE 组件将信息存储在 /var/dce 目录中。如果 /var 文件系统已满,则 DCE 和依赖 **/var** 的其它子系统(如邮件和假脱机程序子系统)都不能正确操 作。

安装 DCE 前,应该创建安装在 **/var/dce** 上的新文件系统。应该为初始的 DCE 配置保留 30 兆字节的 /var/dce。

#### /var/dce/directory

CDS 服务器将中央交换库文件存储在此目录树中, 这些文件包含该服务 器的名称空间部分和本地数据。

如果这台机器配置为 CDS 服务器, 建议您在安装 DCE 前创建一个安 装在 /var/dce/directory 上的新文件系统。

应该为服务器的使用保留 30 兆字节。

如果不打算为 CDS 服务器创建一个独立的文件系统,应该为 Nar/dce 增加 30 兆字节。

#### /var/dce/security

"安全性服务器"在此目录中存储注册表、凭证和本地数据。如果这 台机器将一台"安全性服务器", 则应该为 /var/dce 另外增加 10 兆 字节, 以供服务器使用。

/var/dce 中存储的文件都是特定于个别机器的文件。应该监视 /var/dce (及任何相关的 独立文件系统)空间的使用, 以保证它没有满。要清除 /var/dce 中期满的凭证, 请使 用 /usr/lpp/dce/bin/rmxcred 命令。 "DCE 审计" 设施也使用 /var/dce 中的空间。 有关 rmxcred 和 DCE 审核的详细信息, 请参阅 IBM DCE Version 3.2 for AIX and Solaris: Administration Commands Reference,

# <span id="page-42-0"></span>DCE 守护程序核心位置

以下列表显示了 DCE 守护程序的位置和它们转储核心的位置:

- · secd /opt/dcelocal/var/security/adm/secd
- · dced /opt/dcelocal/var/dced
- · cdsd /opt/dcelocal/var/directory/cds/adm/cdsd
- · gdad /opt/dcelocal/var/directory/cds/adm/gdad
- · csdadv /opt/dcelocal/var/adm/directory/cds/cdsadv
- · cdsclerk /opt/dcelocal/var/adm/directory/cds/cdsclerk
- · dtsd /opt/dcelocal/var/time/adm/dtsd
- pwd\_strengthd /opt/dcelocal/var/security/adm/pwd\_strength
- · idmsd /opt/dcelocal/var/security/adm/idmsd
- · emsd /opt/dcelocal/var/sysmgmt/adm/emsd
- · dceagtd /opt/dcelocal/var/sysmgmt/adm/dceagtd
- · audit /opt/dcelocal/var/audit/adm
- · nsid /opt/dcelocal/var/directory/cds/adm/nsid
- · session\_manager /tmp/sessmgr
- · session\_manager\_control /tmp/session\_control

以下是 Solaris 特定的:

· nss\_dce\_server - /opt/dcelocal/var/security/adm/nss.

以下是 AIX 特定的:

· dceunixd - /opt/dcelocal/var/security/adm/dceunixd

# 第5章 DCE 维护的概述

一旦执行了规划、安装和配置 DCE 系统所需的所有任务,就可以转至执行维护系统所 需的任务。规划、安装和配置的初始任务很少执行,有些就执行一次。但是,维护任 务在整个系统生存期需要定期执行。

分布式系统的维护包括下列范围:

- 性能调整
- 配置控制
- 安全性和访问控制

本章总结了一些主要的 DCE 管理任务。本章的第一节告诉您如何启动 DCE。其余各节 描述了应用于 DCE 中各个组件的任务。 DCE 组件任务在 IBM DCE 版本 3.2 AIX 和 *Solaris* f:\m8O*--*KDi~M *IBM DCE for AIX, Version 3.1: DFS Administration* **Guide and Reference 中有详细描述。** 

## 更改 DCE 机器的网络地址

有时,运行 DCE 的机器将需要更改它的网络地址。 DCE 将网络地址存储在需要更新 的几个文件中, 请参阅 IBM DCE 版本 3.2 AIX 和 Solaris 版: 管理指南--核心组件, 获取如何更改 IP 地址的信息。

## $CDS$  维护任务

CDS 组件(包括职员程序、服务器和中央交换库)在很大程序上都是自动调节的。除了 监控例程,CDS 对系统管理不需要太多的介入。 当需要介入时,CDS 提供系统管理工 具来帮助您监控并管理 CDS 名称空间和 CDS 服务器。

可以使用 IBM DCE 版本 3.2 AIX 和 Solaris 版: 管理指南--核心组件中描述的 DCE 控制程序 (dcecp) 命令创建和管理 CDS 名称空间的组件。

如果有一个大型组织,可以让一个系统管理员负责 CDS 服务器,另一个系统管理员负 责名称空间来改进效率。您可以通过授予另一个管理员访问控制权, 将负责名称空间 的子树的责任委派给他。

有关 CDS 维护任务的详细信息, 请参阅 IBM DCE 版本 3.2 AIX 和 Solaris 版: 管 理指南 -- 核心组件。

# 监控 CDS

CDS 监控任务属于两类:

- 监控名称空间
	- 监控中央交换库的大小和使用并确定新的 CDS 服务器和中央交换库的需要。规划 并指导这些新服务器和中央交换库的配置。
	- 维护并监控名称空间的映射。
- 监控 CDS 服务器
	- 启用事件日志记录, 监控 CDS 事件并在系统特定的问题出现时解决。需要的话, 通知名称空间管理员那些会影响其它 CDS 服务器或职员程序的问题。
	- 监控服务器上产生的藏匿成功。 藏匿是通过重复操作更新所有副本的方法。
	- 监控服务器的中央交换库的大小和使用, 并在需要时与名称空间管理员讨论重新 定位一些副本或创建新的中央交换库的需要。
	- 监控并调整影响或受 CDS 服务器操作影响的系统参数。
- 注: 当监控 CDS 服务器的内存使用时, 理解在特定情况下保持内存分配是很重要的。 保持与对象有关的内存分配、直到成功完成藏匿。保存与目录有关的内存分配、 直到禁用并重新启动服务器为止。

有关这些任务的详细论述、请参阅 IBM DCE 版本 3.2 AIX 和 Solaris 版: 管理指南--核心组件。

## 管理 CDS

CDS 管理仟务属干两类:

- 管理名称空间
	- 指导新目录的创建并根据某一标准指定名称,或在指定名称中强制执行已建立的 标准。(超过目录层次结构中的某一级别、您就可以委派创建和维护目录的责 任。需要跟踪新目录的创建以确保适当地复制它们。)
	- 确定缺省的访问控制策略。
	- 对目录和项管理并强制执行已建立的访问控制策略。
	- 确定需要目录新副本的位置和时间。
	- 为更改位置的对象或需要重命名的对象创建软链接。对象是一个给定了 CDS 名称 的资源, 如磁盘、应用程序或节点。名称加上它的属性组成对象项。软链接是提 供对象项的一个替代名称的指针。

官扬并鼓励使用新名称、这样最终可以删除软链接。

- 解决或指导涉及多个 CDS 服务器的问题的解决方案。
- 管理 CDS 服务器
	- 管理对目录和对象的访问控制, 并监控服务器中央交换库中的目录大小和使用。 在必要时, 创建新目录, 很可能以名称空间管理员的身份创建。
	- 在目录中创建新对象或指导它们的创建。(超过目录层次结构中的某一级别、您 就可以委派维护目录以及其中对象的责任)。
	- 将新管理员添加到 cds-admin 安全性组中。

IBM DCE 版本 3.2 AIX 和 Solaris 版: 管理指南--核心组件 提供了如何执行这些任务 的详细信息。

## **CDS** 安全性和访问控制

DCE 控制程序 (dcecp) 和 "CDS ACL 管理器" 一起工作来管理 CDS 中的授权。要 修改、添加、删除或查看 CDS 名称空间中的 ACL 项,请使用 **dcecp acl** 命令。当 dcecp 发出对 CDS 对象执行某一操作的请求, "CDS ACL 管理器"根据 ACL 项检 查许可权并授权或拒绝请求。 "CDS ACL 管理器"是 cdsd 和 cdsadv 进程的完整 部件。

*IBM DCE 版本 3.2 AIX 和 Solaris 版: 管理指南--核心组件* 提供了有关处理 CDS 安 全性和访问控制的详细信息、包括在新的名称空间中设置访问控制的指南。

# **DTS** 维护任务

象 CDS 一样,一旦完成服务配置后,DTS 在很大程度上是自动调节的。但是,有时您 仍需要介入。使用 dcecp 执行下列 DTS 配置和管理任务:

- 标识系统时钟问题。
- 调整系统时钟。
- 随变化的 WAN 条件而更改 DTS 属性。
- 当网络环境更改时修改系统配置。

有关 DTS 维护任务的详细信息, 请参阅 IBM DCE 版本 3.2 AIX 和 Solaris 版: 管 理指南--核心组件。

## **@理分布式时间服务**

可以使用 dcecp 创建并启用 DTS。一旦执行了这一操作后, 可以执行例程日常的 (a.) 任务, 如增强性能、重新配置网络和更改本地时间。

有几个命令和特征可以修改并改进网络性能。 dts modify 命令可以更改这些特征中的 大部分值。 dts show 命令可以随时显示特征值。以下是一些使用 DTS 命令可以完成 的任务以及可以设置的 DTS 特性:

- 显示或更改服务器数, 这些服务器在 DTS 可以同步系统时钟前必须向系统提供时间 值。
- 显示或更改不准确的限制, 这一限制强制系统同步, 而使不准确性恢复成可接受的 级别。
- 显示或更改要发生时钟同步的时间间隔。
- 显示或更改对有故障的系统时钟的反应。
- 显示或更改指示多久查询服务器的设置。

请参考 IBM DCE 版本 3.2 AIX 和 Solaris 版: 管理指南--核心组件, 获取有关这些任 务和下列任务的详细信息:

- 创建并启用 DTS。
- 将信使角色分配给服务器,以便于与网络其它部分的通信。
- 在初始配置后,匹配添加至网络的服务器的戳记号。戳记号是服务器附加在它发送 给其它服务器的时间值的标识。服务器仅使用来自共享戳记号的其它服务器的时间 值。
- 将 DTS 服务器广播至 CDS, 从而将它们作为对象注册在名称空间中。

## **修改系统时间**

有时需要修改系统时间。如果网络没有使用时间供应者且网络系统已运行了一段时 间,可以更新时间以匹配来自某一源(电话、收音机、卫星或另一个外部)参考的国 际标准时间——"通用协调时间"(UTC)。 clock set 命令可以通过逐步修改时间实现 这一任务。

clock set 命令与 -abruptly 选项一起使用, dts synchronize 命令提供调整系统时钟 和同步系统的附加方法。但是,示例代码和外部时间供应者都不是由 IBM 提供的。

## **2+T~q,\$Nq**

下列各小节总结了管理"安全性服务"期间执行的维护任务。有关"安全性"维护任 务的详细信息, 请参阅 IBM DCE 版本 3.2 AIX 和 Solaris 版: 管理指南--核心组件。

## $\frac{1}{2}$ 管理安全性服务

"安全性服务"管理任务包括:

- 使用 **dcecp** 创建并维护帐户 dcecp 提供创建和管理注册表信息(包括人、用户组和帐户)的命令。 管理 DCE 帐户时注意下列各项:
	- 如果与其它没有使用注册表的系统共享文件, 请确保名称、UNIX 标识和帐户信息 在注册表和外部口令和组文件之间是一致的。使用 passwd\_import 标识并解析任 何存在的冲突。 IBM DCE 版本 3.2 AIX 和 Solaris 版: 管理指南--核心组件 描 述了 passwd\_import 工作如何工作。
	- 如果维护标准 UNIX 格式的 letc/passwd 和 letc/group 文件, 需要运行 passwd export 以在本地机器上建立与注册表一致的口令、组和组织文件。请参 阅 IBM DCE 版本 3.2 AIX 和 Solaris 版: 管理指南--核心组件, 获取有关 **passwd export** 命令的详细信息。
	- 对于其它单元中的主体访问您单元中的对象、需要在您单元的注册表中为外部单 元建立一个特殊帐户。这个帐户指示您信任外部单元中的"认证服务"以正确地 认证其用户。使用 dcecp registry connect 命令创建外部单元的帐户。
- 使用 ACL

使用 dcecp acl 命令显示、添加、修改和删除单元名称空间中某一特定对象的 ACL 项 (请参阅 IBM DCE 版本 3.2 AIX 和 Solaris 版: 管理指南--核心组件, 获取如 何使用 **dcecp acl** 命令的详细信息。)

• 设置并维护注册表策略

注册表策略包括一些口令和帐户信息。策略还包括重设项, 它们是与特定机器有关 的异常项。使用 dcecp registry 命令设置并维护注册表策略。如何使用这些命令的 详细信息在 IBM DCE 版本 3.2 AIX 和 Solaris 版: 管理指南--核心组件中。

票券到期日、口令生存范围、口令格式和口令到期日都是可以设置的注册表策略。 例如, 如果组织策略和注册表策略中都有口令格式, 则应用限制性较强的那个策 略.

可以为注册表中包含的信息建立重设项。重设项信息存储在本地机器的 **passwd\_override** 和 group\_override 文件中。passwd\_override 文件包含主目 录、注册外壳、覆盖口令的项以及 GECOS 信息、GECOS 信息是用户而使用的而不 是系统必需的一般信息(如办公室和电话号码)。有关如何编辑 passwd\_override 文 件的详细信息, 请参考 IBM DCE 版本 3.2 AIX 和 Solaris 版: 管理指南--核心组件。

- 注: 如果将口令到期日或口令时效的单元策略设置为非永久的、则它应用于所有主 体, 包括 dce\_rgy。如果超过这一限制, secd 将不能认证。因此, 安全性服务 器将不可操作。建议您将这些限制设置为**永久**并根据组织后帐户设置其它限 制。
- 备份注册表

*IBM DCE 版本 3.2 AIX 和 Solaris 版: 管理指南--核心组件* 描述了对于主控注册表 站点要遵循的备份过程。当恢复数据库时,它自动向从属传播。

*IBM DCE Version 3.2 for AIX and Solaris: DCE Security Registry and LDAP Integration* Guide包含在 LDAP 安全性服务器上备份注册表的信息。

• 管理 LDAP 安全性服务器

请参阅 IBM DCE Version 3.2 for AIX and Solaris: DCE Security Registry and LDAP Integration Guide, 获取有关管理和故障检测使用 LDAP 安全性服务器的单元的信息。

• 设置并维护"审计服务"数据

"审计服务"数据包括事件号、事件类号、事件类文件、审计过滤器和审计跟踪文 件。使用 dcecp aud、audevents、audfilter 和 audtrail 命令管理"审计服务" }]# *IBM DCE Version 3.2 for AIX and Solaris: Administration Commands Reference* 提供了与审计有关的 dcecp 对象和命令的描述。请参阅 IBM DCE 版本 3.2 AIX 和 Solaris 版: 管理指南--核心组件, 获取有关"审计服务"管理的信息。

• 故障检测

当遇到不能通过例程管理过程解决的问题时,或硬件故障停止了注册表操作时,有 几个可以使用的故障检测过程。 IBM DCE 版本 3.2 AIX 和 Solaris 版: 管理指南--核心组件 描述了下列任务:

- 重新创建注册副本
- 恢复主控注册表
- 强制删除副本
- 收集因其所有者已删除而无主的注册表对象

## 重新配置注册表

"安全性服务"管理中包括两个主要的重新配置任务。下列任务在 IBM DCE 版本 3.2 AIX 和 Solaris 版: 管理指南--核心组件中有描述:

• 当计划从网络中除去运行主控注册表服务器的机器或长期关闭这一机器时,更改主 控注册表站点

• 当计划从网络中除去运行从属注册表服务器的机器时或长期关闭这一机器时, 将服 务器主机从网络中除去

# 除去期满凭证文件

/var 文件系统可能会定期填满, 特别是在没有除去已期满的凭证文件时。如果您是 root, 可以使用 rmxcred 工具将期满票券从凭证目录 (dcelocal/var/security/creds) 中 除去。应该定期调用这个工具, 如设置一个 cron 作业每天运行它。

第2部分 附加配置信息

# **笔6章 配置响应文件**

响应文件包含通常在命令行上指定的信息。使用响应文件通过消除在命令行上输入信 息的需要,使您能够自动进行配置进程。响应文件可以与 config.dce 和 unconfig.dce 命令一起使用。有关这些命令的详细信息, 请参阅 IBM DCE Version 3.2 for AIX and Solaris: Administration Commands Reference<sub>s</sub>

如果只愿意自动执行进程中的一部分,可以创建一个部分响应文件,包含的信息只是 一个选项或几个选项的信息。然后可以在命令行上指定其余的选项。命令行上指定的 洗项将覆盖响应文件中提供的值。

DCE 响应文件在执行多个管理配置时是非常有用的。可以使用全局节来定义所有机器的 公共信息。可以使用个别主机节来指示要执行配置步骤的机器。使用这样的响应文 件, 只需要调用一次 config.dce 或 unconfig.dce 命令。

响应文件中每一行包含一个关键字和相关值。配置程序使用这个值, 就好象在命令行 上输入的。考虑这个示例:

dce\_hostname=georgia

在此示例中, 关键字是 dce\_hostname, 相关值是 georgia. 配置程序使用 georgia 作 为 -dce hostname 命令行洗项的值。

DCE AIX 版软件包包括一个样本响应文件 DCE 客户机服务。使用这个文件创建自己 的响应文件。执行以下步骤:

- 1. 复制 /opt/dcelocal/etc/rspfiles/dce\_smpl.rsp 作为 *XXXXXXXX.RSP、*其中 *XXXXXXXX* 是您为新响应文件选择的名称。
- 2. 通过更改关键字值以符合您的安装, 编辑这个文件。

注: 可以除去关键字和更改值, 但不能更改关键字名称。

## **DCE** 响应文件的关键字

DCE 配置响应文件包含两种信息: 单元信息和主机 (机器) 信息。(通常, 单元信息存 储在一个响应文件中, 主机信息存储在另一个响应文件中。然后通过在一个文件中包 含另一个文件、将它们链接到一起。这使得单元中的每个机器都使用相同的单元响应 文件和一个个别主机文件。)

响应文件中的所有信息都是可选的。如果 DCE 配置程序需要的一些信息没有包括在响 应文件中, 则配置界面会通知您缺少信息。

可以使用 ASCII 文本编辑器创建响应文件。当用编辑器创建响应文件时, 请参考下列格 式化规则:

- 每一行不是注释就是响应行。将空白行当成注释行。
- 注释行的第一个非空白字符必须是星号(\*)或号码符号(#)。注释不能嵌在响应行中。
- 关键字是不区分大小写的、并且可以位于行上的任何位置。但是、有单个值的关键 字必须完全包含在一行上。
- 响应行包含下列格式的信息:

#### 值字符串

响应行包含关键字、等号和值。例如: config\_type=local

值字符串必须包含在一行中, 不能包含括号。

值列表 响应行包含关键字、等号和括号中包含的几个用逗号分隔的值。值列表中的 每个值都是单个值或一个值字符串。例如: host  $id=($ tcpip\_name=chariot.roma.italia.com  $\lambda$ 

值列表也可以包含其它值列表, 或者它可以是空的。一行上的右括号")"自己 标记值列表的结束。

- 响应文件中某一节内的关键字可以按任何顺序排列。
- 要将响应文件嵌入另一个响应文件, 使用 include 关键字。例如:

include /mydir/svrresp2.rsp

## 单元节关键字

响应文件中的单元节包含应用于整个单元的关键字和信息。由于该原因, 您可能只要 创建单元信息的响应文件。然后,可以在多个主机响应文件中包括这个文件。

下列关键字指定与单元有关的信息。仅在单元节中使用这些关键字。

表 1. DCE 单元关键字

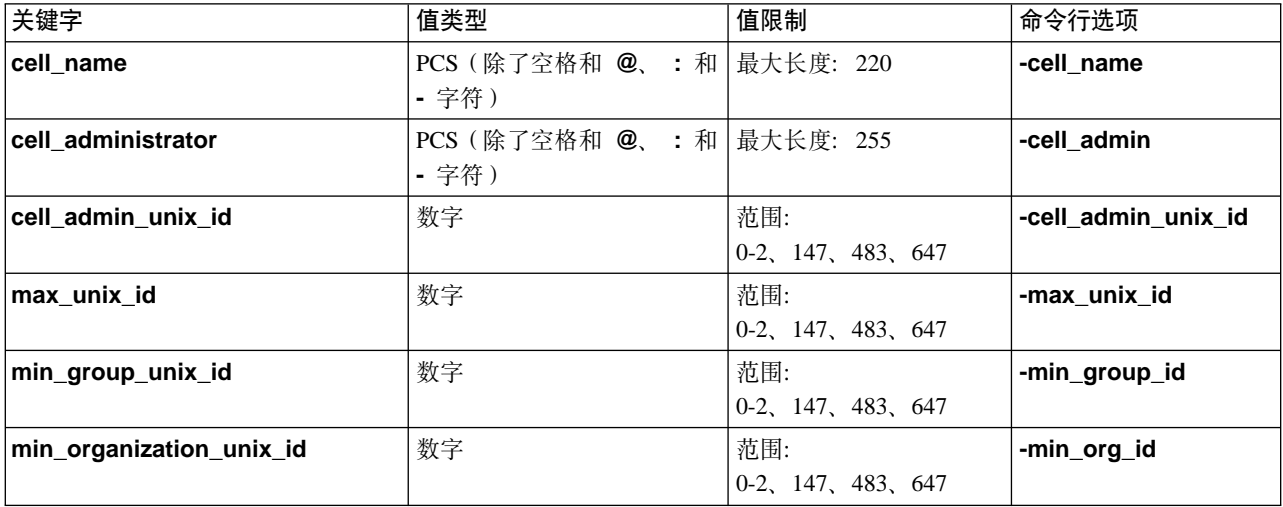

表 1. DCE 单元关键字 (续)

| 关键字                    | 值类型 | 值限制                   | 命令行选项         |
|------------------------|-----|-----------------------|---------------|
| min_principal_unix_id  | 数字  | 范围:                   | -min_princ_id |
|                        |     | $0-2$ , 147, 483, 647 |               |
| master_security_server | 值列表 | 第40页的表4               | -sec master   |
| ∣cds_server            | 值列表 | 第40页的表4               | -cds server   |
| host                   | 值列表 | 表2                    | (不适用)         |

## 主机节关键字

响应文件的主机节中包含了主机信息。主机节以 host=(关键字开始,再用右括号 ")" 结束。响应文件的主机节由仅主机关键字构成; 任何单元的关键字; 忽略主机单元内 的所有单元关键字。

有两种主机节:

- 全局 响应文件可以仅包含一个全局主机节, 其中的信息用于初始化随后特定主机节 的配置值。响应文件的全局节不包含 dce\_hostname 或 host\_id 关键字。如 果全局主机节包括在一个响应文件中, 则它必须是其中的第一个主机节。如果 DCE 配置程序在第一个主机节之后才遇到全局主机节, 则会将一条警告写到日 志文件中,并忽略全局节。
- 特定 包含 dce\_hostname 或 host\_id 关键字。特定主机节包含值主机的配置值。 特定主机节通过包括这些关键字并将它们设置成不同值来覆盖全局值。响应文 件可以包含多个特定主机节。

下表描述了主机信息关键字:

| 关键字                    | 值类型 | 值限制                             | 命令行选项             |
|------------------------|-----|---------------------------------|-------------------|
| config_type            | 选项  | 选项: full、admin、<br>local        | -config_type      |
| cds_replica            | 值列表 | 第40页的表3                         | -cds_replica_list |
| dce hostname           | 文本  | 最大长度: 255                       | -dce hostname     |
| lan_profile            | 文本  | 最大长度: 255                       | -lan_profile      |
| wrap_audit_trail       | 选项  | 选项: yes、no                      | -wrap_audit_trail |
| host_id                | 值列表 | 第40页的表3                         | (不适用)             |
| protocols <sup>1</sup> | 选项  | 选项:                             | -protocol         |
|                        |     | tcpip_connection_oriented       |                   |
|                        |     | tcpip_connectionless, all, none |                   |
| autostart              | 选项  | 选项: yes、no                      | -autostart        |
| clean autostart        | 选项  | 选项: yes、no                      | -clean_autostart  |
| sync_clock             | 选项  | 选项: yes、no                      | -sync_clocks      |
| sync_server            | 值列表 | 第40页的表3                         | -time_server      |
| components             | 值列表 | 第40页的表4                         | (不适用)             |
| public_key             | 值列表 | 第41页的表7                         | (不适用)             |
| Idap_registry          |     |                                 |                   |

表 2. DCE 主机关键字

<span id="page-55-0"></span>表 2. DCE 主机关键字 (续)

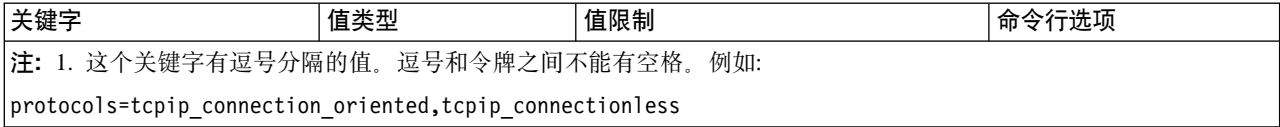

# **j6zwDX|V**

有几个单元和主机关键字需要值列表, 其中包括主机与之通信的机器(通常是一台服 务器)的网络标识。使用下列带某一值的一个或多个关键字,可以指定机器的网络标 识。

表 3. 主机标识值

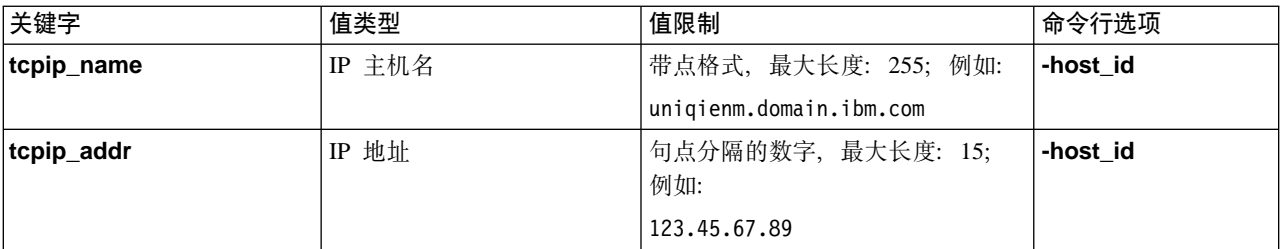

# **i~X|VD5**

组件关键字标识主机上配置的组件。组件值列表可以包含表4中列出的几个组件。

下表列出了可用于指定组件和每个组件所需值的可能关键字:

表 4. 组件关键字

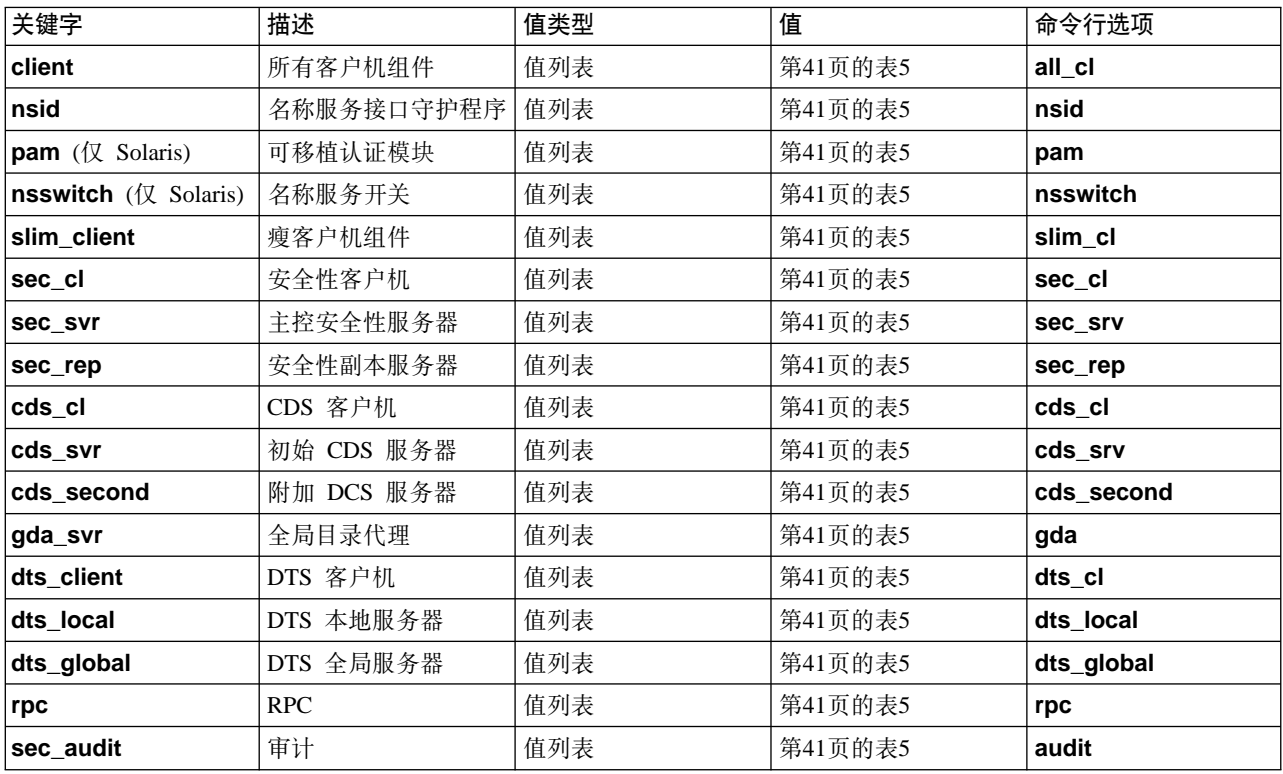

<span id="page-56-0"></span>表 4. 组件关键字 (续)

| 关键字              | 描述             | 值类型 | 值  | 命令行选项           |
|------------------|----------------|-----|----|-----------------|
| pw_strength_svr  | 口令同步服务器(允许 值列表 |     | 表5 | pw_strength_srv |
|                  | 多个)            |     |    |                 |
| lems             | 事件管理服务         | 值列表 | 表5 | ems srv         |
| snmp             | DCE SNMP 子代理   | 值列表 | 表5 | snmp_srv        |
| ∣idms            | 标识映射服务器        | 值列表 | 表5 | idms            |
| dceunixd (仅 AIX) | 集成登录           | 值列表 | 表5 | dce unixd       |

## 表 5. 组件常用关键字

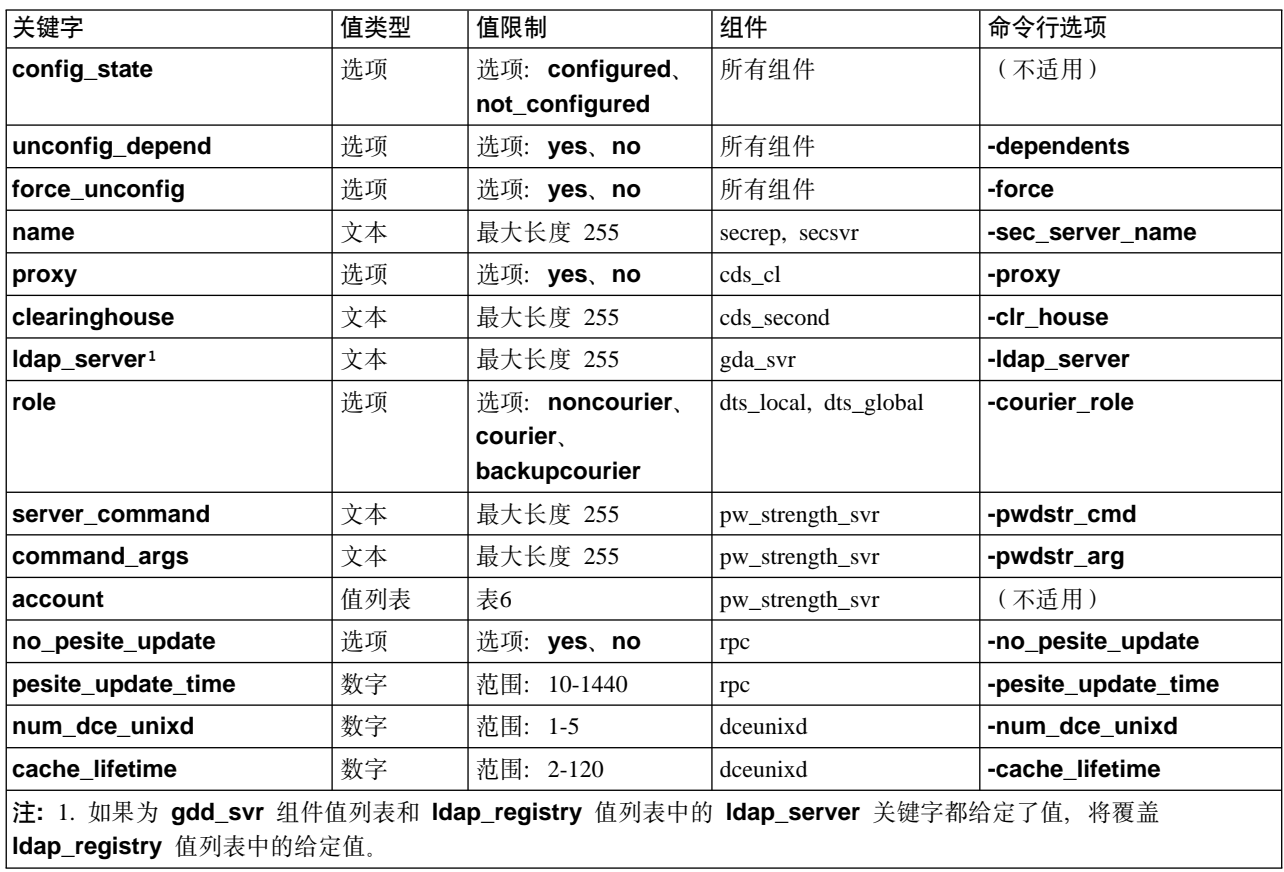

## 表 6. 帐户关键字

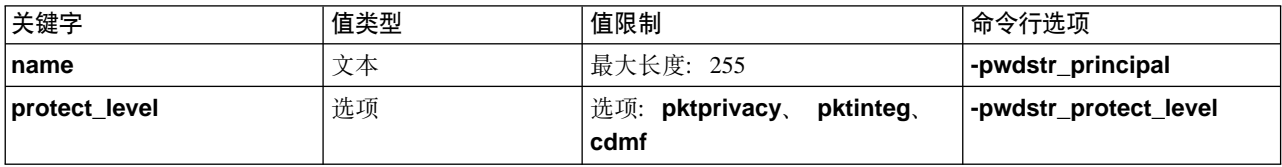

## 表 7. 公用密钥证书关键字

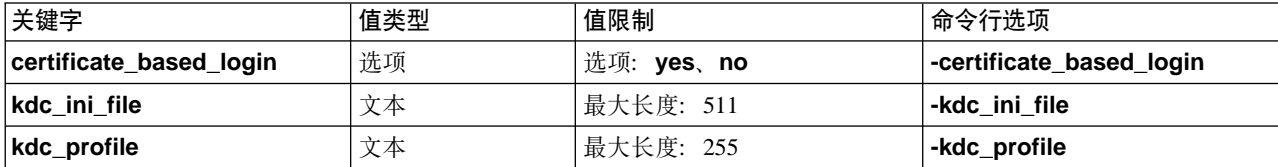

表 7. 公用密钥证书关键字 (续)

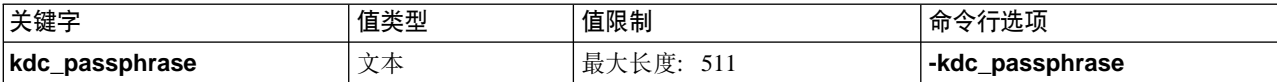

## 表 8. LDAP 注册表关键字

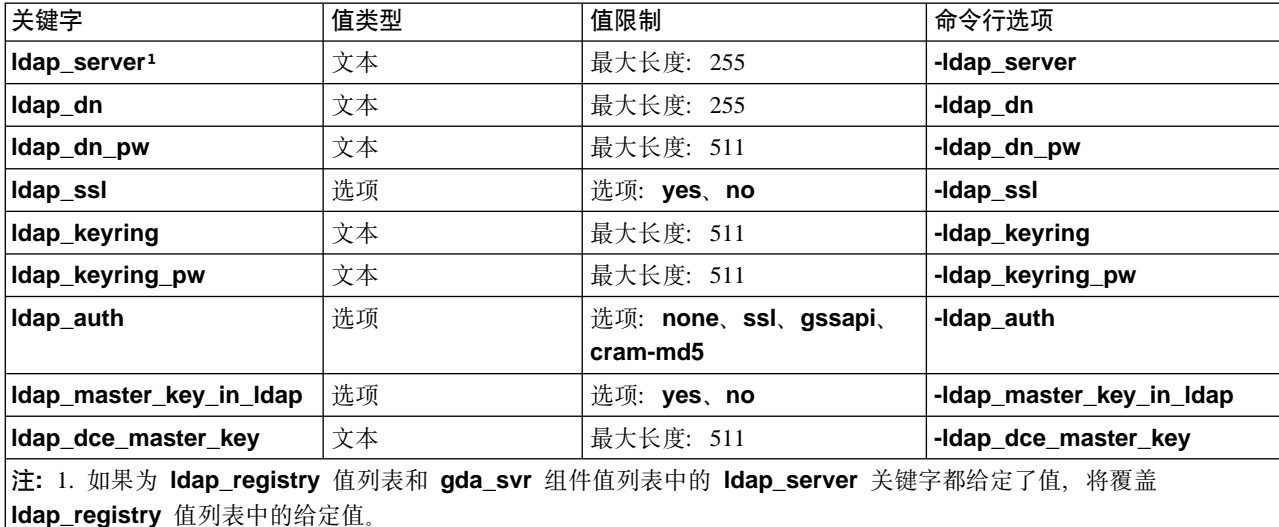

# 附录A. 移动初始 CDS 服务器

- 注: 仅在尚未定义第二台 CDS 服务器时, 才执行这一过程。如果有一个或多个 CDS 服 务器是活动的,且主副本散布在不同的中央交换库中,则不必执行这一过程。当 定义副本集时, 需要指定所有现有副本。
- 1. 在要成为初始 CDS 服务器的机器上创建一个附加的 CDS 服务器。这个新 CDS 服 务器称为 BoxB。具有原始主控 CDS 服务器的机器称为 BoxA。

```
# config.dce cds_second
或(仅 AIX )
# smit mkcdssrv
```
- 2. 在两台机器上都以 cell\_admin 登录到 DCE。
- 3. 使用 cdsli 命令验证 CDS 中的目录。将所有目录从 BoxA 复制到 BoxB。

```
# cdsli -dR
```
4. 验证 BoxB 上的附加 CDS 服务器是空的。

```
# cdscn
cdscp> set cdscp preferred clearinghouse /.:/<BoxB> ch
cdscp> show dir /.:/*cdscp> quit
```
5. 将所有 CDS 目录复制到新的附加 CDS 服务器 (BoxB) 的中央交换库中, 并使它们 成为主副本:

```
# for dir in $ (cdsli -R); do
> echo "Creating replica for $dir"
> cdscp create replica $dir clear /.:/<BoxB> ch
> done
# for dir in $ (cdsli -R); do
```
- > echo "Swapping master CDS attribute for \$dir"
- > cdscp set dir \$dir to new epoch master /.:/<BoxB> ch readonly /.:/<BoxA> ch > done

```
cdscp set dir /.: to new epoch master /.:/<BoxB>_ch readonly /.:/<BoxA>_ch
```
6. 验证交换已工作。应该查看主副本中的全部信息、包括 /: 目录是否位于 BoxB 的 中央交换库处:

```
# cdscp
cdscp> show dir /.:
cdscp> show dir /.:/*
```
7. 停止并重新启动 DCE 以删除两台机器上的 CDS 高速缓存:

```
# stop.dce# cd /var/dce/adm/directory/cds
# rm cds cache.*
# start.dce
```
或

```
# stop.dce# clean_up.dce
# start.dce
```
8. 如果要从 BoxA 中除去附加 CDS 服务器。

# unconfig.dce cds\_second

9. 开始并重新启动 DCE, 以对单元中的所有系统执行 CDS 客户机高速缓存刷新。

```
# stop.dce# cd /var/dce/adm/directory/cds
# rm cds cache.*#
start.dce
```
或

# stop.dce# clean\_up.dce<br># start.dce

# 附录B. 环境变量

环境变量是 DCE 使用的变量, 用户可以设置他们自己的变量。这些变量在关于"审 计"、CDS/XDS、配置、IDL、 NLS / 安全性、RPC 和"安全性"变量的下列各节中有 描述。

## 审计变量

下列主题论述了 DCE "审计"环境变量的设置。

## **DCEAUDITON**

目的 打开对应用程序的审计。

语法

 $DCEAUDITION =$ 

## 描述

如果应用程序启动时声明了该变量, 把审计打开。

在启动时此变量的出现或不存在都可以用来选择哪些应用程序使用审 计。

示例

DCEAUDITON=1

## **DCEAUDITOFF**

目的 关闭对应用程序的审计。

语法

DCEAUDITOFF = <any\_value>

## 描述

如果应用程序启动时声明了该变量, 把审计关闭。它的优先权在 DCEAUDITON 之上。如果两者都声明了, 则关闭审计。缺省情况是关 闭审计。

在启动时此变量的出现或不存在都可以用来选择哪些应用程序使用审 计。

```
示例
```
DCEAUDITOFF=1

### **DCEAUDITFILTERON**

目的 打开对应用程序的事件过滤。

语法

DCEAUDITFILTERON = <any value>

描述

如果应用程序启动时声明了该变量, 把事件过滤打开。缺省情况是关 闭它。

在启动时此变量的出现或不存在都可以用来选择哪些应用程序使用事 件过滤。

注: 如果在没有将其绑定导出至端点映射的程序(例如, 不是基于 RPC 的应用程序服务器)中打开过滤, 则审计处理任何该程序生成的 事件都将失败。

```
示例
```
DCEAUDITFILTERON

#### **DCEAUDITTRAILSIZE**

目的 设置审计跟踪的最大大小。

语法

DCEAUDITTRAILSIZE = <size in bytes>

### 描述

如果应用程序启动时声明了该变量, 其值指定要写入的审计跟踪的最 大大小。

示例

DCEAUDITTRAILSIZE=1000000

### **DCEAUDITWRAP**

目的 设置要环绕的任何应用程序的存储器策略。

```
语法
```
DCEAUDITWRAP = <any\_value>

## 描述

如果应用程序启动时声明了该变量, 则应用程序写入的审计跟踪将使 用环绕存储器策略 (aud\_c\_trl\_ss\_wrap)。当环绕打开时, 审计开始写 审计记录, 直到它到达大小限制。然后, 它回绕至跟踪的开始处并继 续从此处写审计记录。保存存储器策略 (aud c trl ss store) 是缺省 值。它只应用于应用程序发送审计记录的审计跟踪。

```
示例
```
DCEAUDITWRAP=1

## **SECDAUDITWRAP**

目的 设置要环绕的安全性服务器的存储器策略。

```
语法
```
SECDAUDITWRAP = <any value>

### 描述

如果安全性服务器启动时声明了该变量, 则它将使用环绕存储器策略 (aud\_c\_trl\_ss\_wrap)。当环绕打开时, 审计开始写审计记录, 直到 它到达大小限制。然后, 它回绕至跟踪的开始处并继续从此处写审计 记录。保存存储器策略 (aud\_c\_trl\_ss\_save) 是缺省值。

示例

SECDAUDITWRAP = 1

## **CONFIGURATION**

## **DCELOCAL**

目的 设置 /opt/dcelocal 路径。

### DCE\_CFG\_LOG\_MAX

目的 修改 DCE 配置日志的大小。缺省值是 100,000 字节。

#### DCE CONFIG LOGPATH

目的 重新定位 DCE 配置日志。

## **EMS**

下列主题论述了 DCE "事件管理服务" (EMS) 变量的设置。

### EMS\_QUEUE\_SIZE

设置 EMS 守护程序 (emsd) 的事件队列。 目的

语法

export EMS QUEUE SIZE=n (其中 n > 0)

描述 可以使用 EMS\_QUEUE\_SIZE 环境变量设置 EMS 事件队列大小。如 果 EMS 开始接收到队列全错误, 应该使用一个更大的队列大小重新启 动守护程序。

> 队列大小的缺省值是 512。虽然可以将队列大小设置为任何大于零的整 数, 但是不应该将它设置得太小或太大。尝试以 256 为增量, 直至队 列全错误减少。

更改要到 DCE 重新启动后才生效。

示例

export EMS\_QUEUE\_SIZE=768

### **EMS\_EVENTLOG\_DIR**

目的 设置 EMS 事件日志将位于的目录。

语法

export EMS EVENTLOG DIR=<日志目录的路径>

描述 在 EMS 失败时, 使用事件日志存储事件。EMS 将所有事件写入事件 日志中,并在事件发送至所有假设要接收事件的消费方后删除事件记 录。事件日志保存在运行 emsd 的机器上的一个文件中。

必须重新启动 DCE 以使更改生效。

emslog 对象表示 EMS 事件日志。例如, dcecp -c emslog show 可用来从命今行杳看事件日志。

**>}**

export EMS\_EVENTLOG\_DIR=/tmp

## **IDL**

下列主题论述了 DCE IDL 环境变量的设置。

### **IDL\_GEN\_AUX\_FILES**

**目的** 出于编译目的,生成虚的辅助文件。

语法

export IDL\_GEN\_AUX\_FILES=<any value>

描述 不再生成旧发行版的"IDL 编译器"生成的辅助文件( caux.c 和 \_saux.c)。只需要存根和头文件。旧的应用程序 Makefile 可能包含对 这些文件的引用。从旧发行版的 DCE 迁移的用户可能需要将这些辅助 文件的引用从它们的应用程序 Makefile 除去。或者, 可以设置环境变 量 IDL\_GEN\_AUX\_FILES(为任何值), 以生成虚的辅助文件避免 Makefile 错误。

**>}**

export IDL GEN AUX FILES=1

### **IDL\_GEN\_INTF\_DATA**

- 目的 将存储器信息列表添加到已生成的存根文件的类型向量定义。
- 语法

export IDL\_GEN\_INTF\_DATA=any value

### 描述

如果环境变量不是 NULL, 则"IDL 编译器"将把存储器信息列表添加 到客户机存根和服务器存根文件中的类型向量定义。

```
示例
```
export IDL\_GEN\_INTF\_DATA=1

## **NLS/SECURITY**

下列主题论述了 DCE NLS / 安全性环境变量的设置。

### DCE\_USE\_NONPORTABLE\_NAMES

目的 扩展 PGO 名称的 OSF 命名规则, 允许使用 DCE 可移植字符集以外 的字符。

语法

DCE\_USE\_NONPORTABLE\_NAMES=1

描述 根据标准 (OSF) DCE, "安全性"名称空间中的各项(如主体名称)可 以仅由 DCE 可移植字符集中的字符组成 ( 请参阅 DCE 简介中的 "DCE 的结构体系概述")。DCE 3.2 AIX 版提供了一种覆盖功能, 可以启用非可移植字符的使用。这一功能仅限于在同种类代码集的环 境中及支持此扩展的 DCE 安装环境中使用。仅在整个企业的代码集与 在其中创建名称的进程的代码集相同时,才保证使用非可移植字符的 "安全性"名称空间项正确工作。要启用非可移植的"安全性"名 称, 必须在启动 DCE 前在将运行"DCE 安全性"的所有客户机和服 务器进程中设置这个环境变量。

示例

DCE USE NONPORTABLE NAMES=1

### DCE USE WCHAR NAMES

- 目的 在处理 CDS 名称时,改进在特定的、用户限制和亚洲环境的性能。
- 语法

DCE USE WCHAR NAMES=0

- 描述 根据标准 (OSF) DCE、CDS 名称空间中的各项(如目录名称)可以由 DCE 可移植字符集以外的字符组成。因为 DCE 不对 CDS 名称执行 代码集转换, 所以非可移植字符应该仅用在是且一直是与该代码集相 似的环境中。如果使用亚洲语言环境、但是将名称限定在可移植字符 集,则通过将该环境变量设置为 0,可以改进"目录"性能。缺省情况 下, 它设置为 1。
- 示例

DCE\_USE\_WCHAR\_NAMES=0

## **RPC**

下列主题论述了 DCE RPC 环境变量的设置。

## **DCERPCCHARTRANS**

**目的** 指向包含替代 ASCII/EBCDIC 转换表的文件。

语法

export DCERPCCHARTRANS=文件名

描述 环境变量 DCERPCCHARTRANS 中命名的文件包含 ASCII 至 EBCDIC 和 EBCDIC 至 ASCII 表的替代转换表。这个文件替换 RUN 运行时中包含的缺省表。

**>}**

export DCERPCCHARTRANS=tmp.tab

### **RPC\_CN\_AUTH\_SUBTYPE**

目的 确定 RPC 编码包时使用的校验和算法。

语法

export RPC\_CN\_AUTH\_SUBTYPE=number /\* 其中对于 DES, number 为 0; 对于 MD5, number 为 1 \*/

**描述 这个环境变量确定 RPC 编码包时使用的校验和算法。对于 8 字节 DES** 校验和, 可接受值是 0; 对于 16 字节 MD5 校验和, 是 1。如果没有 设置这个变量, 缺省算法是 MD5。

**>}**

export RPC CN AUTH SUBTYPE=0

### **RPC\_DEFAULT\_ENTRY**

**目的** 指定目录服务搜索的起始点。

语法

export RPC\_DEFAULT\_ENTRY=名称空间中的人口名称

描述 指定名称服务数据库中的缺省入口, 导入和查询例程将其用作搜索兼 容服务器的可绑定信息的起始点。通常、起始入口是概要。

> 使用缺省入口名称的应用程序必须定义这个环境变量。 RPC 运行时不 提供这个缺省值。特别是在使用 auto\_handle IDL 属性时, 必需提供 这个环境变量。

> 例如, 假设客户应用程序需要在名称服务数据库中搜索服务器绑定句 柄。应用程序可以使用 rpc\_ns\_binding\_import\_begin 例程作为搜索 的一部分。如果这样, 应用程序必须指定为例程的 entry\_name 参数 (在 名称服务数据库中开始搜索的入口名称)。如果搜索要在 RPC\_DEFAULT\_ENTRY 环境变量指定的入口处开始, 则应用程序必 须将值 NULL 指定给例程 rpc\_ns\_binding\_import\_begin 中的参数 entry\_name<sub>。</sub>

**>}**

export RPC DEFAULT ENTRY=/.:/Servers

## **RPC\_DEFAULT\_ENTRY\_SYNTAX**

**目的** 指定目录服务项的语法。

语法

export RPC\_DEFAULT\_ENTRY\_SYNTAX=value

描述 指定 RPC DEFAULT ENTRY 环境变量中所提供名称的语法。另外,

它还提供那些允许名称语法参数使用缺省值的 RPC NSI 例程的语法。 缺省语法的有效值是 0, DCE 语法的有效值是 3。如果未定义 **RPC DEFAULT ENTRY SYNTAX** 环境变量, RPC 运行时的缺省值 是 DCE 名称语法。

**>}**

export RPC\_DEFAULT\_ENTRY=3

## **RPC\_DISABLE\_EP\_RESOLVE\_V4**

**目的** 禁用 OS/390®® 负载均衡的支持。

语法

export RPC\_DISABLE\_EP\_RESOLVE\_V4=any value

描述 这个环境变量使 RPC 运行时使用版本 3 的 rpc\_ep\_resolve\_binding 接口, 而不是版本 4。版本 4 返回端点和 IP 地址, 使 OS/390 返回 用于负载均衡的另一个 IP 地址。版本 3 只返回端点。

**>}**

export RPC\_DISABLE\_EP\_RESOLVE\_V4=YES

### **RPC\_DISABLE\_SINGLE\_THREAD**

**目的** 禁用单线程行为。

语法

export RPC DISABLE SINGLE THREAD=any value

描述 这个环境变量用来禁用在无连接的 RPC 应用程序的客户机方中的单线 程行为。通常应该没有原因要使用这个环境变量。

**>}**

export RPC\_DISABLE\_SINGLE\_THREAD=YES

### **RPC\_EXTRA\_INTERFACE**

- 目的 添加 RPC 运行时使用的额外 IP 接口。
- 语法

export RPC EXTRA INTERFACE=IP 地址

描述 这个环境变量用来将一个额外 IP 接口添加到 RPC 运行时使用的 IP 接 口列表中。当 RPC 运行时还没有检测到这个接口的存在时, 将使用 它。

**>}**

export RPC\_EXTRA\_INTERFACE=111.111.111.111

### **RPC\_ITIMER\_SIGNAL**

- 目的 指定当 RPC 是单线程时使用的计时器信号的类型。
- 语法

export RPC\_TIMER\_SIGNAL=SIGVTALRM 或 SIGALRM

描述 这个环境变量用来设置 RPC 是单线程时使用的间隔计时器的类型。可 接受的值是 SIGVTALRM 和 SIGALRM 缺省值是 SIGVTALRM。

**SIGVTALRM** 指定类型是 ITIMER REAL 和 SIGVTALRM 信号的计 时器。SIGALRM 指定类型是 ITIMER\_REAL 和 SIGALRM 信号的 计时器。

**>}**

export RPC\_TIMER\_SIGNAL=SIGVTALRM

### **RPC\_MAX\_UDP\_PACKET\_SIZE**

目的 设置最大 UDP 包大小。

语法

export RPC MAX UDP PACKET SIZE=number

描述 缺省情况下,如果使用 **ncadg\_ip\_udp** 协议,RPC 运行时将大型 RPC 调用分成大小是 4352 字节的 UDP 包。如果支持更大的包, 可以根据 需要将 RPC\_MAX\_UDP\_PACKET\_SIZE 环境变量设置成最大大小。 这个环境变量还可以设置得更小, 以保护 UDP 包的 IP 碎片, IP 碎 片可能在包通过具有异常限制资源的网络或没有配置并丢失碎片的防 火墙时是必需的。

**>}**

export RPC MAX UDP PACKET SIZE=16384

## **RPC\_NETADDRS\_ORDER**

目的 定义 RPC 运行时使用 IP 接口的顺序。

语法

export RPC\_NETADDRS\_ORDER=ipaddress:ipaddress

描述 这个环境变量指定使用已配置 TCP/IP 网络接口的顺序。它控制 RPC 运行时使用本地 TCPIP 接口的顺序。缺省值是按所有已配置的 TCPIP 接口返回的顺序使用它们。它通过确定接口顺序, 控制服务器自己如 何在 CDS 数据库和端点映象中注册。没有包括在这个环境变量中的任 何接口都添加到可用接口列表的最后。在使用一些网络接口将 DCE 流 量指向或保存于网络适配器中的情况下, 它在有多个网络适配器的机 器中是有用的。例如、如果在一个接口上有很高的流量、将这个接口 排在最后, 让 DCE 使用其它使用较少的接口。因为不排除这个接口, 所以如果所有其它接口都有问题,则 DCE 仍会使用这个最后的选择。

假设上面描述的机器有下列接口:

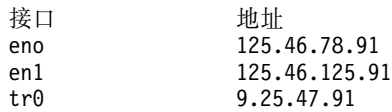

下例使用 RPC\_NETADDRS\_ORDER 环境变量以地址形式排列了令牌 环和两个以太网网络:

RPC\_NETADDRS\_ORDER=9.25.47.91:125.46.78.91:125.46.125.91

示例

export RPC NETADDRS ORDER=125.46.125.91:9.25.47.91:125.46.78.91

#### RPC\_NETIFS\_ORDER

定义 RPC 运行时使用 IP 接口的顺序。 目的

语法

export RPC\_NETIFS\_ORDER=if\_0:if\_1

描述 这个环境变量指定使用已配置 TCP/IP 网络接口的顺序。它控制 RPC 运行时使用本地 TCPIP 接口的顺序。缺省值是按所有已配置的 TCPIP 接口返回的顺序使用它们。它通过确定接口顺序,控制服务器自己如 何在 CDS 数据库和端点映象中注册。没有包括在这个环境变量中的任 何接口都添加到可用接口列表的最后。在有多个网络适配器的机器 中, 这是有用的。使用一些网络接口将 DCE 流量指向或保存于这些网 络适配器中。例如, 如果在一个接口上有很高的流量, 将这个接口排 在最后, 让 DCE 使用其它使用较少的接口。因为不排除这个接口, 所 以如果所有其它接口都有问题, 则 DCE 仍会使用这个最后的选择。

示例

export RPC NETIFS ORDER=tr0:en0:en1

#### **RPC RESTRICTED PORTS**

目的 将 RPC 使用的 TCPIP 端口号限制在一个范围内。

语法

export RPC\_RESTRICTED\_PORTS=1stprotseq[port#-port#]:2ndprotseq[port#-port#]

这个环境变量将 RPC 使用的 TCPIP 端口号限制在一个范围内。问题 描述 是诸如 DFS 等 RPC 应用程序将不在把路由器过滤当作安全性测量的 站点之间工作。这些过滤器将进入网络包限制在特定端口的特定地址 处。因为 RPC 动态地确定其服务的端口号,所以它不在这个环境中工 作。当使用这个环境变量时,RPC 将只使用指定范围中的端口号。然后 过滤器可以打开于那些范围。

> 如果 RPC\_RESTRICTED\_PORTS 和 RPC RESTRICTED SERVER PORTS 都存在, 而且 RPC 正在 Solaris 上运行, 则忽略 RPC\_RESTRICTED\_PORTS。

> 如果 RPC RESTRICTED PORTS 和 RPC\_RESTRICTED\_SERVER\_PORTS 都存在, 而且 RPC 正在 AIX 上运行,则忽略 RPC RESTRICTED SERVER PORTS。

示例

export RPC RESTRICTED PORTS=ncadg\_ip\_udp[5000-5500]:ncacn\_ip\_tcp[6000-6500]<br>export RPC\_RESTRICTED\_PORTS=ncacn\_ip\_tcp[5000-5500,5800-6000]

#### RPC\_RESTRICTED\_SERVER\_PORTS

- 目的 将 DCE 服务器使用的 TCPIP 端口号限制在一个范围内。
- 语法

export RPC RESTRICTED SERVER PORTS=1stprotseq[port#-port#]:  $2ndprotseq[port#-port]]$ 

描述 这个环境变量将 DCE 服务器使用 TCPIP 端口号限制在一个范围内。 通过限制 DCE 服务器 (如 cdsd、cdsav、secd 和 gdad)可使用的端 口,可以帮助支持防火墙。这些过滤器将进入网络包限制在特定端口 的特定地址处。

如果 **RPC RESTRICTED PORTS** 和 RPC\_RESTRICTED\_SERVER\_PORTS 都存在, 而且 RPC 正在 Solaris 上运行, 则忽略 RPC\_RESTRICTED\_PORTS。

如果 RPC RESTRICTED\_PORTS 和 **RPC\_RESTRICTED\_SERVER\_PORTS** 都存在, 而且 RPC 正在 AIX 上运行,则忽略 RPC\_RESTRICTED\_SERVER\_PORTS。

**>}**

export RPC RESTRICTED SERVER PORTS=ncadg\_ip\_udp[5000-5004]

### **RPC\_SUPPORTED\_PROTSEQS**

目的 限制 RPC 运行时使用的协议序列。

语法

### export RPC\_SUPPORTED\_PROTSEQS=protseq:protseq

描述 这个环境变量用来告诉 RPC 运行时将支持的协议序列集限定于那些指 定的协议序列。语法是列出希望的协议序列字符串, 用冒号分隔(不 是分号)。缺省值是使用所有协议序列, 例如 ncacn\_ip\_tcp 和 ncadg\_ip\_udp。应该小心使用这个环境变量。它将除去对未指定的 协议序列的支持, 并会在客户机试图通过某个不受支持的协议序列与 服务器联系时导致通信失败。

**>}**

export RPC\_SUPPORTED\_PROTSEQS=ncadg\_ip\_udp

### **RPC\_UNSUPPORTED\_NETADDRS**

目的 防止 RPC 运行时使用指定的 IP 接口。

语法

export RPC UNSUPPORTED NETADDRS=ipaddress:ipaddress

描述 这个环境变量在不希望 DCE 使用已配置的 TCP/IP 网络接口时使用。 它控制 RPC 运行时使用哪些本地 TCPIP 接口。缺省值是使用所有已 配置的 TCPIP 接口。效果是: 它通过屏蔽掉经过那些 TCP/IP 地址的 一个或多个网络, 控制服务器自己如何在 CDS 数据库和端点映象中注  $H_{\alpha}$ 

> 当应该将 DCE 流量从某些网络中排除时, 它在有多个网络适配器的机 器中是有用的。例如,考虑有一台服务器有一个 FDDI 网络连接用于日 常流量, 还与两个以太网网络连接仅用于 X 工作站流量。如果在这个 台机器上启动 DCE 服务器,它会将所有三个地址都注册在 CDS 名称 空间和 dced 端点映象中。这意味着 FDDI 网络上要与这台服务器通信 的所有机器都必须有至以太网网络的有效路由接口, 因为在 CDS 中查 询该服务器的地址时,CDS 会返回一个以太网地址给只有 FDDI 环的 机器。

假设上面描述的机器有下列接口:

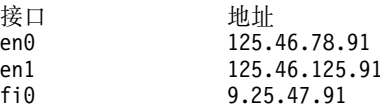

下例使用 RPC\_UNSUPPORTED\_NETADDRS 环境变量消去了两个以 太网网络地址: RPC\_UNSUPPORTED\_NETADDRS=125.46.78.91:125.46.125.91

示例

export RPC\_UNSUPPORTED\_NETADDRS=129.46.78.9

## RPC\_UNSUPPORTED\_NETIFS

- 目的 防止 RPC 运行时使用指定的 IP 接口。
- 语法

export RPC\_UNSUPPORTED\_NETIFS=if\_0:if\_1

描述 这个环境变量在不希望 DCE 使用已配置的 TCP/IP 网络接口时使用。 它控制 RPC 运行时使用哪些本地 TCPIP 接口。缺省值是使用所有已 配置的 TCPIP 接口。效果是: 它通过屏蔽掉经过那些 TCP/IP 接口的 一个或多个网络, 控制服务器自己如何在 CDS 数据库和端点映象中注 册。

示例

## **SECURITY**

下列主题论述了 DCE "安全性"环境变量的设置。

### **KRB5CCNAME**

目的 指定缺省凭证高速缓存文件。

语法

KRB5CCNAME=FILE:/var/dce/security/creds/dcecred\_[XXXXXXXX]

描述 当登录到 DCE (例如, 使用 dce\_login 命令时或使用 AIX/DCE 安全 性集成时), 设置这个环境变量。KRB5CCNAME 指向高速缓存登录期 间获得的 DCE 凭证的文件。文件名的 XXXXXXXX 部分是在每次登录 时随机生成的。

> 一旦登录并设置了 KRB5CCNAME 后, 运行的其它程序可以使用这些 已高速缓存的 DCE 凭证 (只要它们是有效的), 而不必重新认证 DCE 以获得凭证。这就是 KRB5CCNAME 称为缺省凭证高速缓存的原因。

> 通过明确更改 KRB5CCNAME 值, 可以更改缺省 DCE 凭证 (只要之 前已登录了 DCE 并获得了另一个凭证文件)。但是, 注意: 更改 KRB5CCNAME 值不会更改 DFS 的 DCE 凭证, -- 它们只可以由在 另一次 DCE 登录时更改。

> 有关 DCE 凭证文件的详细信息, 请参考 IBM DCE Version 3.2 for AIX and Solaris: Administration Commands Reference中关于 **dcecred** \* 的 文章。

示例

KRB5CCNAME=FILE:/var/dce/security/creds/dcecred 34210983

### BIND\_PE\_SITE | TRY\_PE\_SITE

- 目的 控制 DCE 客户机如何查询安全性副本的名称。
- 语法

BIND PE SITE= $[0]$ |[1]  $TRY$   $PE$   $SITE = [0] | [1]$ 

描述 当 DCE 客户机需要与安全性副本通信时,它通常在 CDS 名称空间中 查询副本名称。但是, 如果客户机频繁与副本联系, 则执行这些 CDS 查询的开销可能是惊人的。

> 要改进性能,BIND\_PE\_SITE 和 TRY\_PE\_SITE 环境变量允许客户机 在 /opt/dcelocal/etc/security/pe\_site 文件中查询安全性副本名称。 pe\_site 文件包含单元中安全性副本的名称和位置。通常, 使用 pe\_site 文件定位安全性副本将比在 CDS 中查询更迅速。

> 如果 BIND\_PE\_SITE 和 TRY\_PE\_SITE 都没有设置,或者都设置为 0, 则客户机将使用传统方法在 CDS 名称空间中查询来定位安全性副 本。
如果 TRY\_PE\_SITE 设置为 1, 则客户机将试图使用 pe\_site 文件来 定位安全性副本。如果没有可联系的副本, 客户机接着将通过查看 CDS 名称空间来尝试定位副本。

如果 BIND\_PE\_SITE 设置为 1, 则客户机将试图仅使用 pe\_site 文 件来定位安全性副本。如果这样做失败的话, 客户机将不查看 CDS 名 称空间。当然, 联系安全性副本的尝试也会失败。

如果 TRY\_PE\_SITE 和 BIND\_PE\_SITE 都设置为 1, 则优先采用 TRY\_PE\_SITE 的行为。

pe\_site 文件包含单元中安全性副本的名称和位置。它在 DCE 客户机 第一次配置到单元中时创建。因为安全性副本变成可用的和不可用 的, 所以 pe\_site 文件中安全性副本的信息可能并不与 CDS 名称空间 中的当前信息一致。因为这一原因,BIND\_PE\_SITE 或 TRY\_PE\_SITE 应该仅在运行必须频繁联系安全性副本的程序(例如: 频繁的 DCE 登 录或注册操作)时设置。

pe\_site 文件由 dced 守护程序用安全性副本中的当前信息更新, 该守 护程序会定期更新它。通过运行 chpesite 命令也可以更新它。

示例

BIND PE SITE=1 TRY\_PE\_SITE=0

### <span id="page-74-0"></span>附录C. DCE 单元名称空间

本附录描述了 DCE 单元名称空间中使用的 CDS 和 DCE "安全性服务"的名称。这些 名称空间项是在初始 DCE 配置期间创建的。

在以下的表中, "CDS 类"字段由 CDS\_中央交换库项内部使用, 或由 RPC NSI 使 用. "周知"字段指定名称的最后一个组件是否是体系结构上的必需名称。 "缺省 ACL"字段指定通过运行 DCE 配置脚本创建的 ACL。

hostname、lclhostname、cellname 和 creator 项定义如下:

• hostname

这是一个与单元有关的主机名。例如,名为 machine1.abc.com 的主机的 hostname 是 machine1。注意: 对于具有子域的单元, 可能有目录结构。例如, 主机 apollo.mercury.acs.cmu.edu 可以有 acs/mercury/apollo 的 hostname.

• lclhostname

这是单个组件的主机名。这个名称总是主机名中最不重要的组件。在前面给出的示 例中, lclhostname 是 machine1 和 apollo.

 $\cdot$  cellname

这是单元的全局名, 没有特殊字符串 1...1; 例如, seattle.abc.com 或 C=US/O=ABC/OU=Seattle

• creator

这是创建单元的主体名称。

#### CDS 空间

图3 和第69页的图5 阐明了 DCE 单元名称空间的 CDS 名称空间。下面各小节提供了 对每个项的描述。

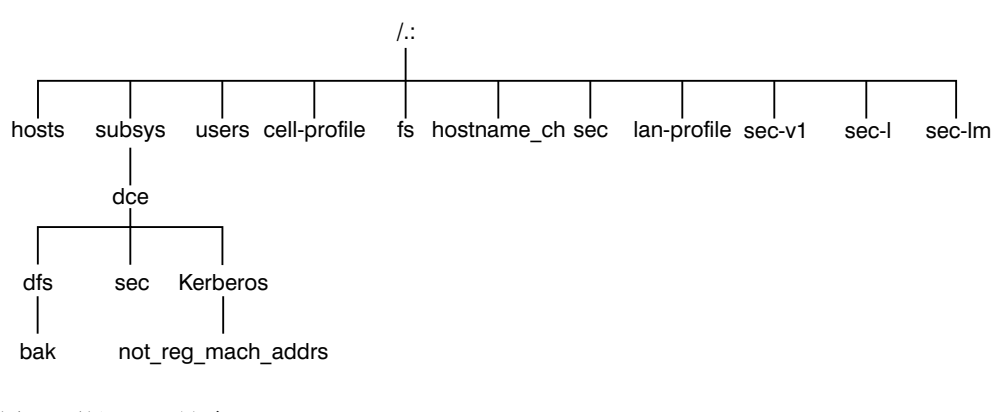

图 3. 顶级 CDS 目录

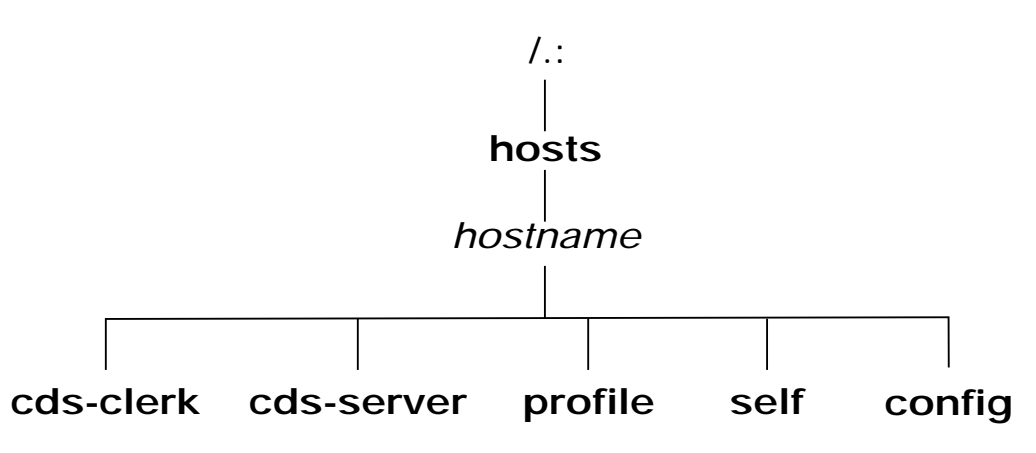

图 4. CDS 主机目录

#### $\overline{0}$  顶级 CDS 目录

下列表描述了 1:(顶级 CDS 目录)的名称空间项。

| 名称     | /.:/cell-profile                                                                 |
|--------|----------------------------------------------------------------------------------|
| CDS 类型 | 对象                                                                               |
| CDS 类  | <b>RPC Profile</b>                                                               |
| 周知     | 是                                                                                |
| 描述     | 这是单元的主控缺省概要。基本上,所有其它概要都应                                                         |
|        | 该链接至这个概要。这个概要是在创建单元时创建的,                                                         |
|        | 而且必须包括下列项: LAN-Services-UUID                                                     |
|        | //cellname/ <b>lan-profile</b> 注意: 与所有概要项一样,只                                    |
|        | 可以使用全局名。这个概要必须包括"特权服务器"、                                                         |
|        | "注册表服务器"和"认证服务器"的接口。在有多个                                                         |
|        | LAN 的单元中, 这是输入 DTS 全局集项的概要。                                                      |
| 缺省 ACL |                                                                                  |
| 对象 ACL | {unauthenticated $r- - t-$ }                                                     |
|        | {user creator rwdtc}                                                             |
|        | {group subsys/dce/cds-admin rwdtc}                                               |
|        | {group subsys/dce/cds-server rwdtc}                                              |
|        | $\{$ group subsys/dce/dts-admin rw- t- $\}$                                      |
|        | {group subsys/dce/dts-servers rw- t- }<br>{group subsys/dce/sec-servers : rw t-} |
|        | $\{any\_other r- - t- \}$                                                        |
|        |                                                                                  |

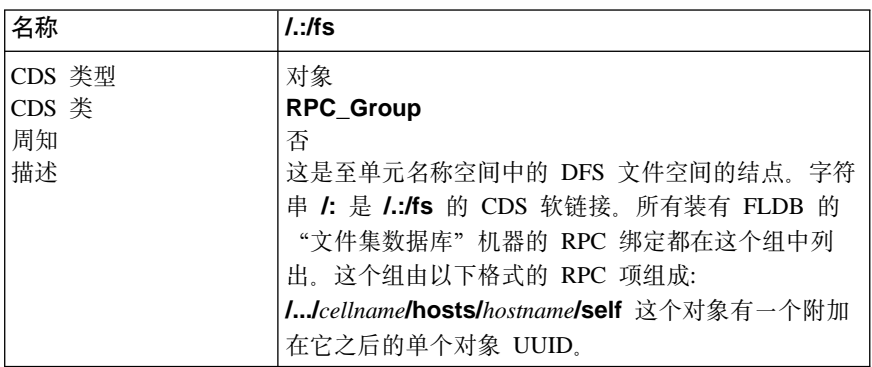

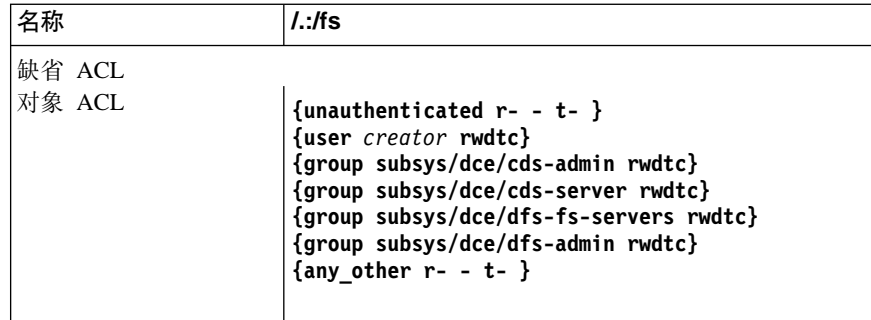

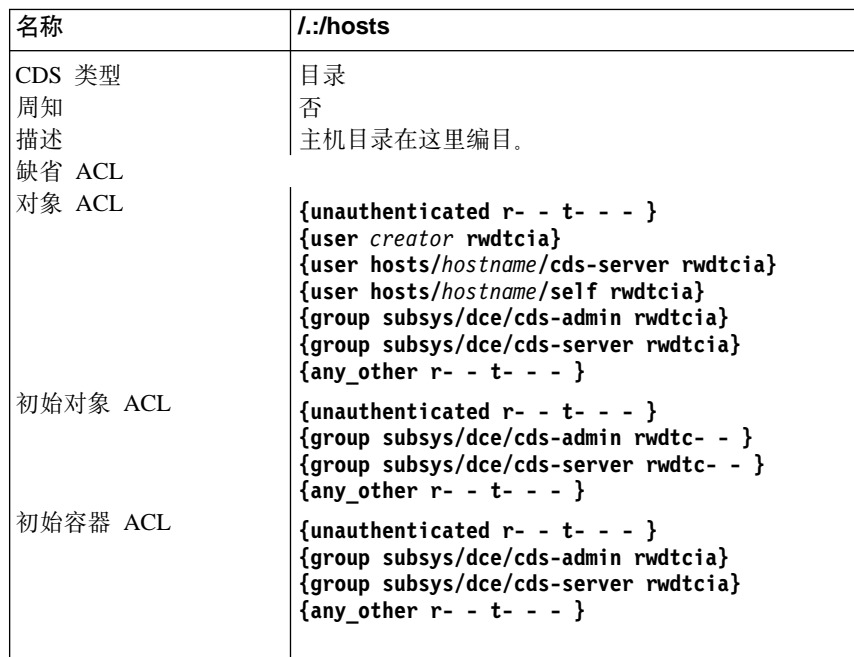

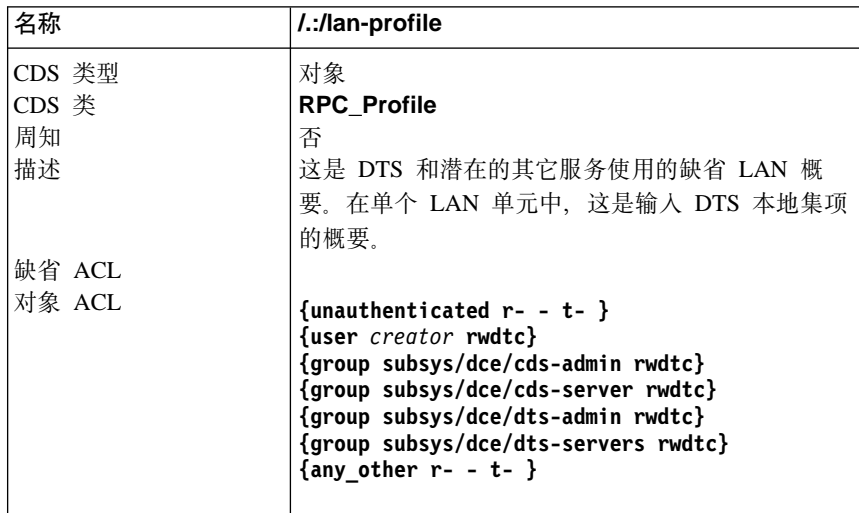

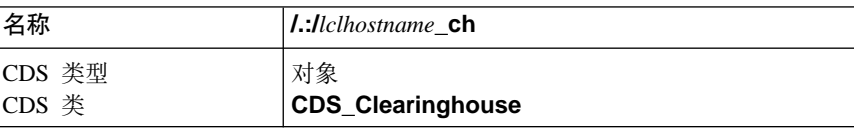

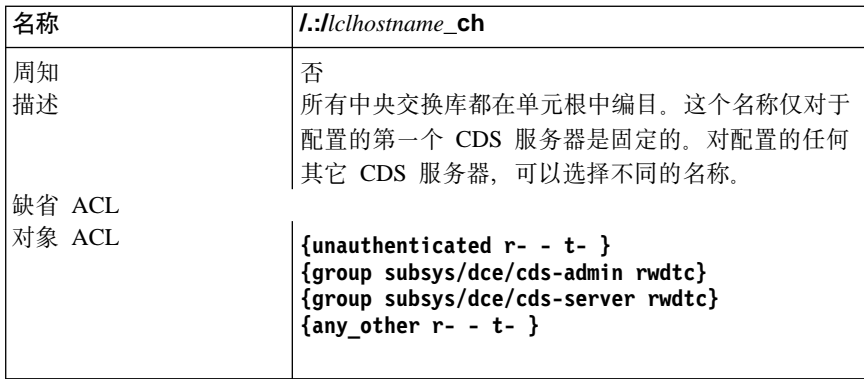

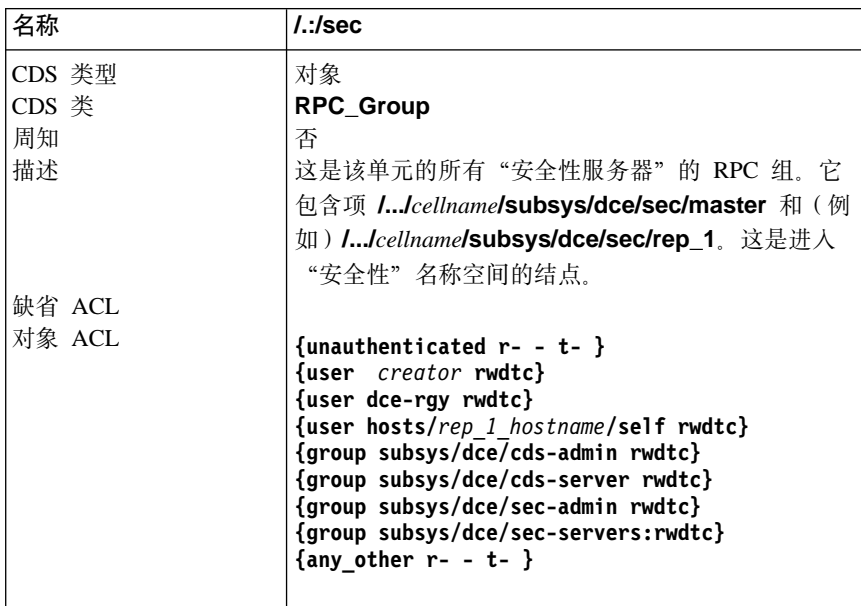

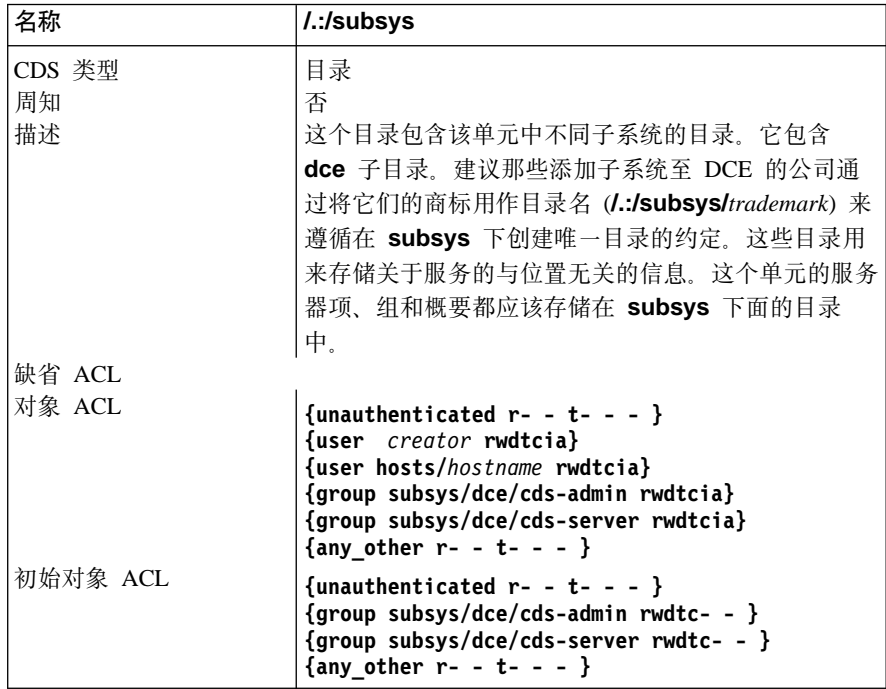

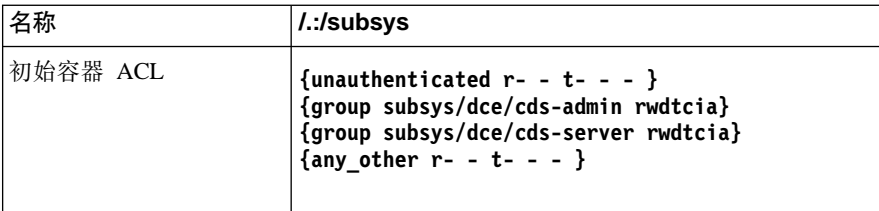

## <span id="page-78-0"></span>CDS hosts 目录

下列表描述了 1:/hosts (CDS hosts 目录)的名称空间项。

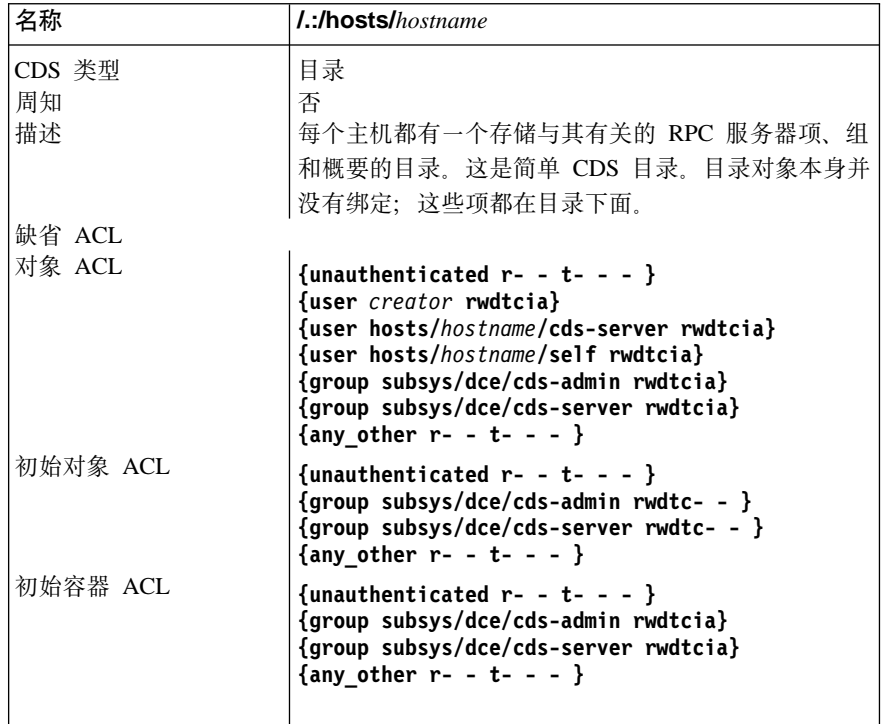

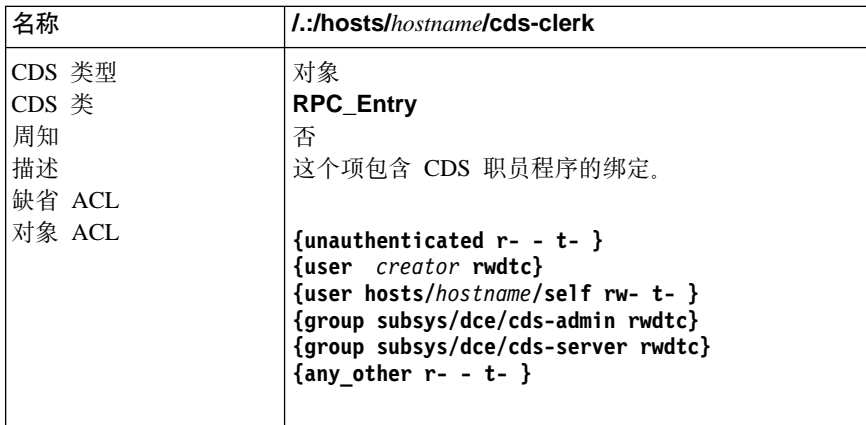

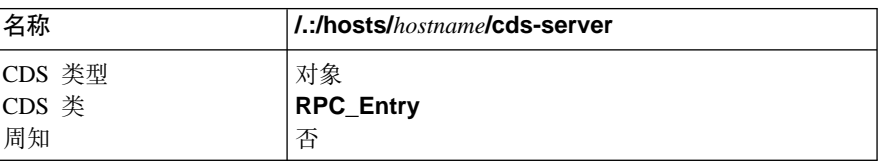

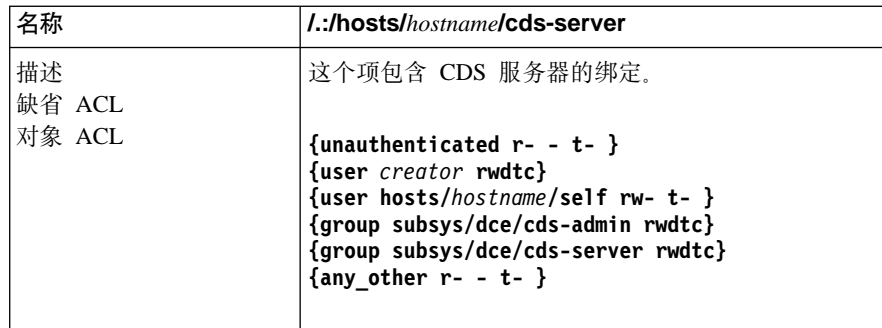

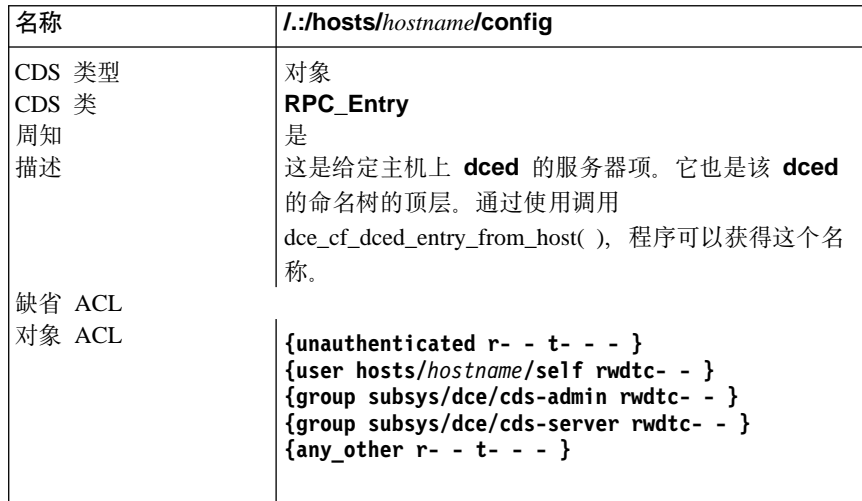

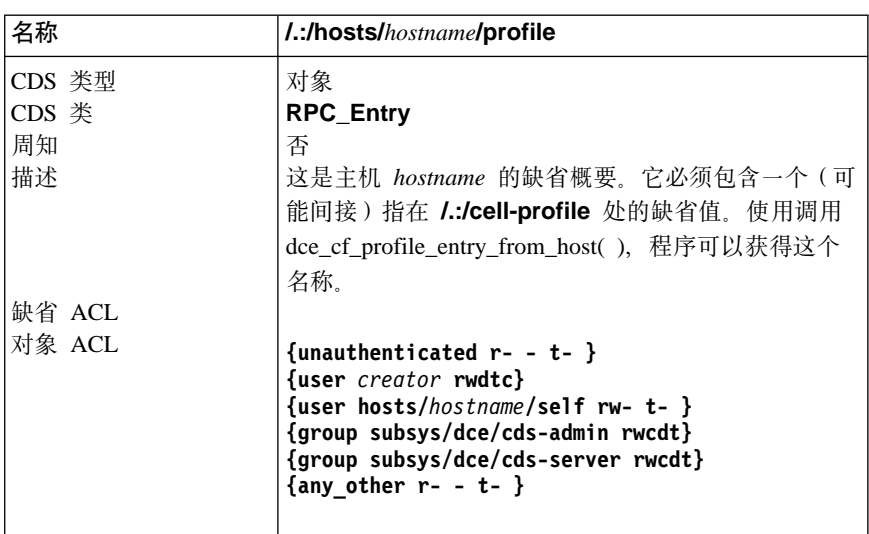

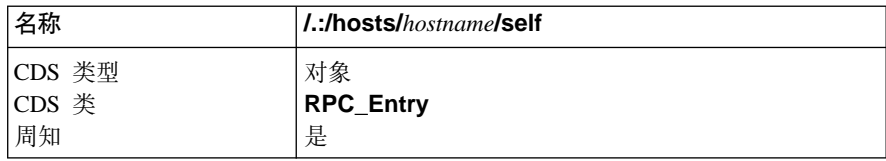

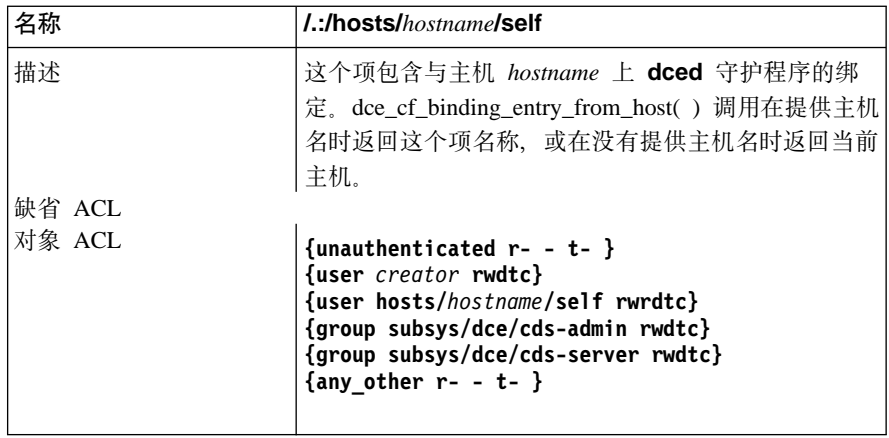

#### 主机守护程序目录

下列表描述了 I::/hosts/hostname/config (主机守护程序目录) 的 dced 名称空间项。 这些项都由 dced 作为配置的一部分而创建。

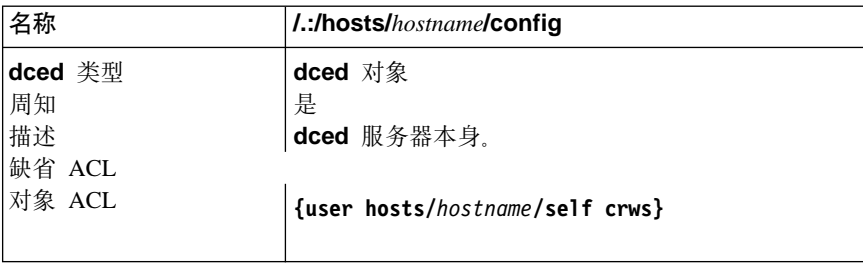

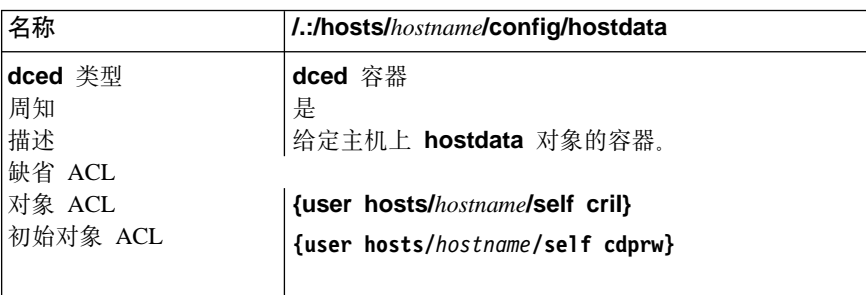

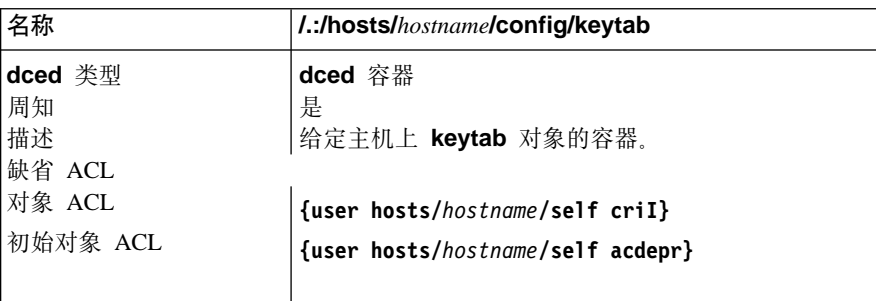

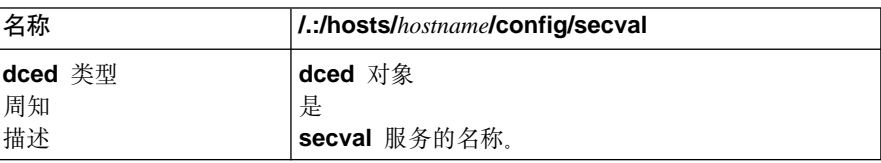

<span id="page-81-0"></span>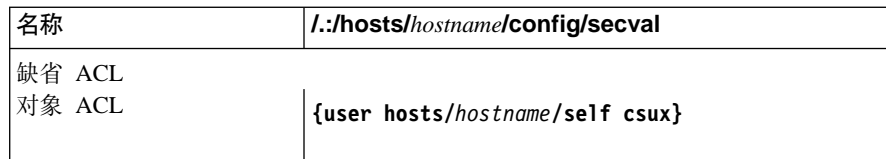

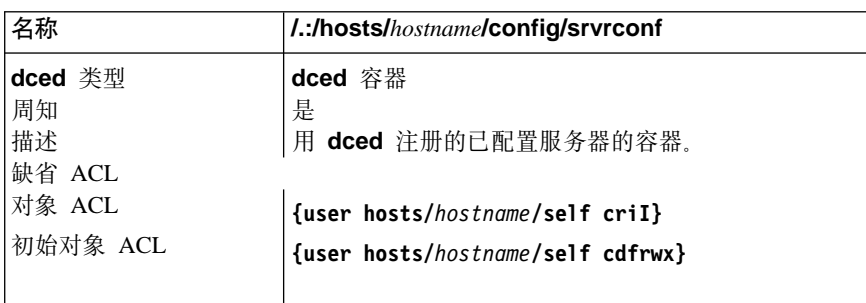

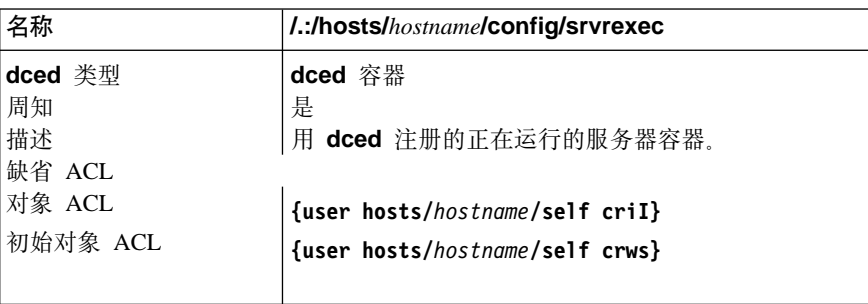

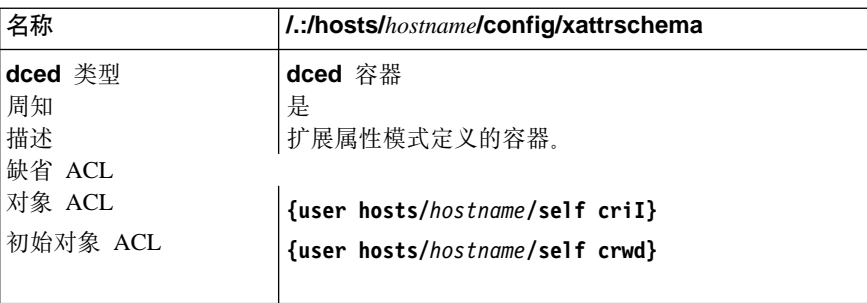

## CDS subsys 目录

下列表描述了 l:/subsys (CDS subsys 目录) 的名称空间项。

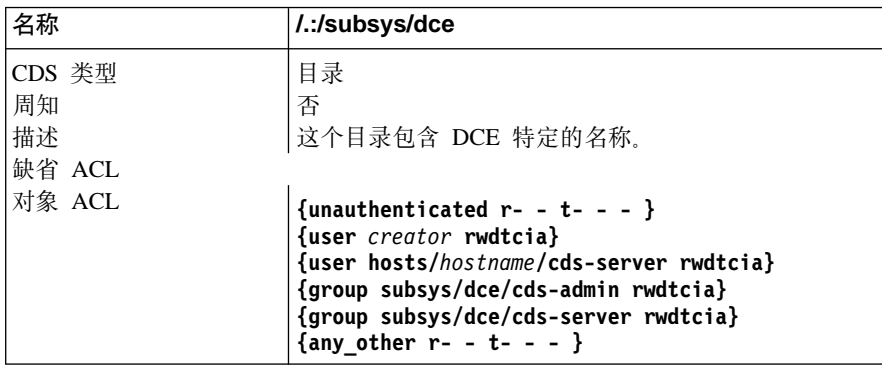

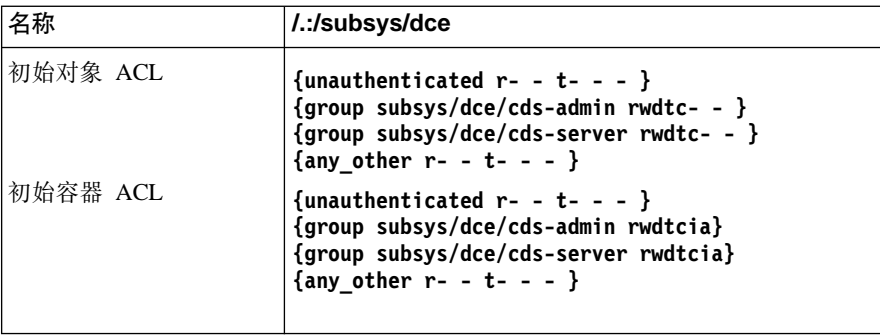

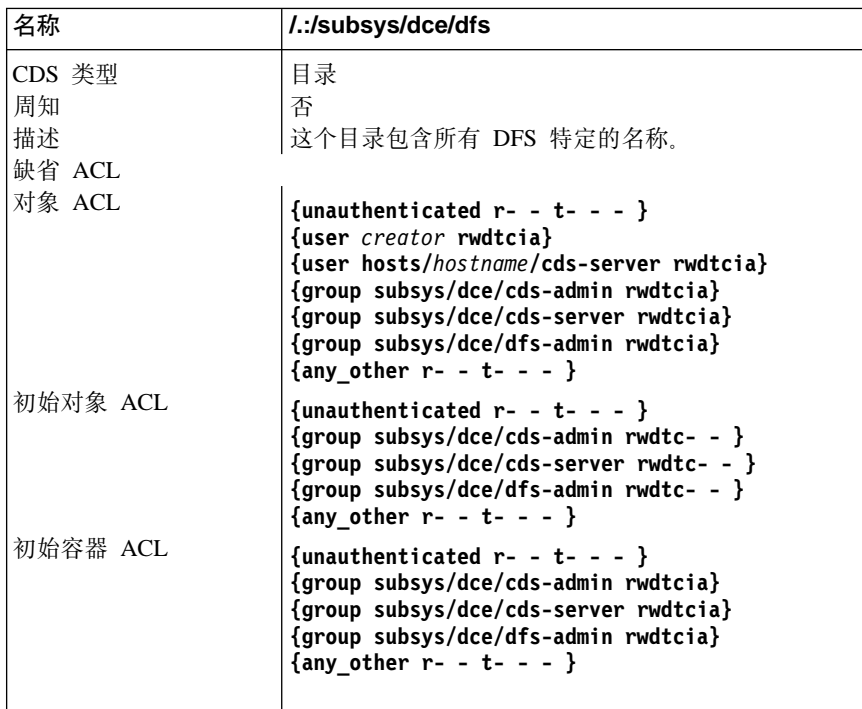

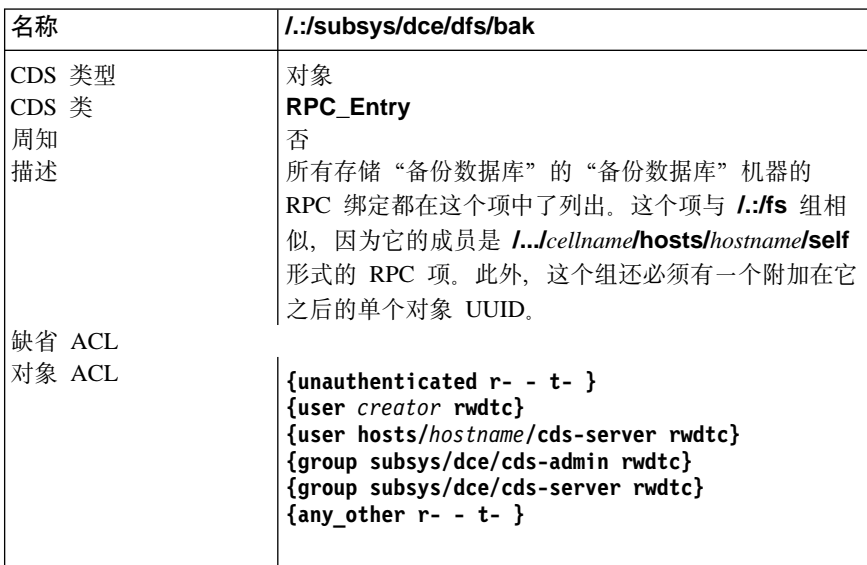

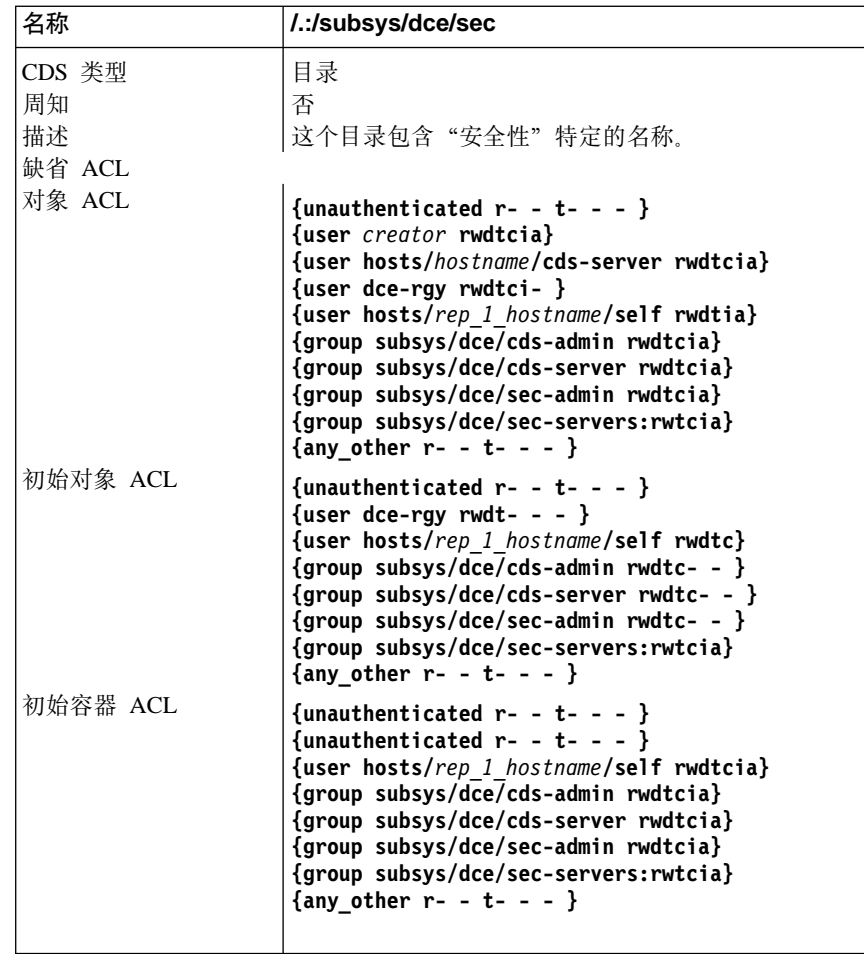

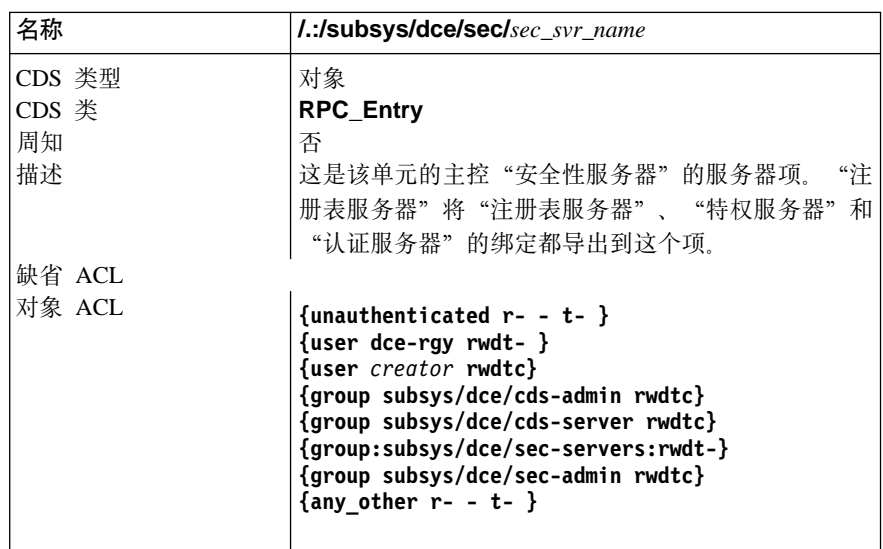

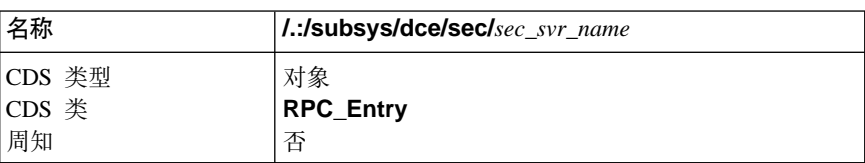

<span id="page-84-0"></span>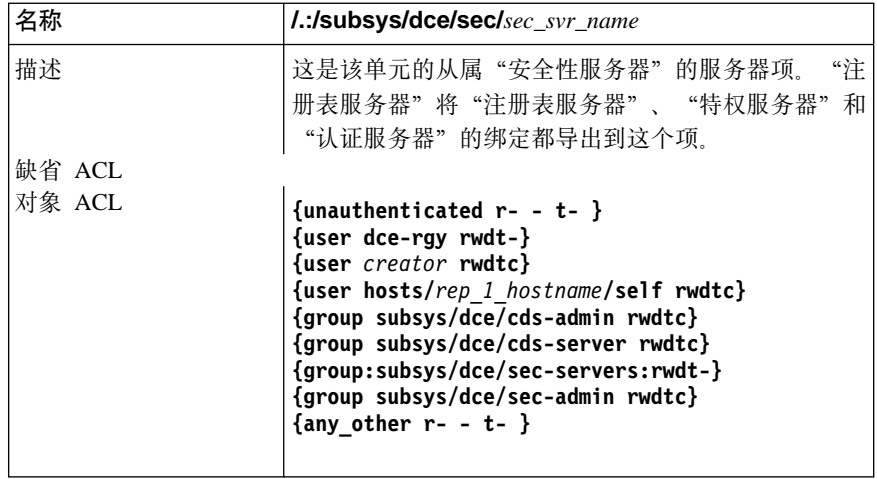

#### 安全性空间

图5 到第70页的图7 说明了 DCE 单元名称空间中的"安全性"名称空间。下面各小节 提供了对每个项的描述。包括"安全性"名称空间的子目录是 principal、 group、 org、policy、replist 和 xattrschema。

要对所有这些名称空间项上的 ACL 操作, 需要包括"安全性"结点的名称。例如, 当 使用 DCE 控制程序的 (dcecp) acl 命令时, 组名称 acct-admin 称为 l.:/sec/group/acct-admin(它的数据库对象名)。

但是, 当使用 dcecp principal、group 或 organization 命令时, 对主体、组或组织 名称操作, 不必将 l:/sec 和 principal、group 或 organization 作为名称的一部分。 例如, 要查看组 acct-admin 的属性, 发出 group show 命令并指定组名称 acct-admin, 不带这一路径。

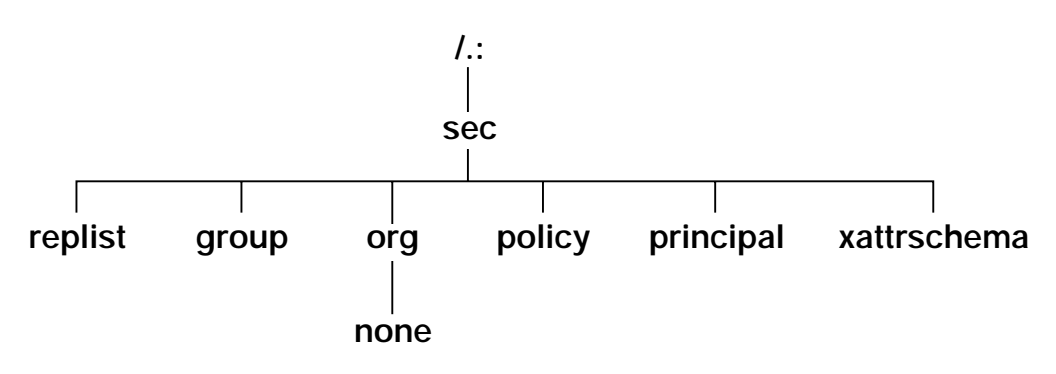

图 5. 顶级安全性目录

<span id="page-85-0"></span>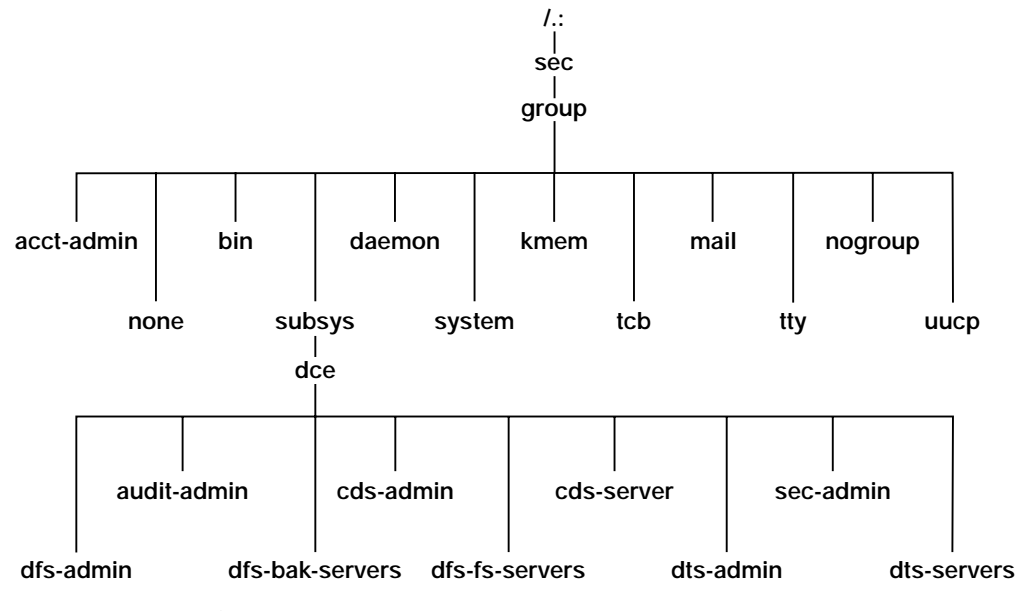

图 6. sec/group 目录

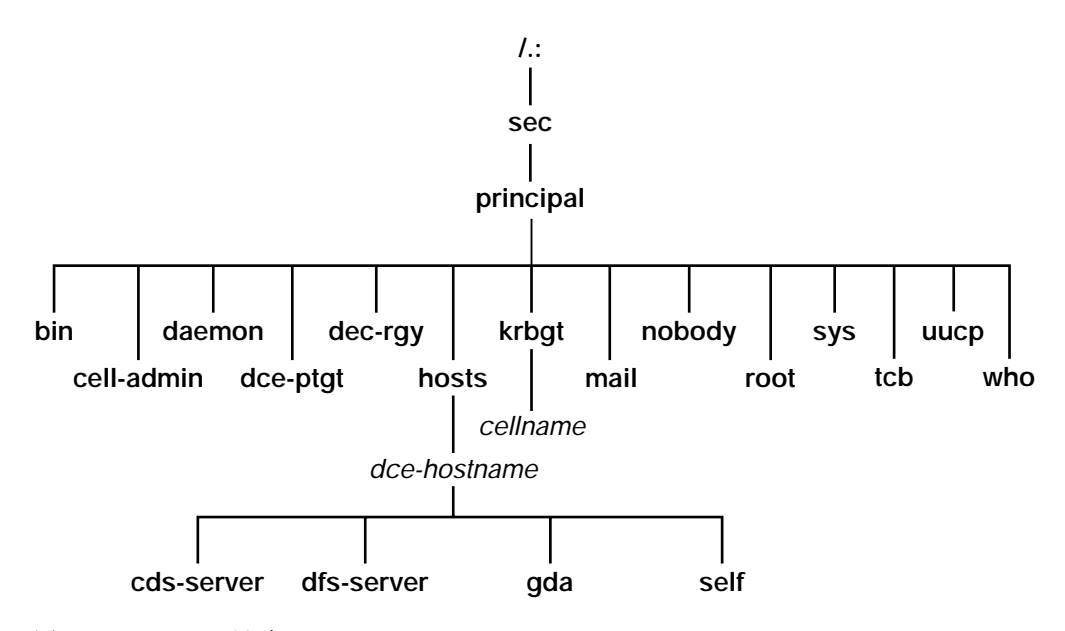

图 7. sec/principal 目录

在下列各小节中, 提供了初始"安全性"名称空间中的项的描述。包括了建议指定给 它们的 UNIX 用户标识 (UNIX UID) 或组标识 (UNIX GID)。如果可能, 供应商应该 使用这些值。如果需要,口令和组覆盖文件可以用正确的本地值替换它们。有些项指 定下一个可用标识, 以 100 开始; 因此, 这些项可以随单元的不同而变化。它们指示为 "已生成"。

### <span id="page-86-0"></span>**%62+T?<**

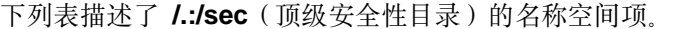

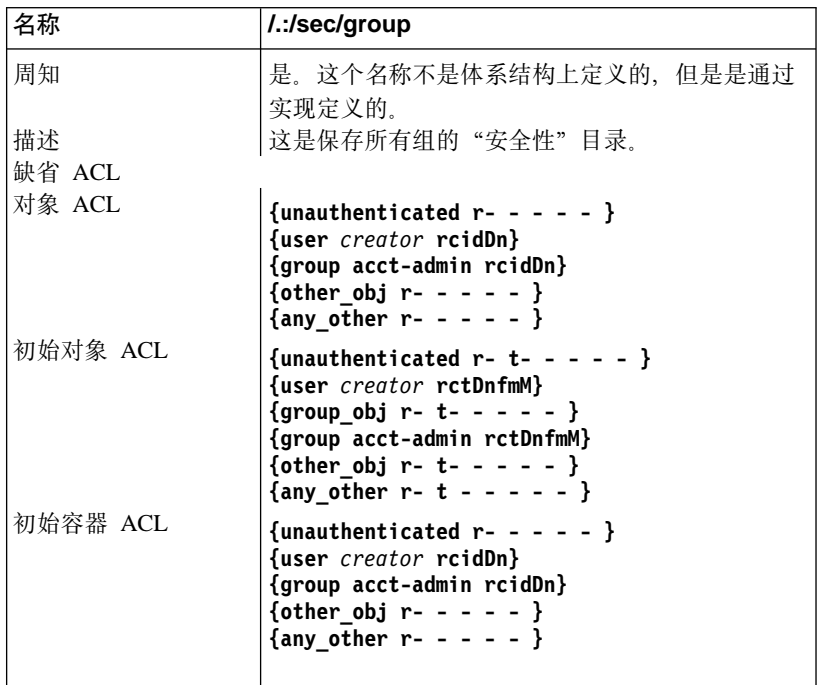

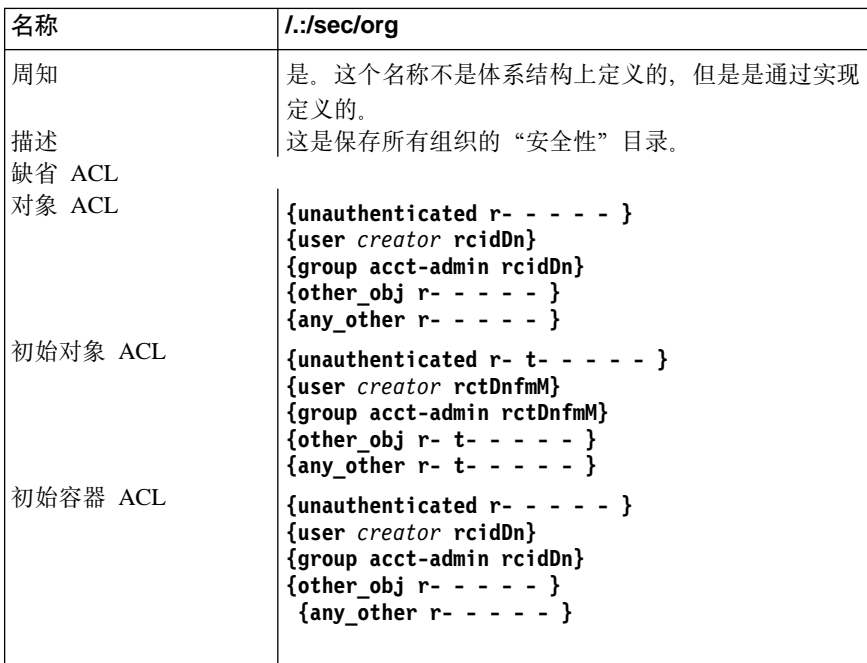

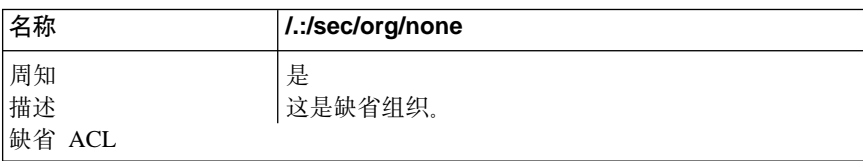

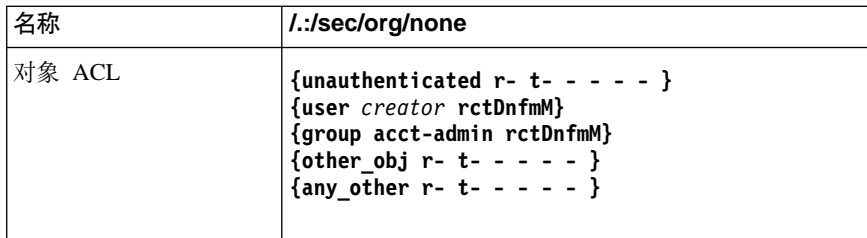

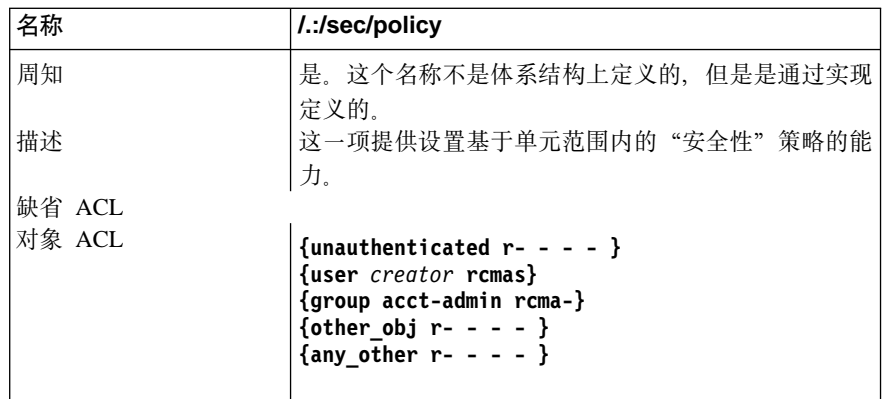

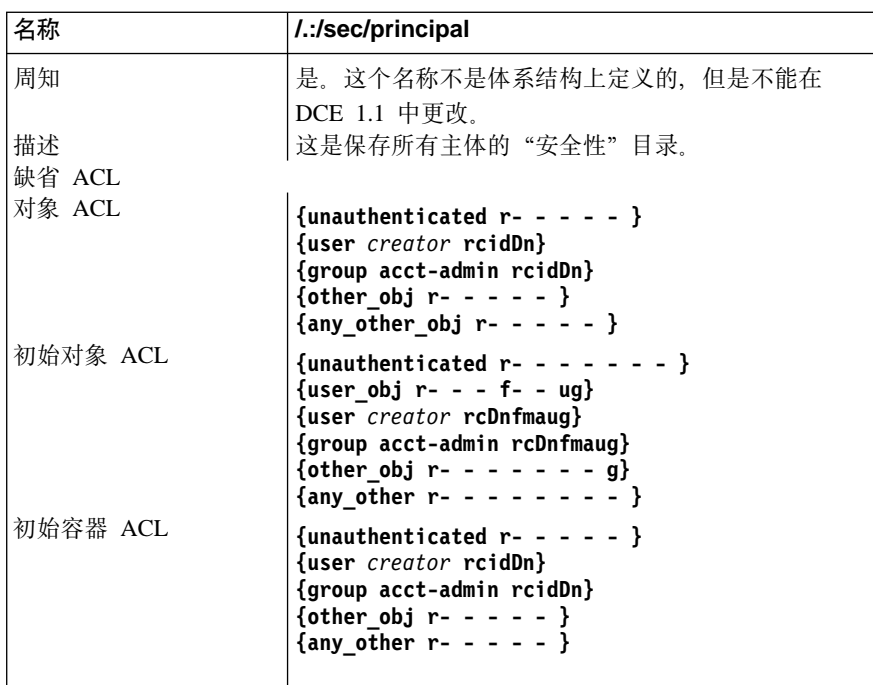

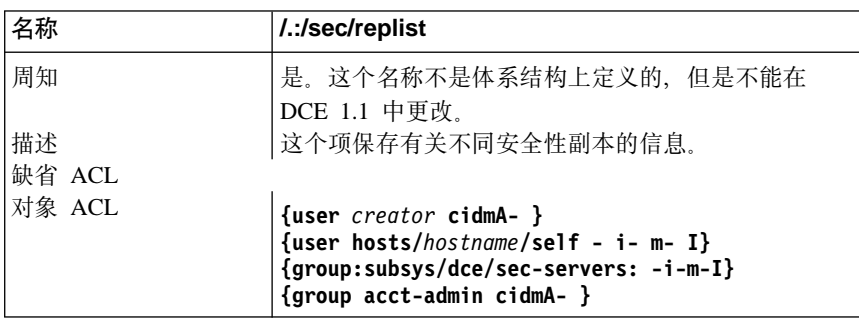

<span id="page-88-0"></span>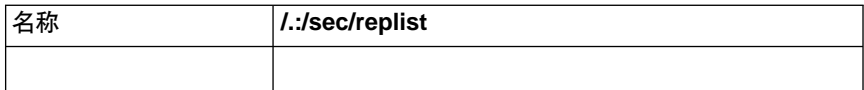

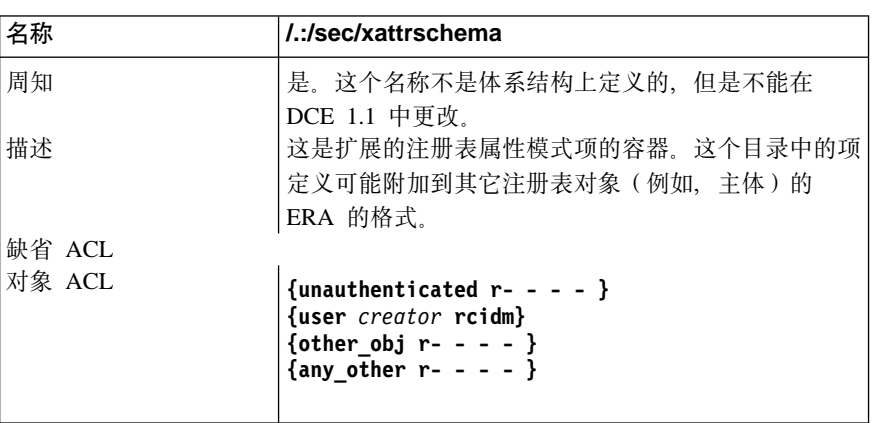

## **sec/group** 目录

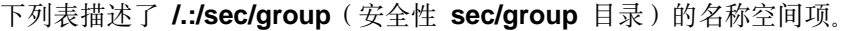

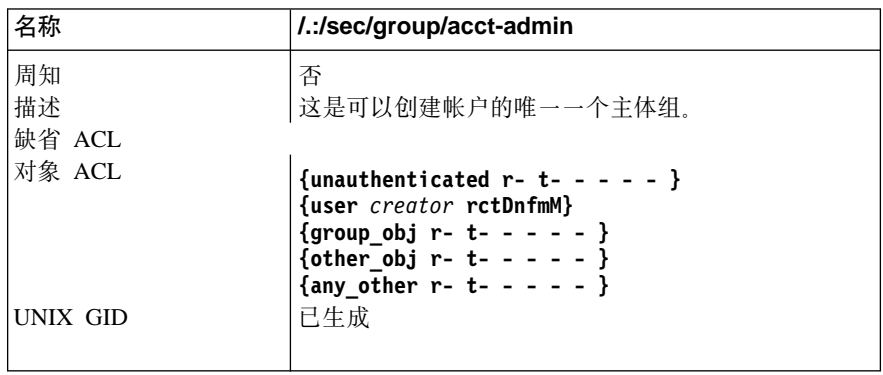

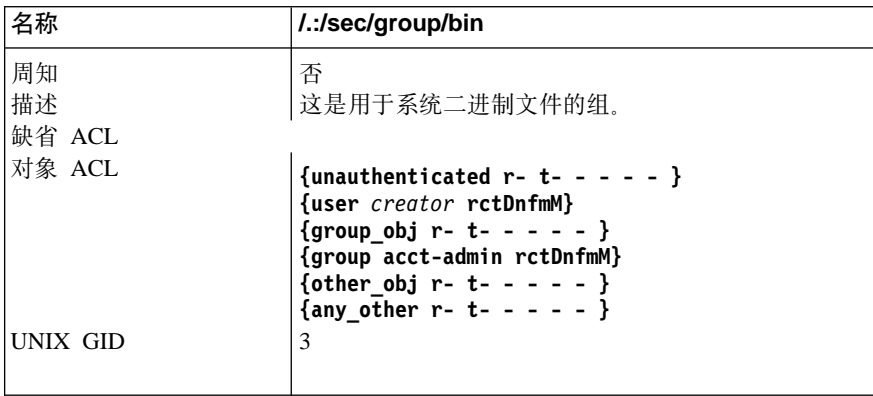

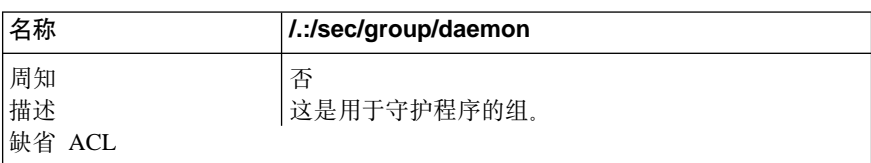

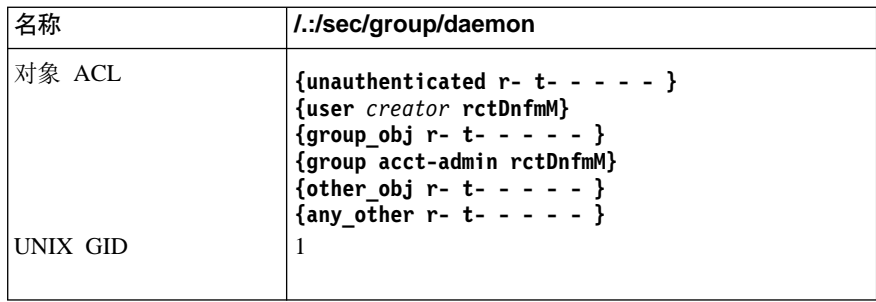

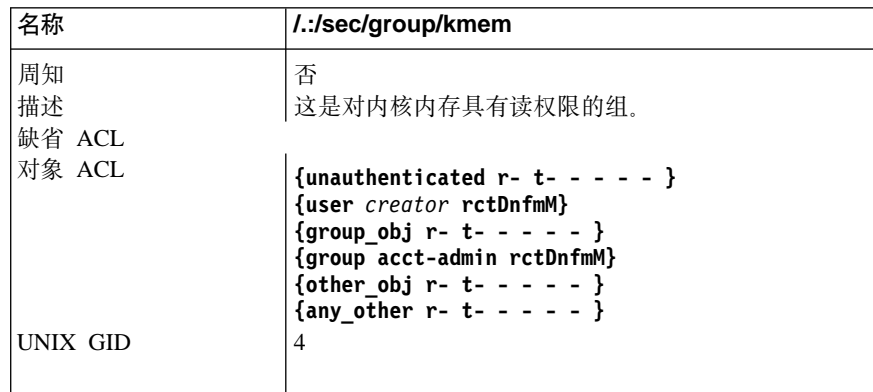

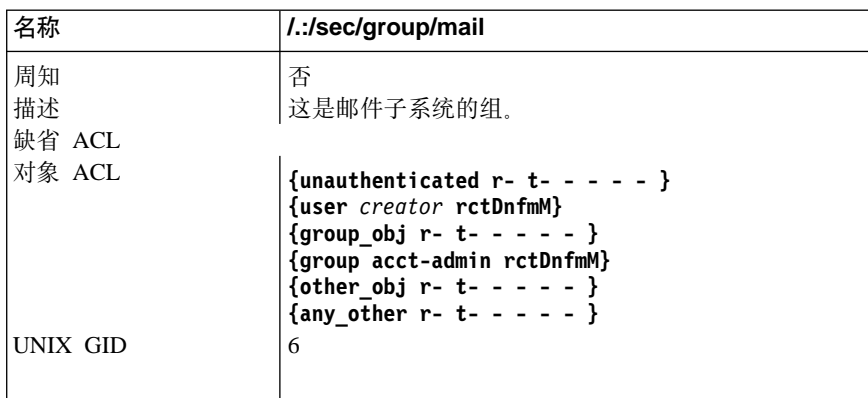

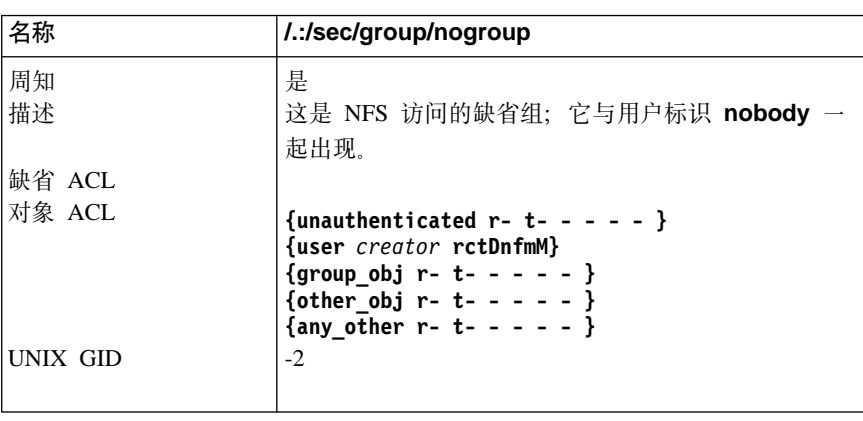

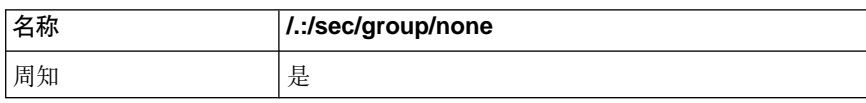

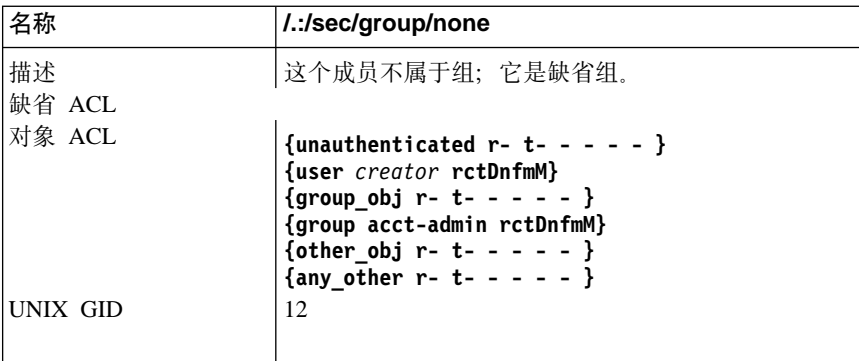

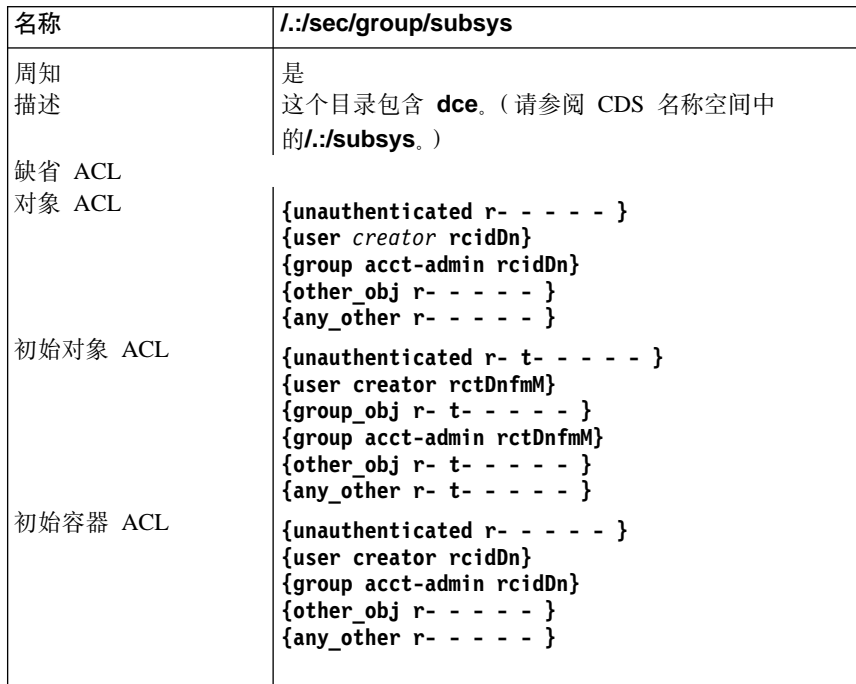

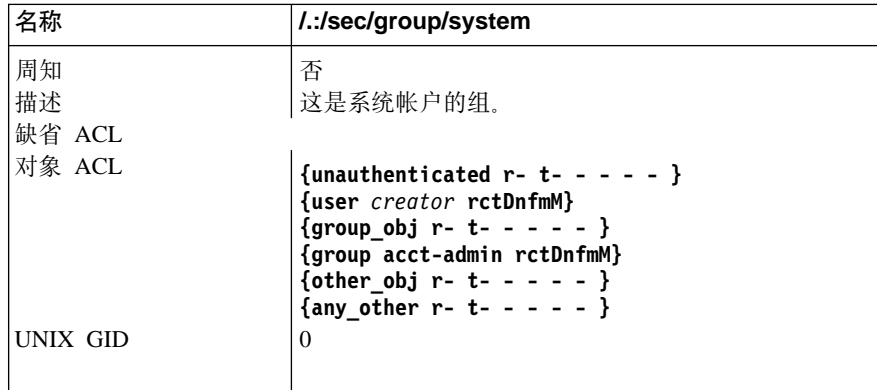

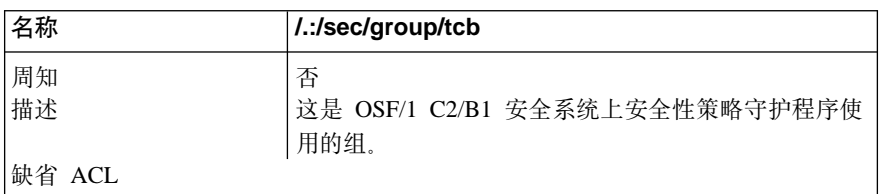

<span id="page-91-0"></span>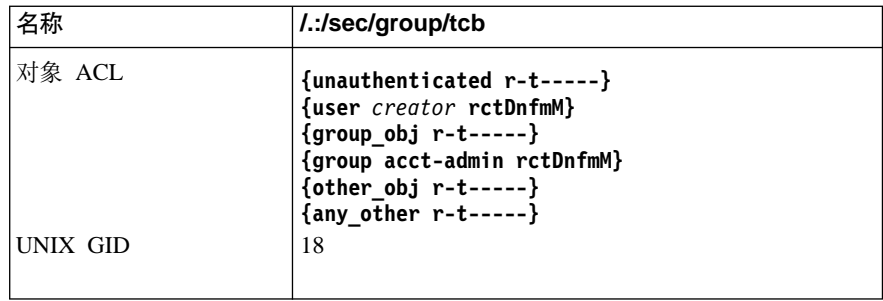

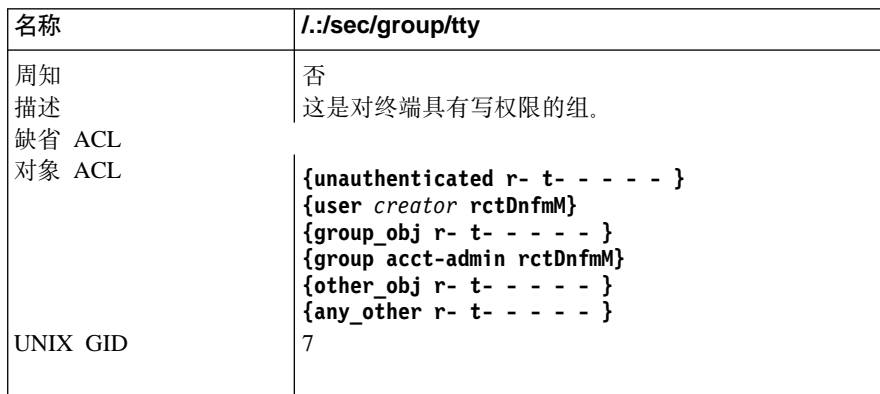

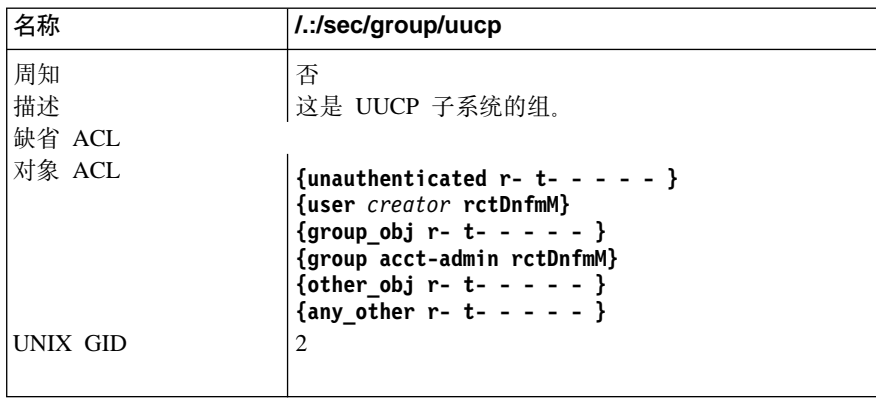

## sec/group/subsys 目录

下列表描述了 l:/sec/group/subsys (安全性 sec/group/subsys 目录) 的名称空间 项。

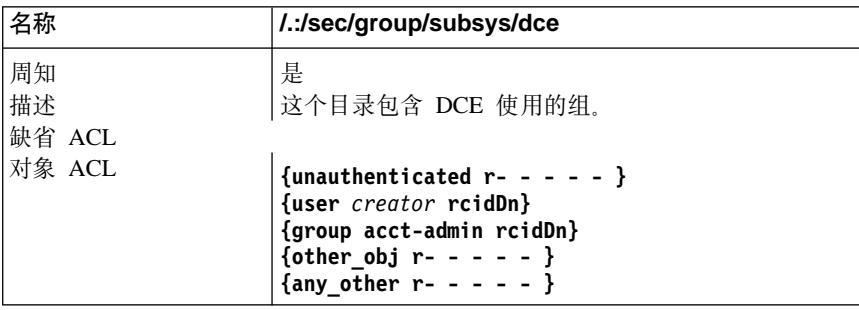

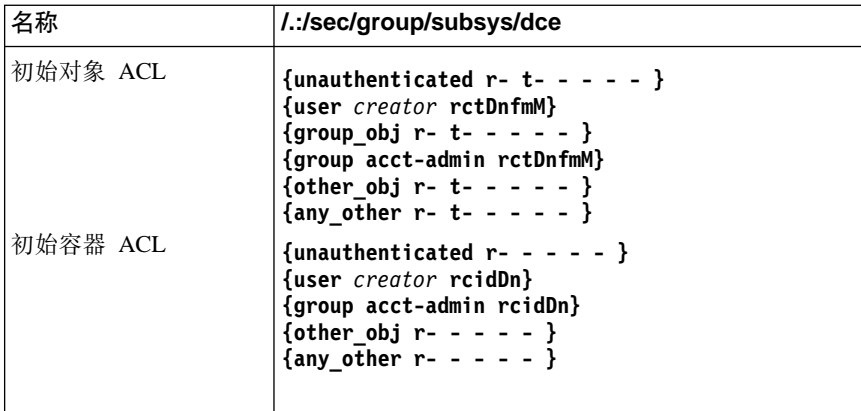

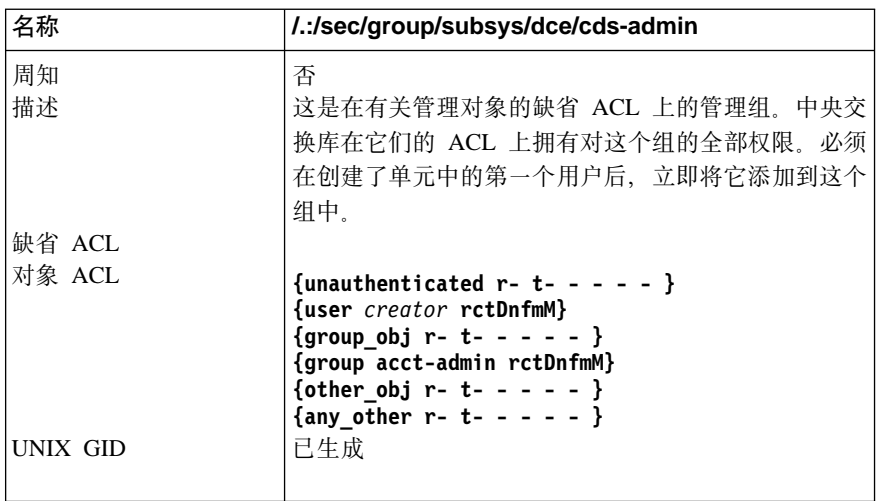

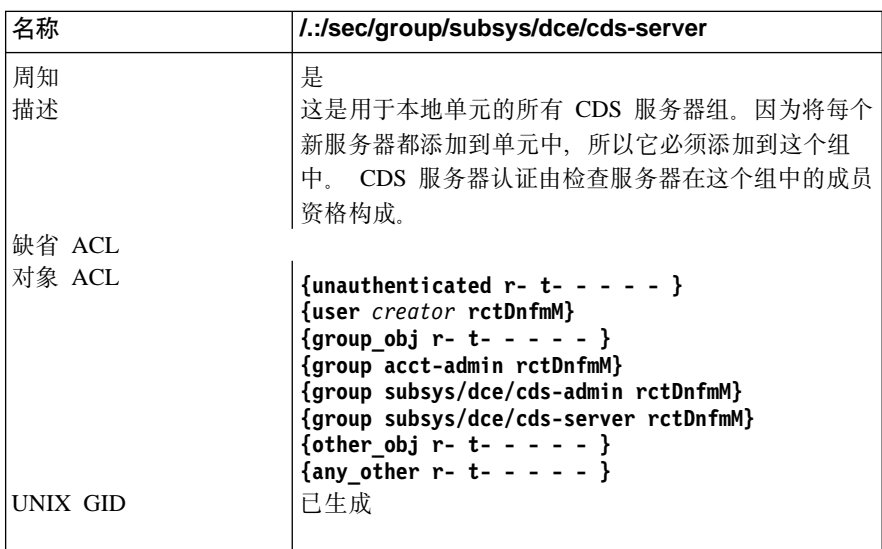

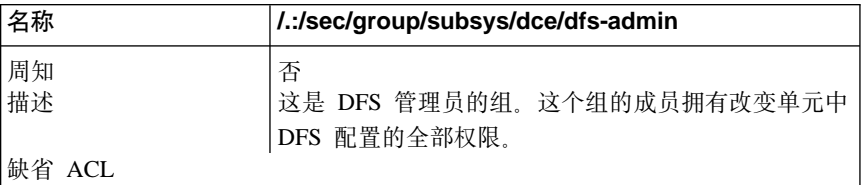

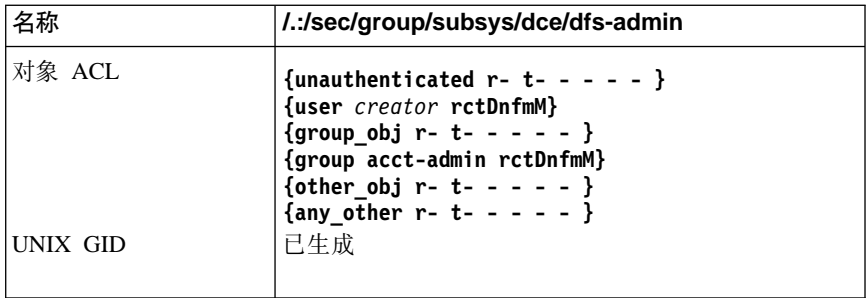

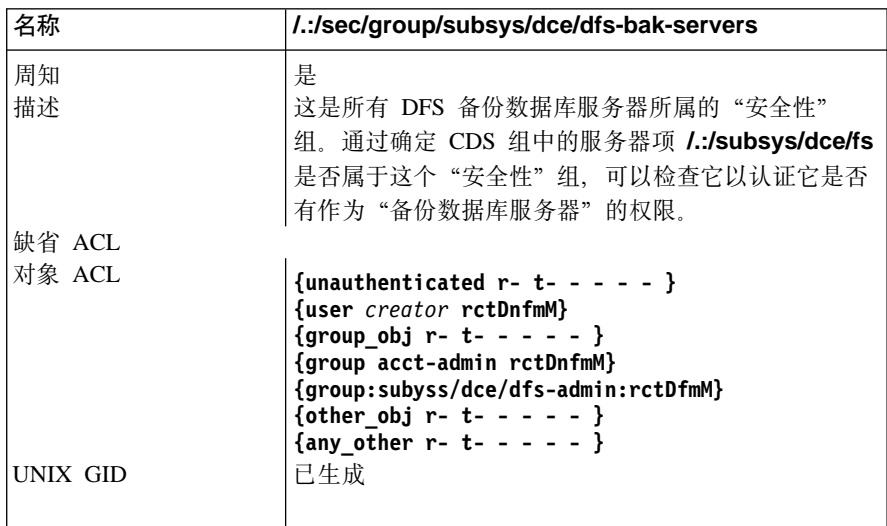

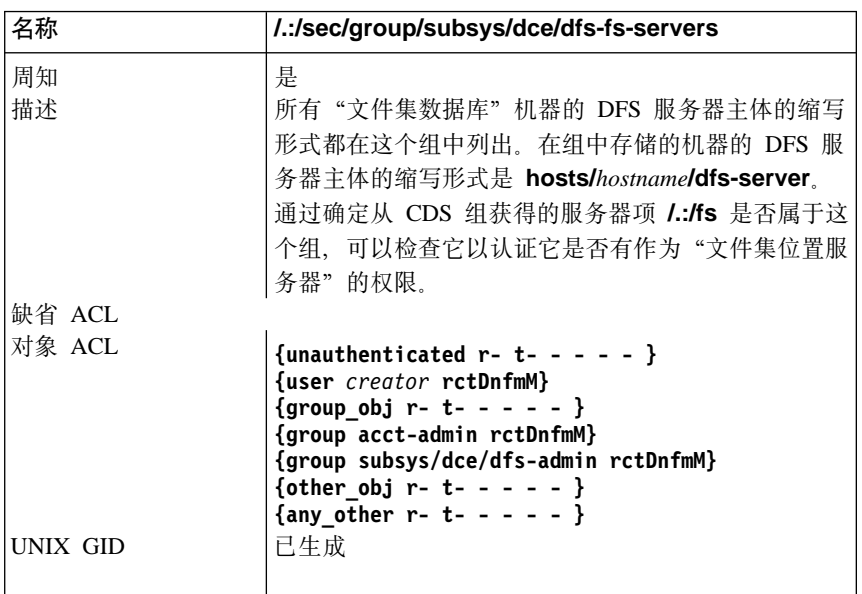

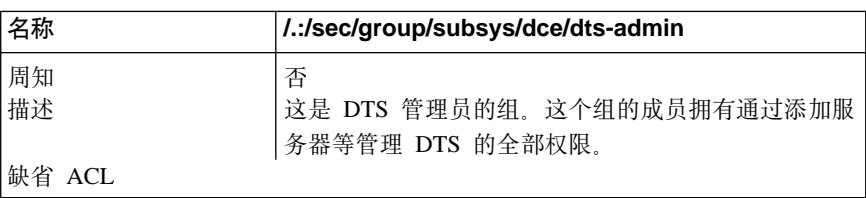

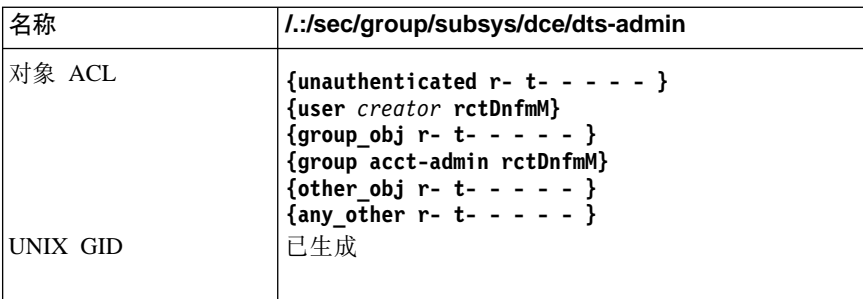

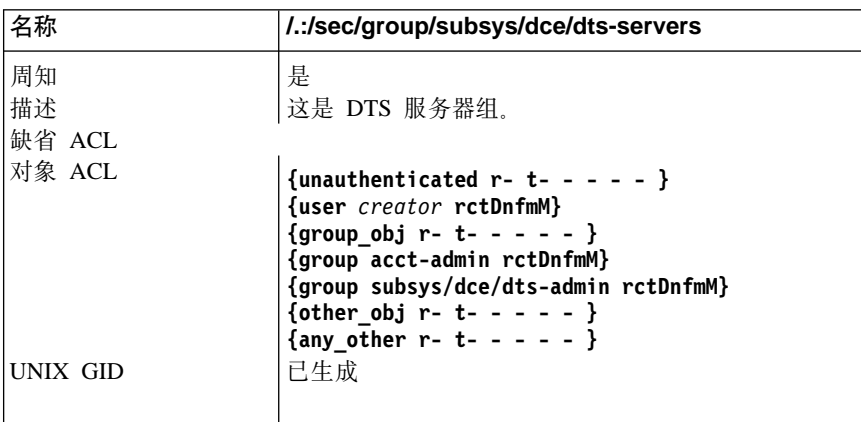

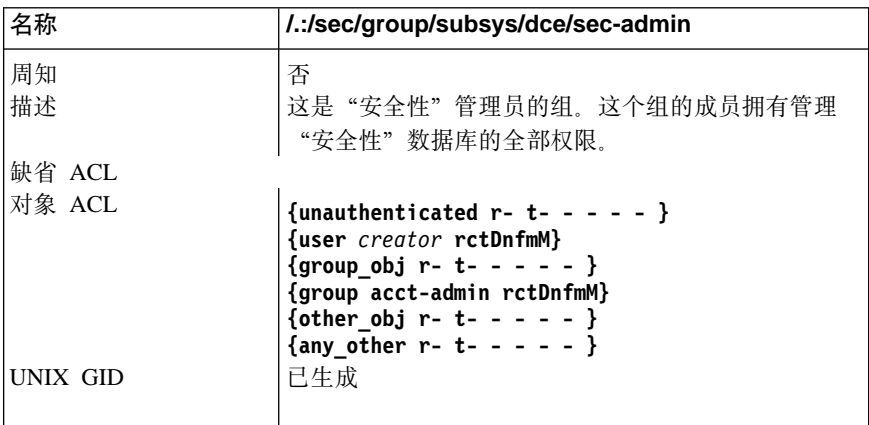

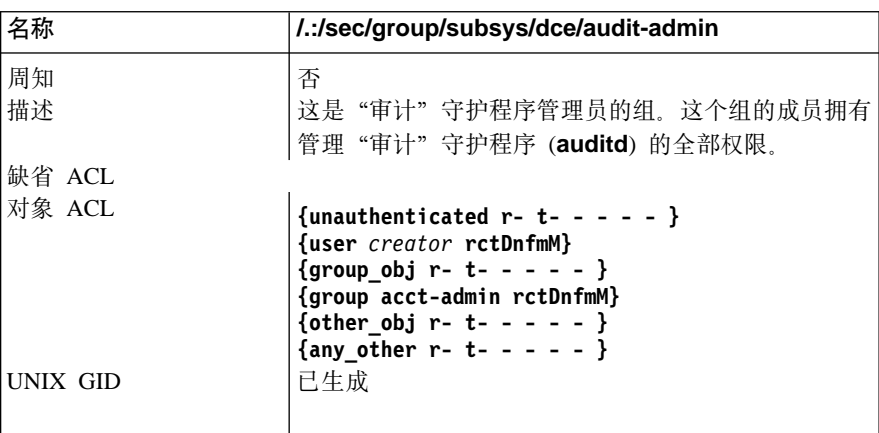

## <span id="page-95-0"></span>**sec/principal** 目录

下列表描述了 l:/sec/principal (安全性 sec/principal 目录)的名称空间项。

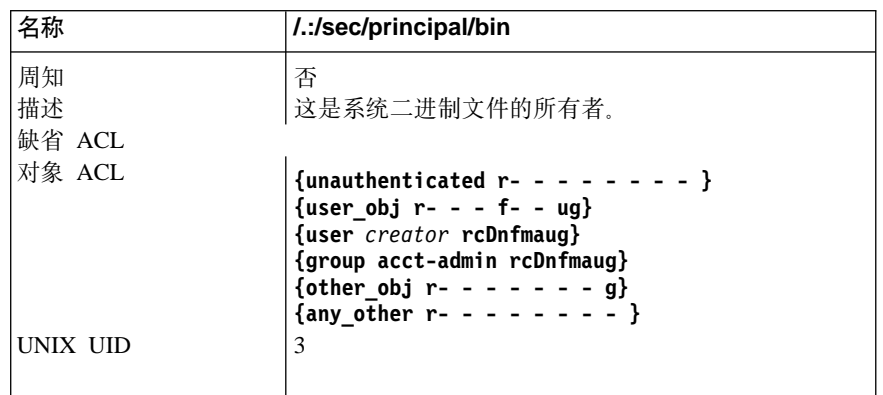

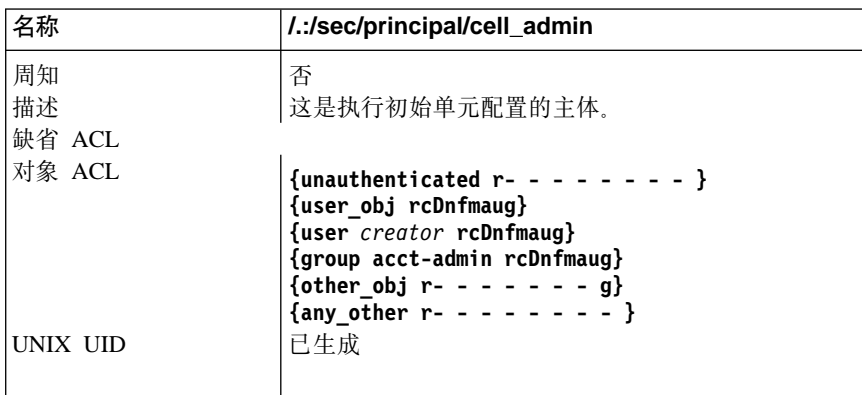

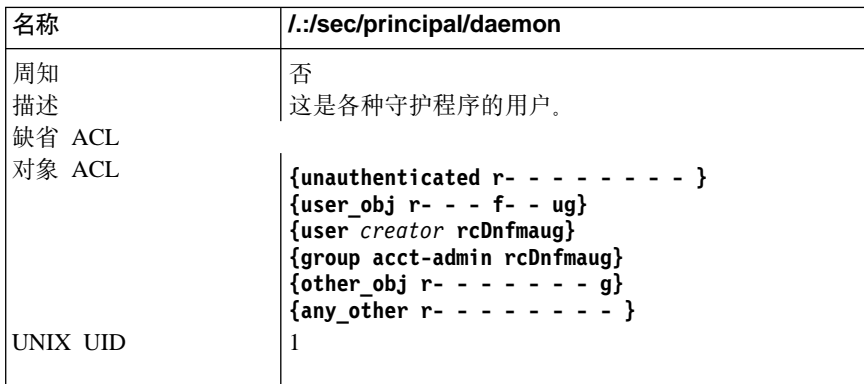

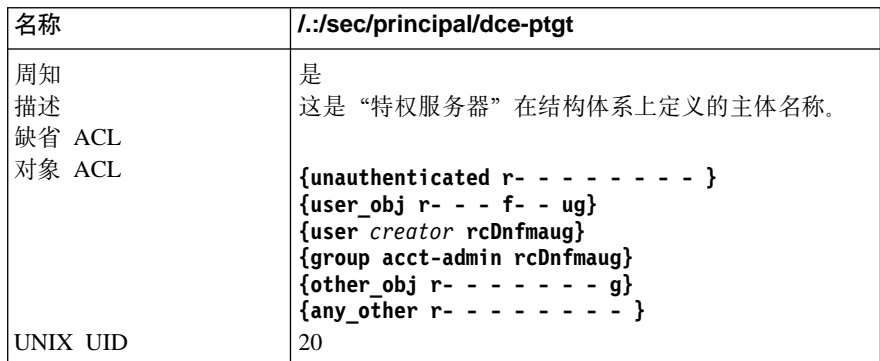

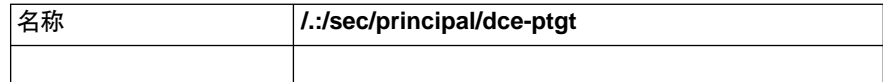

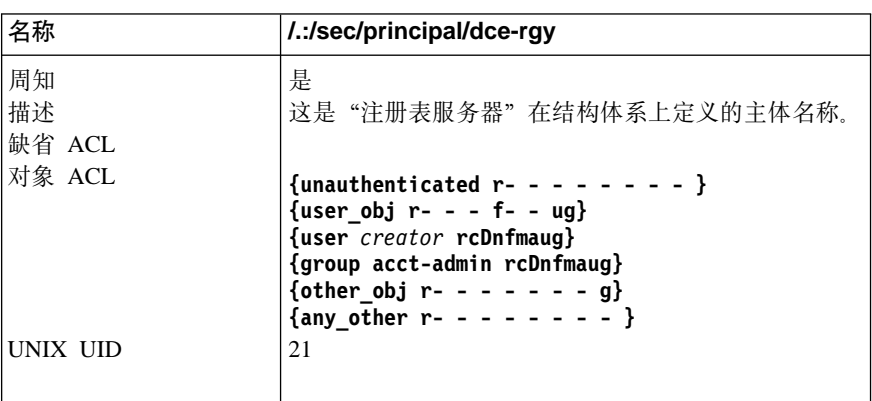

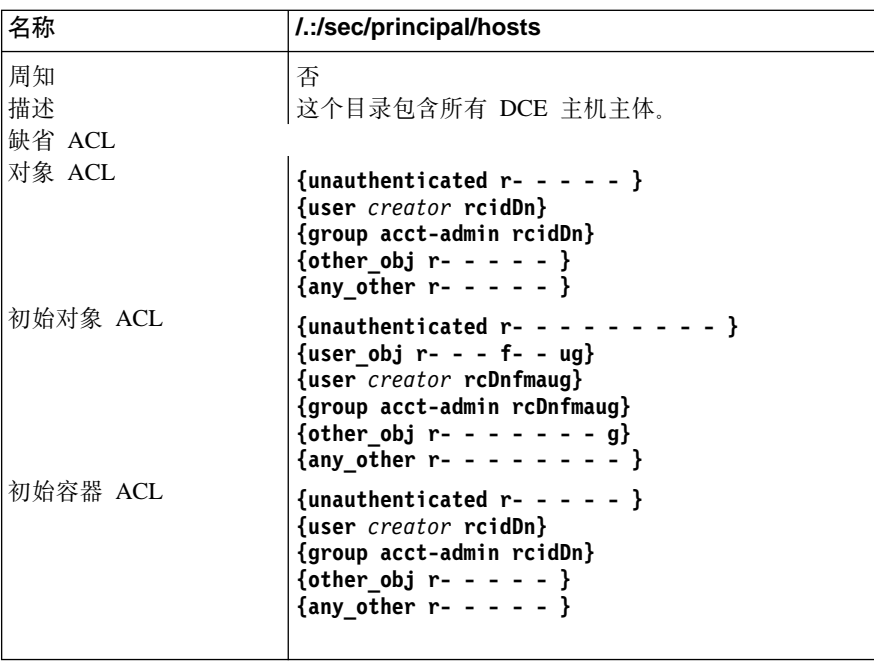

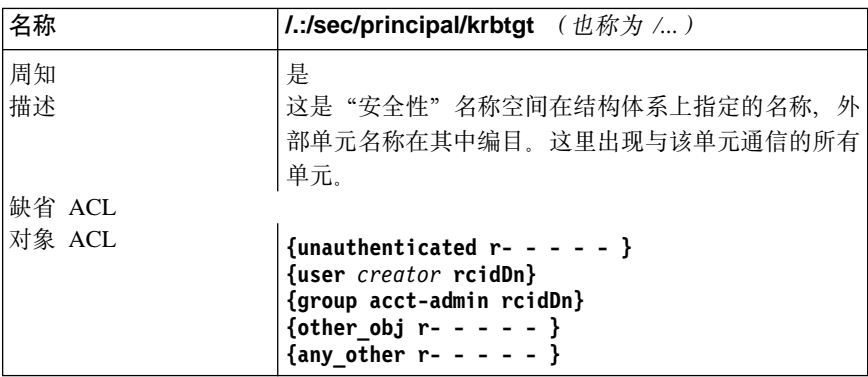

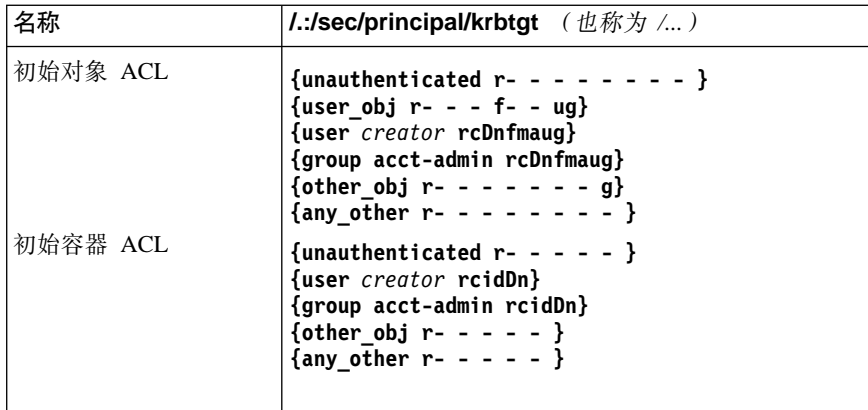

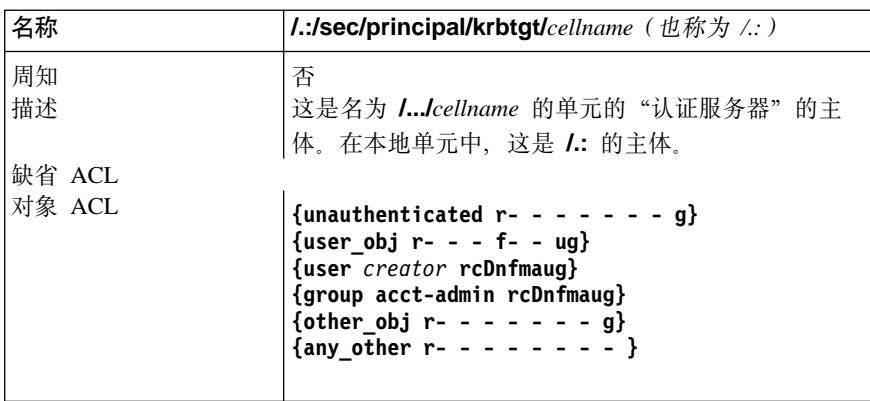

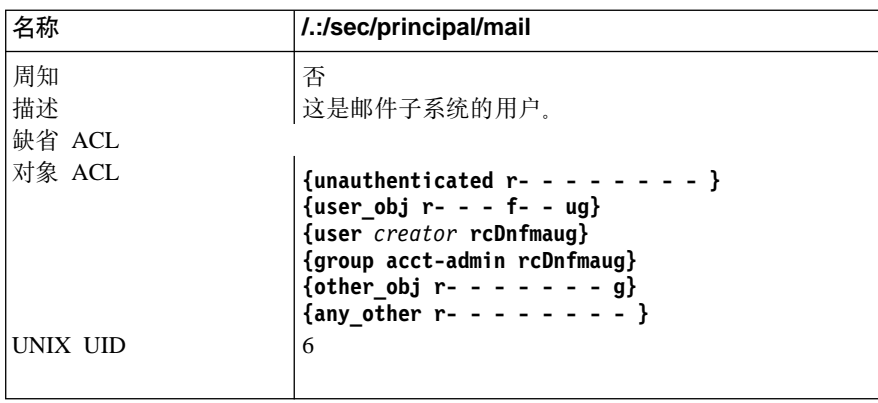

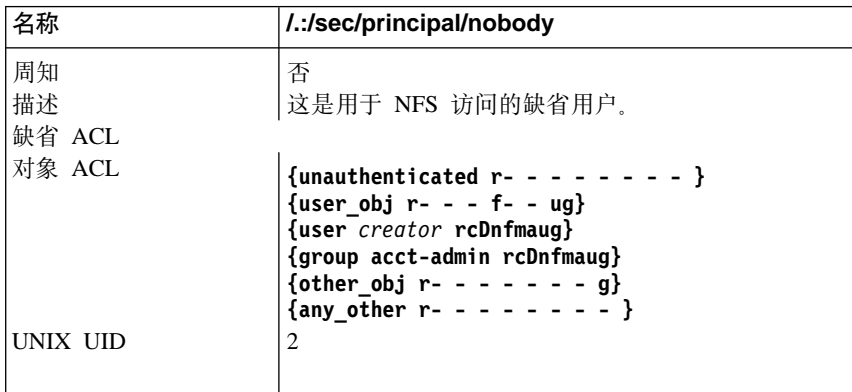

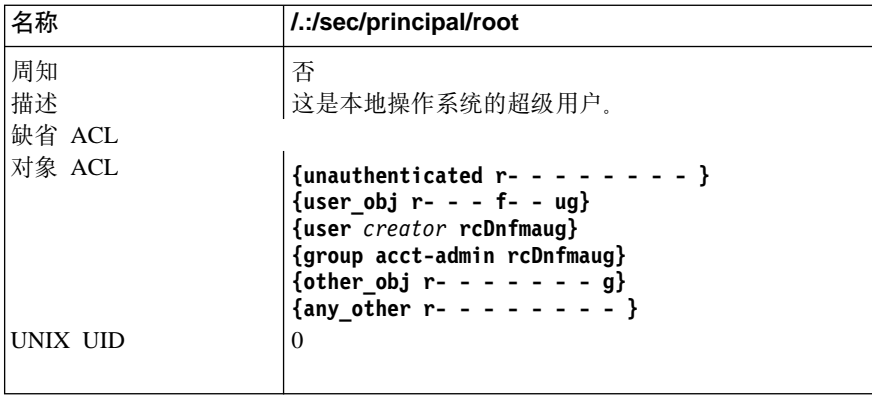

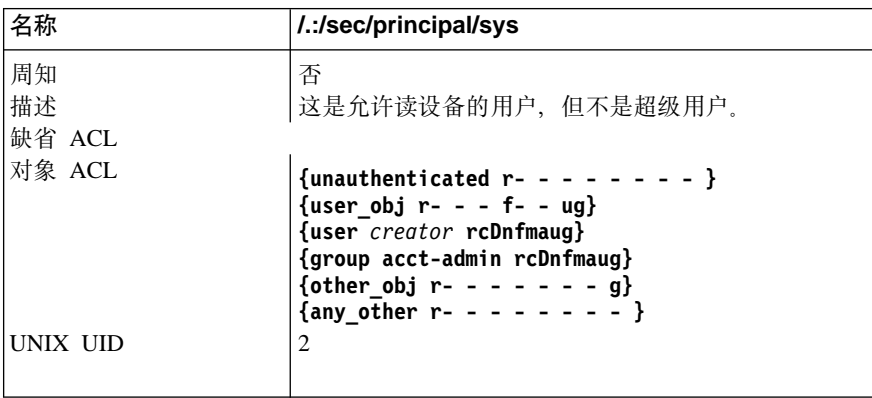

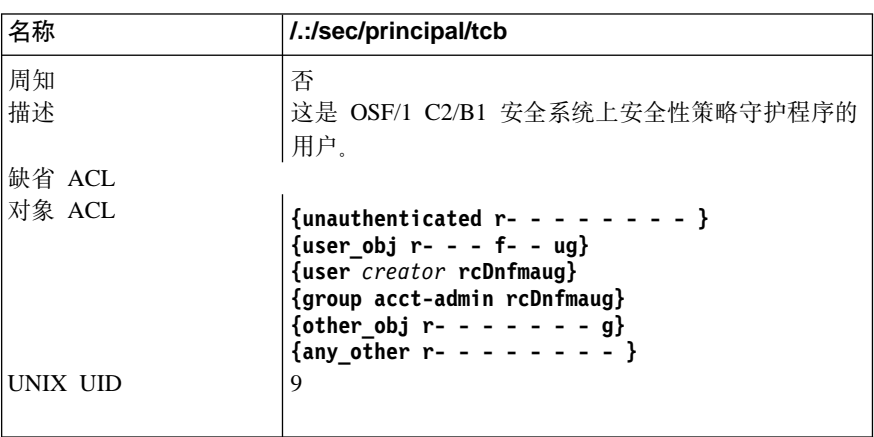

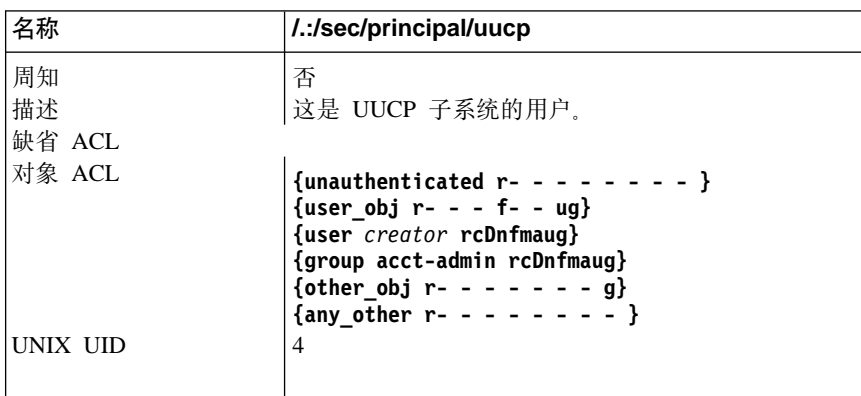

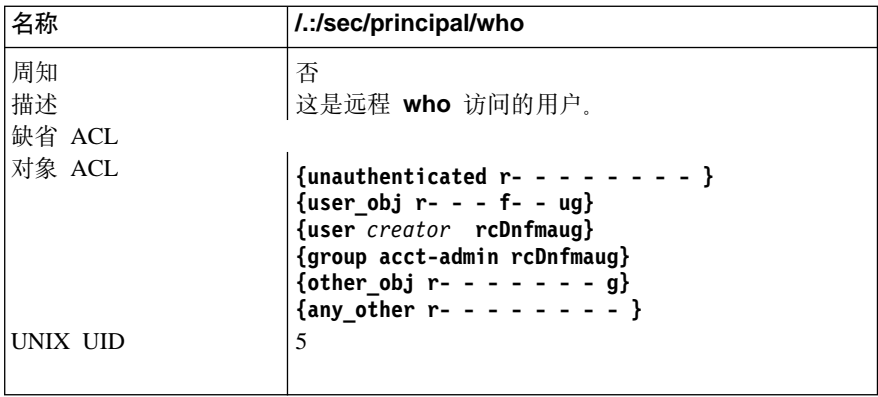

## **sec/principal/hosts** 目录

下列表描述了 *l*.:/sec/principal/hosts (安全性 sec/principal/hosts 目录) 的名称空 间项。

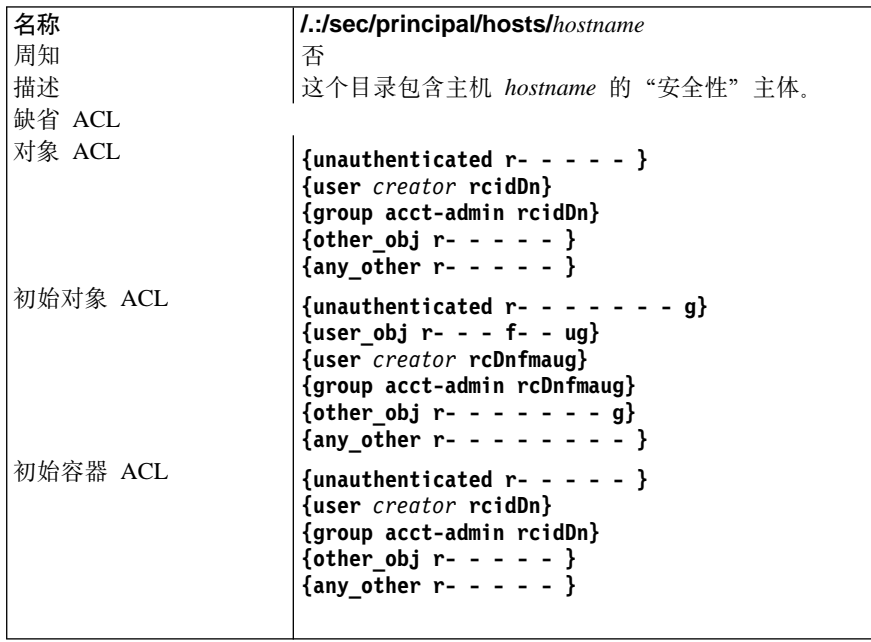

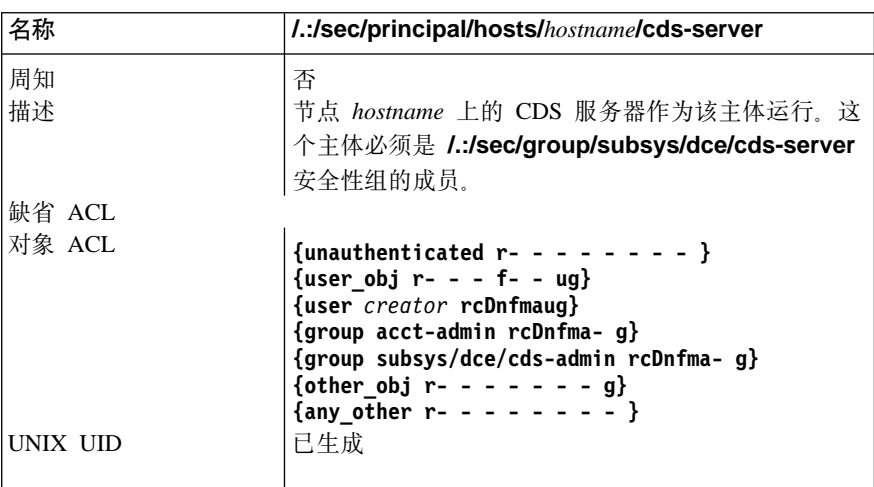

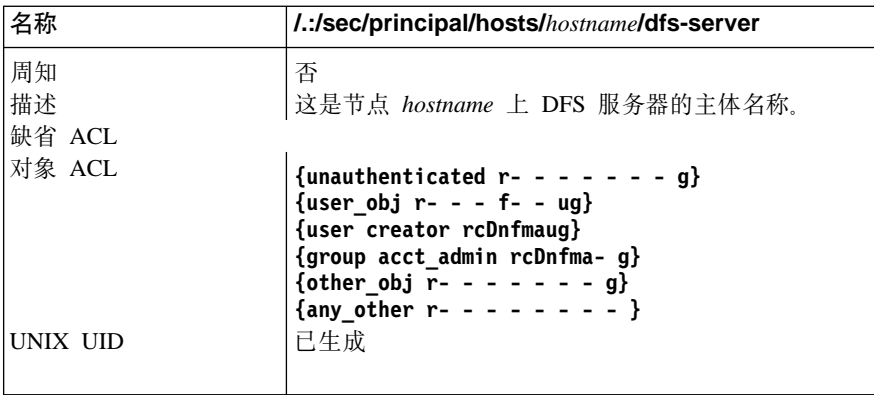

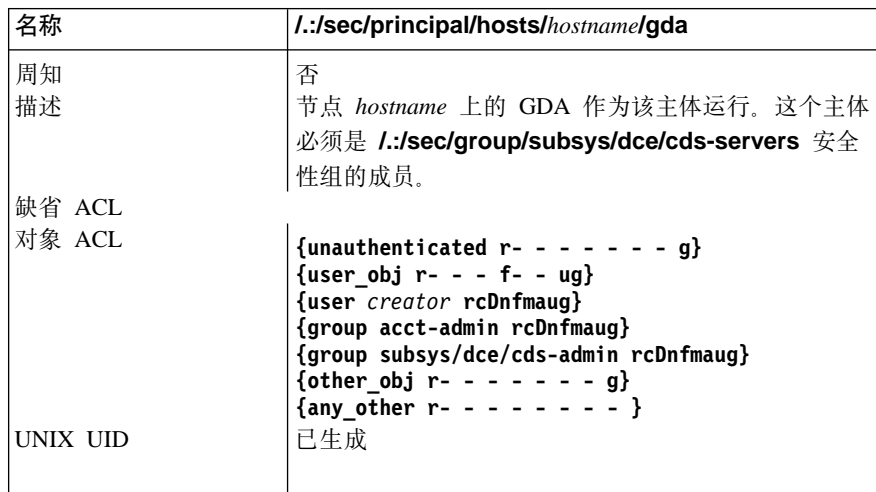

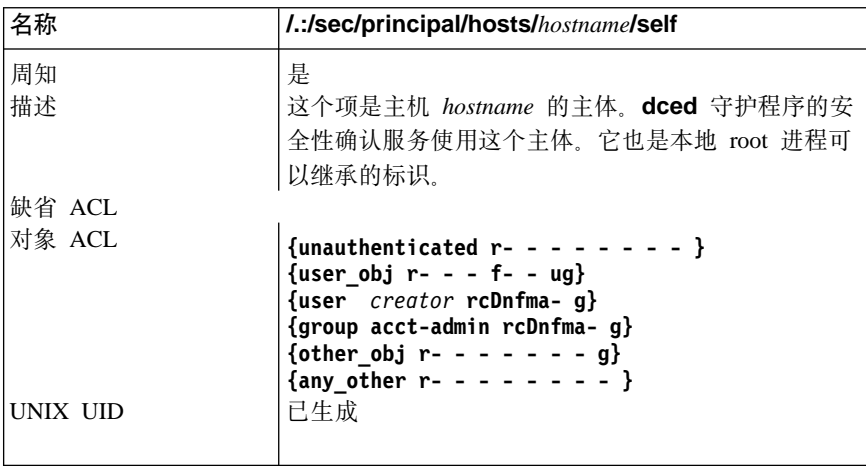

### **M录D. 声明**

本信息是为在美国提供的产品和服务而开发的。IBM 可能未在其他国家提供本文档中讨 论的产品、服务或功能部件。若想了解目前您所在地可用的产品和服务的信息,请咨 询当地的 IBM 代理商。任何对 IBM 产品、程序或服务的引用并不打算声明或暗示只 能使用 IBM 的产品、程序或服务。只要未侵犯 IBM 公司的知识产权或其他受保护的 合法权利,任何有同等功能的产品、程序或服务项目均可使用,以替换 IBM 的产品、 程序或服务项目。然而, 用户需负责评估和验证任何非 IBM 产品、程序或服务。

IBM 可能有申请了专利或正在申请专利的应用包含在本文的内容中。提供本文档并不表 示允许您使用这些专利。您可以用书面方式将许可证查询寄往:

IBM Director of Licensing IBM Corporation North Castle Drive Armonk, NY 10504-1785 U.S.A.

有关双字节 (DBCS) 信息的许可证查询,请与所在国家的 IBM 知识产权部门联系或将 杳询寄往:

IBM World Trade Asia Corporation Licensing 2-31 Roppongi 3-chome, Minato-ku Tokyo 106, Japan

下列段落短文不适用于英国或这种规定与当地法律不一致的任何其他国家: 国际商用 机器公司"按原样"提供此出版物,但不作任何明示或暗示的保证,包括(但不限 制)不侵权、商业性或符合特殊目的的隐含保证。一些国家不允许否认某些事务中的 明示或暗示的保证,因此,此声明可能不适用于您。

本资料可能会包含技术性错误或印刷错误。本信息会定期得到更改;这些更改将编入 本信息的新版本中。IBM 可以在任何时间改进和/或更改此出信息中描述的产品和/或 程序, 恕不另行通知。

在本信息中对非 IBM Web 站点的任何引用仅是出于方便起见, 不以任何方式提供对这 些 Web 站点的保证。这些 Web 站点中的资料不是此 IBM 产品资料的一部分, 使用 这些 Web 站点时风险自负。

IBM 可能会以它认为适当的任何方式使用或散发该信息, 而不必对您负担任何责任。

这个程序的许可证接受人想了解程序的相关信息以便能够: (i) 在各自创建的程序和其它 程序(包括这一个)间交换信息, 并且(ii) 相互使用这些交换的信息, 但应该联系:

IBM Corporation Department LZKS 11400 Burnet Road Austin, TX 78758 U.S.A.

只要依照适当的条款和条件, 其中包括在一些情况下需要付费, 都可获得这方面的信 息.

本文中描述的特许程序以及它可用的所有特许材料由 IBM 依照 IBM 用户协议、IBM 国际许可证协议或任何我们间等价的协议的条款提供。

这里包含的任何性能数据都是在经过控制的环境中确定的。因此、在其他操作环境下 获得的结果可能会明显不同。某些测量数据可能是在开发级系统中测定的、不能保证 这些数据与通用的系统中的数据相同。而且,某些测量数据可能是通过推算估计得到 的。实际结果可能不同。本文档的用户应验证适应他们的特定环境的数据。

与非 IBM 产品有关的信息是从那些产品的供应商、他们发布的公告或其他可公开获取 的信息源处获取的。 IBM 尚未测试那些产品,因此不能确认其性能的准确性、兼容性 或任何其他与非 IBM 产品相关的声明。关于非 IBM 产品的功能问题应该向那些产品 的供应商提出。

所有关于 IBM 将来的方向或打算的声明都可以在不事先通知的情况下更改或撤销,且 这些声明仅代表目标和方向。

显示的所有 IBM 价格都是 IBM 的最新建议零售价格,可以在不事先通知的情况下更 改。经销商的价格可能不同。

#### 版权许可证:

本信息包含以源语言编写的样本应用程序, 它们演示了在各种操作平台上的编程技 巧。您可以复制、修改和分发这些示例程序, 而不必向 IBM 付费。您的目的是开发、 使用、销售或分发符合操作平台应用程序设计接口的应用程序,而这些示例程序正是 为此编写的。

这些示例未在所有条件下经过彻底测试。因此,IBM 不能保证或暗示这些程序的可靠 性、易维护性或功能。为了开发、使用、推广或分发符合 IBM 应用程序设计接口的应 用程序,您可以以任何形式复制、修改和分发这些样本程序,而不需向 IBM 付费。

这些样本程序的每个副本或任何部分,或任何派生的著作,都必须包括如下版权公 告:

©(您的公司名称)(年)。此代码的某些部分自"IBM 公司样本程序"派生。◎ Copyright IBM Corp. *1990, 2001.* All rights reserved.

如果您正在查看这份信息软拷贝,则照片和色彩可能不会显现。

#### 商标

下列术语是国际商业机器公司在美国和 / 或其它国家的商标:

- v DFS
- v IBM
- $\cdot$  OS/390

Microsoft 是微软公司在美国和/或其它国家的注册商标。

UNIX 是 Open Group 在美国和其它国家的注册商标。

其它公司、产品和服务的名称可能是其它公司的商标或服务标记。

 $\bullet$  AIX

# 索引

## $A$

安全性服务 访问控制计划 13 管理实用程序 21 客户机需求 15 维护任务 32 安全性服务器 需求 18

## $[B]$

备份 注册表 33

## $\lceil C \rceil$

藏匿 30 策略 重设项 32 设置并维护 32 创建, 文件系统 26

# $[D]$

单元 3 除去主机 10 访问控制 13 规划指南 7 信息 4 ...之间的通信 7,8 单元间通信 7,8 单元名称空间 安全性 31 查看内容 29 监控 30 单元目录服务 (CDS) 根目录结构和内容 59 管理实用程序 22 客户机需求 16 hosts 目录内容 63 subsys 目录内容 66

## $[F]$

访问控制 在名称空间中 31 访问控制表 (ACL) 信息 5 © Copyright IBM Corp. 1990, 2001 分布式时间服务(DTS) 服务器需求 20 客户机需求 16 服务器 配置 18 复制 单元配置 7, 13 信息 6

## $[G]$

高速缓存 信息 6 管理程序 21 注册表 22 cdsadv 22 cdsclerk 22  $cdscp 22$ cdsdel 22 cdsli 22 dcecp 21, 22 group\_override 21 passwd\_export 21 passwd\_import 21 passwd\_override 21 rmxcred 21 rpccp 21 管理工具 浏览器 29 管理 DCE 实用程序 21 信息 3

## $[H]$

环境变量 安全性 BIND\_PE\_SITE | TRY\_PE\_SITE 56 KRB5CCNAME 56 配置 dcelocal 47 审计变量 DCEAUDITFILTERON 45 DCEAUDITOFF 45 DCEAUDITON 45 DCEAUDITTRAILSIZE 46 DCEAUDITWRAP 46 SECAUDITWRAP 46 **IDL** 48

环境变量 (续) [IDL\\_GEN\\_AUX\\_FILES 48](#page-63-0) [IDL\\_GEN\\_INTF\\_DATA 48](#page-63-0) NLS  $/$  安全性 [DCE\\_USE\\_NONPORTABLE\\_NAMES 49](#page-64-0) [DCE\\_USE\\_WCHAR\\_NAMES 49](#page-64-0) RPC [DCERPCCHARTRANS 49](#page-64-0) [RPC\\_CN\\_AUTH\\_SUBTYPE 50](#page-65-0) [RPC\\_DEFAULT\\_ENTRY 50](#page-65-0) [RPC\\_DEFAULT\\_ENTRY\\_SYNTAX 50](#page-65-0) [RPC\\_DISABLE\\_EP\\_RESOLVE\\_V4 51](#page-66-0) [RPC\\_DISABLE\\_SINGLE\\_THREAD 51](#page-66-0) [RPC\\_EXTRA\\_INTERFACE 51](#page-66-0) [RPC\\_ITIMER\\_SIGNAL 51](#page-66-0) [RPC\\_MAX\\_UDP\\_PACKET\\_SIZE 52](#page-67-0) [RPC\\_NETADDRS\\_ORDER 52](#page-67-0) [RPC\\_NETIFS\\_ORDER 53](#page-68-0) [RPC\\_RESTRICTED\\_PORTS 53](#page-68-0) [RPC\\_RESTRICTED\\_SERVER\\_PORTS 53](#page-68-0) [RPC\\_SUPPORTED\\_PROTSEQS 54](#page-69-0) [RPC\\_UNSUPPORTED\\_NETADDRS 54](#page-69-0) [RPC\\_UNSUPPORTED\\_NETIFS 55](#page-70-0)

# **[J]**

机器 从单元中除去 10 将创建的其它文件系统 26 结点(11

## **[K]**

客户机 / 服务器型号 3

## **[L]**

浏览器 29

# **[M]**

名称空间 结构和内容 5[9](#page-74-0) 配置指南 10 信息 4

# **[P]**

配置 DCE 服务器 18 规划 7 客户机 15

# **[Q]**

全局目录代理(GDA)  $R$  聚务器需求 20

# **[R]**

任务 维护 29[,](#page-44-0) 31[, 32](#page-47-0)

# **[S]**

审计服务 客户机需求 16 审计服务器 规划指南 19

# **[W]**

网关 在单元配置中 7 维护任务 安全性服务 32 [CDS 29](#page-44-0) [DTS 31](#page-46-0) 文件 将在安装后创建 26 运行时创建 26 文件空间 信息 5 文件位置 [UNIX](#page-39-0) 子目录  $24$ [/opt/dcelocal 23](#page-38-0)

# **[Y]**

应用程序开发机器 22 域名系统 (DNS) 单元名称 8 单元命名约定 8 注册单元名称 9 远程过程调用 (RPC) 客户机需求 15 信息 4 运行时文件 26

## **[Z]**

帐户 管理 32 [UNIX 32](#page-47-0) 中央交换库 29 主机 3

**90** IBM DCE 版本 3.2 AIX 和 Solaris 版: 管理指南--简介

主体 信息 5 注册表 22 备份 33 处理重新配置 33 使用 [dcecp 32](#page-47-0) 注册数据库 顶级目录 71 a [9](#page-27-0) M Z ] 12[, 69](#page-84-0) [sec/group](#page-88-0) 目录 73 [sec/group/subsys](#page-91-0) 目录 76 [sec/principal](#page-95-0) 目录 80

## **A**

[ACL 32](#page-47-0)

# **C**

CDS监控 30 控制程序 29 浏览器 29 维护任务 29 CDS 服务器 规划指南 19 [cdsadv 22](#page-37-0) [cdsclerk 22](#page-37-0) [cdscp 22](#page-37-0) [cdsdel 22](#page-37-0) [cdsli 22](#page-37-0)

## **D**

DCE 远程过程调用 (RPC) 服务器需求 18 [dcecp 21](#page-36-0)[, 22](#page-37-0) [dcelocal 23](#page-38-0) DTS维护任务 31 [dtscp 31](#page-46-0)

### **G**

[group\\_override 21](#page-36-0) [group\\_override](#page-48-0) 文件 33

### **P**

[passwd\\_export 21](#page-36-0)[, 32](#page-47-0) [passwd\\_import 21](#page-36-0)[, 32](#page-47-0) [passwd\\_override 21](#page-36-0)

[passwd\\_override](#page-48-0) 文件 33

# **R**

[rmxcred 21](#page-36-0)

## **U**

[UNIX](#page-39-0) 目录  $24$ 

# $[$  特别字符 ]

[/opt/dcelocal](#page-38-0) 子树 23 [/var/dce 26](#page-41-0)
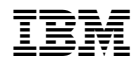

Printed in China